# **UNIVERSIDAD DE EL SALVADOR FACTULTAD MULTIDISCIPLINARIA DE OCCIDENTE DEPARTAMENTO DE INGENIERÍA Y ARQUITECTURA**

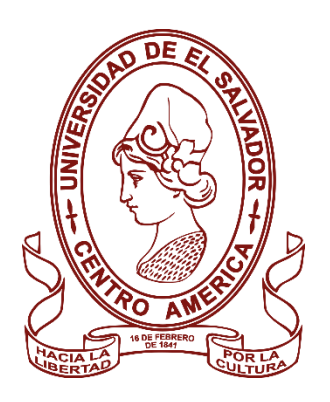

# **TRABAJO DE GRADO**

SISTEMA DE AUTOMATIZACIÓN E INTEGRACIÓN DE TAREAS ADMINISTRATIVAS Y ESTUDIANTILES PARA EL INSTITUTO NACIONAL TEXISTEPEQUE DEL MUNICIPIO DE TEXISTEPEQUE, DEPARTAMENTO DE SANTA ANA

> **PARA OPTAR AL GRADO DE** INGENIERO(A) DE SISTEMAS INFORMÁTICOS

## **PRESENTADO POR**

GUILLERMO ALDOLFO DELSAS MURCIA GABRIELA NATHALIE MENÉNDEZ MENÉNDEZ

**DOCENTE ASESOR** INGENIERO CARLOS ARTURO RUANO MORÁN

**NOVIEMBRE, 2020**

SANTA ANA, EL SALVADOR, CENTROAMÉRICA

**UNIVERSIDAD DE EL SALVADOR**

# **AUTORIDADES**

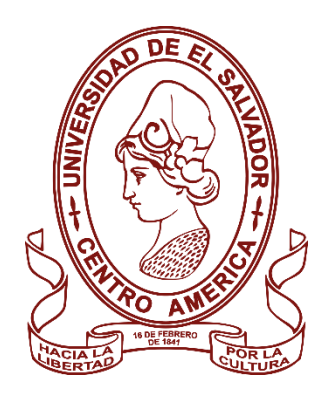

# M.Sc. ROGER ARMANDO ARIAS ALVARADO **RECTOR**

# DR. RAÚL ERNESTO AZCÚNAGA LÓPEZ **VICERRECTOR ACADÉMICO**

# ING. JUAN ROSA QUINTANILLA QUINTANILLA **VICERRECTOR ADMINISTRATIVO**

ING. FRANCISCO ANTONIO ALARCÓN SANDOVAL **SECRETARIO GENERAL**

LICDO. LUIS ANTONIO MEJÍA LIPE **DEFENSOR DE LOS DERECHOS UNIVERSITARIOS**

LICDO. RAFAEL HUMBERTO PEÑA MARÍN **FISCAL GENERAL**

# **FACULTAD MULTIDISCIPLINARIA DE OCCIDENTE AUTORIDADES**

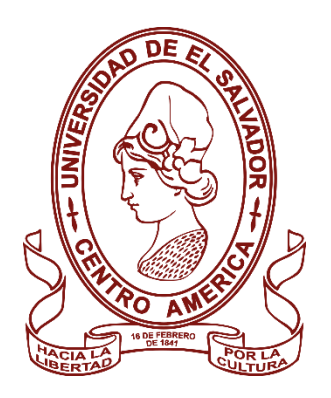

# M.Ed. ROBERTO CARLOS SIGÜENZA CAMPOS **DECANO**

# M.Ed. RINA CLARIBEL BOLAÑOS DE ZOMETA **VICEDECANA**

LICDO. JAIME ERNESTO SERMEÑO DE LA PEÑA **SECRETARIO**

# ING. DOUGLAS GARCÍA RODEZNO **JEFE DEL DEPARTAMENTO DE INGENIERÍA Y ARQUITECTURA**

#### **Agradecimientos**

Agradezco al Creador la oportunidad de vivir y la salud de la que he gozado durante toda mi existencia, así como, que sea la luz que me permite avanzar por la vida que me ha dado.

Agradezco a mi madre por ser mi fuente de inspiración, mi fortaleza en momentos difíciles, por apoyarme en cada momento y respetar mis decisiones, aunque no las comparta. Gracias madre por su paciencia, cuidado y esmero; por ser la piedra guía y mi compañía para recorrer este escabroso camino que es la vida.

A mi padre y hermanos y hermanas por el cariño y su silencioso apoyo constante, incansable, sin presiones ni condicionamientos; por darme ánimos y compañía en mis momentos de flaqueza. A Zeddicus por ser la línea de salvación en momentos de angustia y estrés. Y, sobre todo, agradezco que sean parte de mi vida.

A todos los maestros de los que he aprendido mucho tanto en lo académico como en lo espiritual y la vida misma. A los señores Sergio Calderón e Ilsia Mendoza por ser unos excelentes amigos y consejeros. Al Licenciado Raúl Sandoval por ayudarme a tomar la decisión más importante y certera en mi vida: Continuar mis estudios universitarios.

Por último, agradezco a mi amiga y compañera de fórmula en este trabajo por su paciencia, ayuda y dedicación. Gracias Totales.

Guillermo Aldolfo Delsas Murcia

#### **Agradecimientos**

Agradezco a la vida misma por haberme llevado hasta este punto, a cada una de las experiencias obtenidas en este camino, a cada amigo, familiar, docente, que me ayudaron, motivaron y siempre apoyaron para seguir adelante en cada una de las diferentes etapas por las cuales he pasado para mi formación académica, cada enseñanza, cada muestra de apoyo y cariño recibido de su parte han sido muy importantes.

A mis hermanos por haberme ayudado con sus consejos a tomar la decisión de continuar con mis estudios y por apoyarme siempre que lo necesité, a mis padres, por el sacrificio que han hecho por mí y por todos mis hermanos.

Por último, a mi compañero de estudios y amigo que nunca me abandonó, gracias por empezar y terminar juntos este sueño.

Gabriela Nathalie Menéndez Menéndez

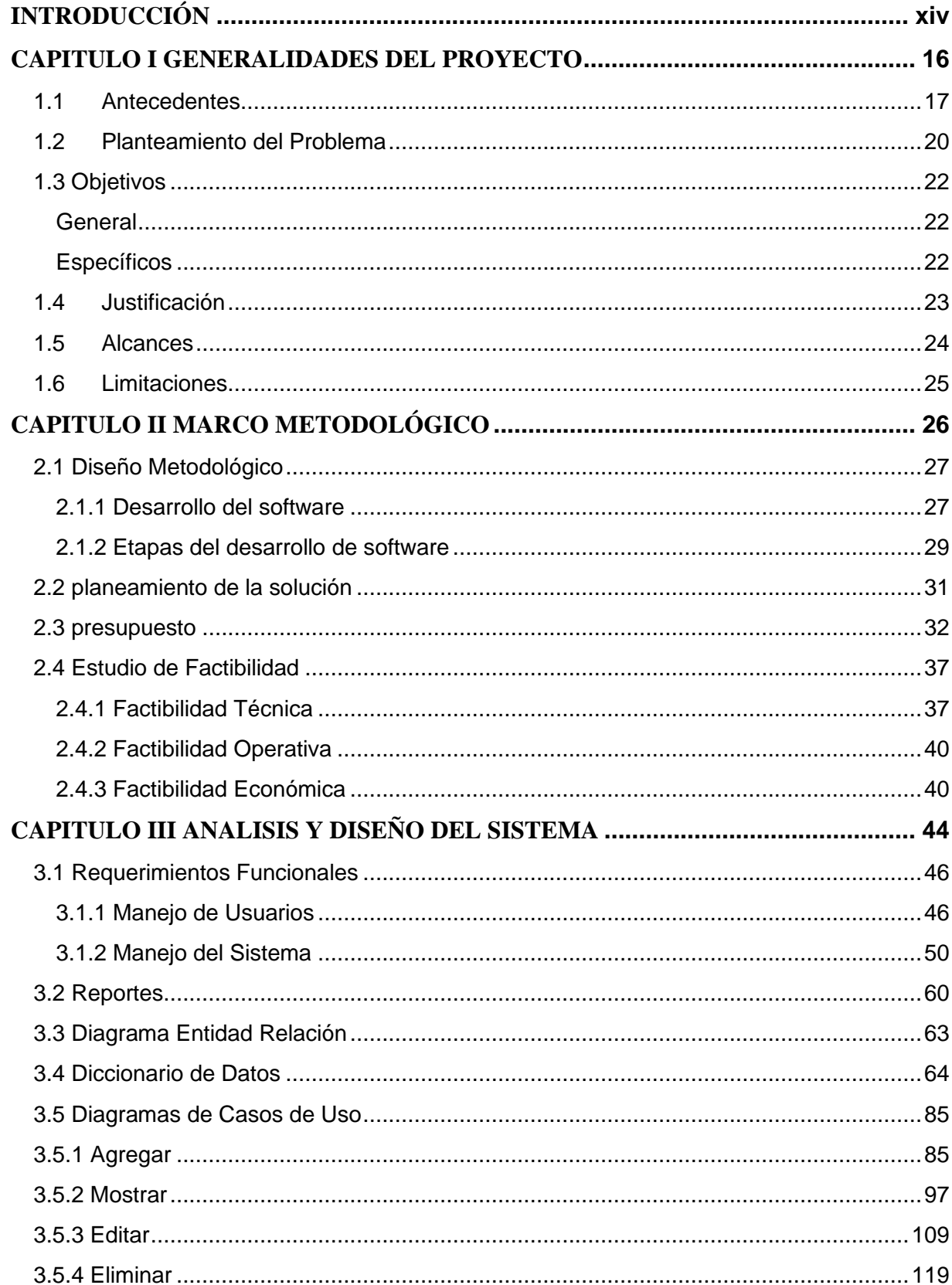

# ÍNDICE

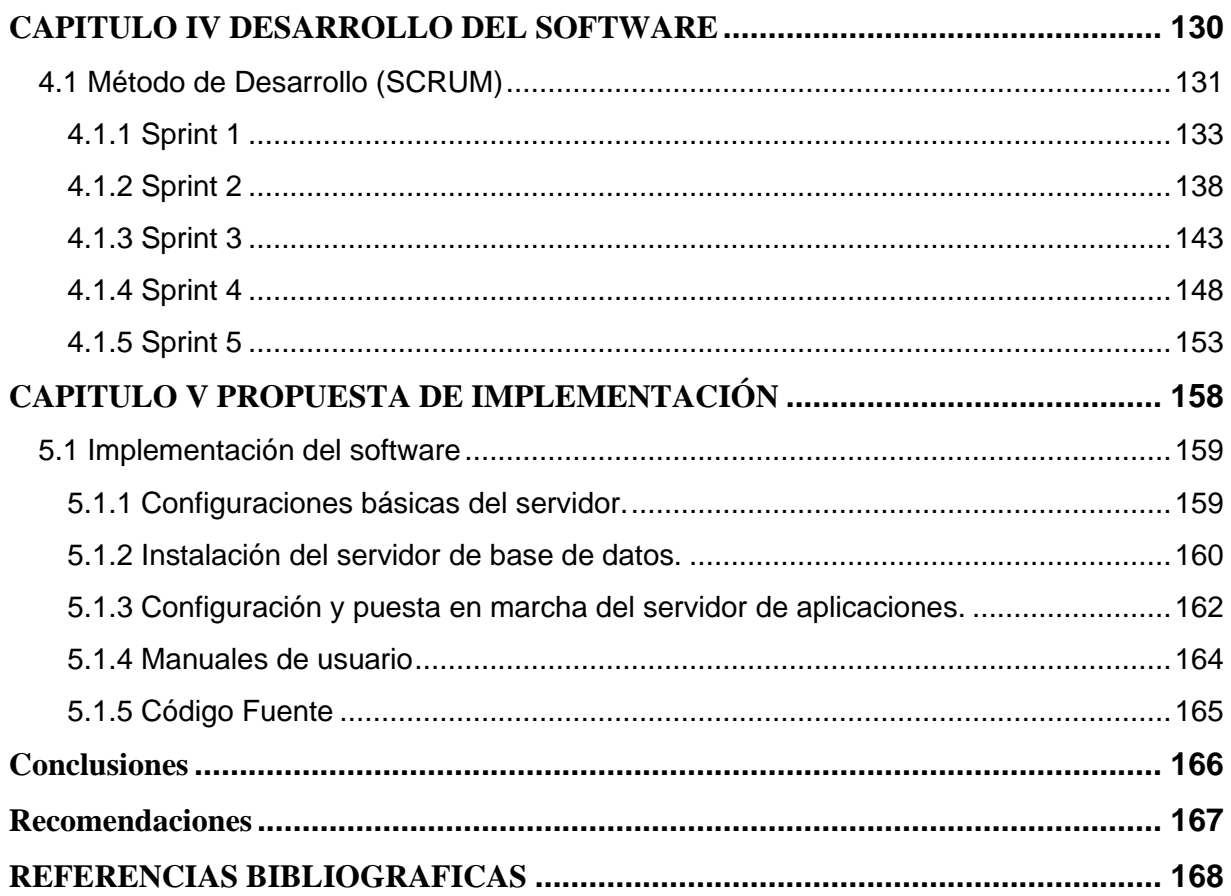

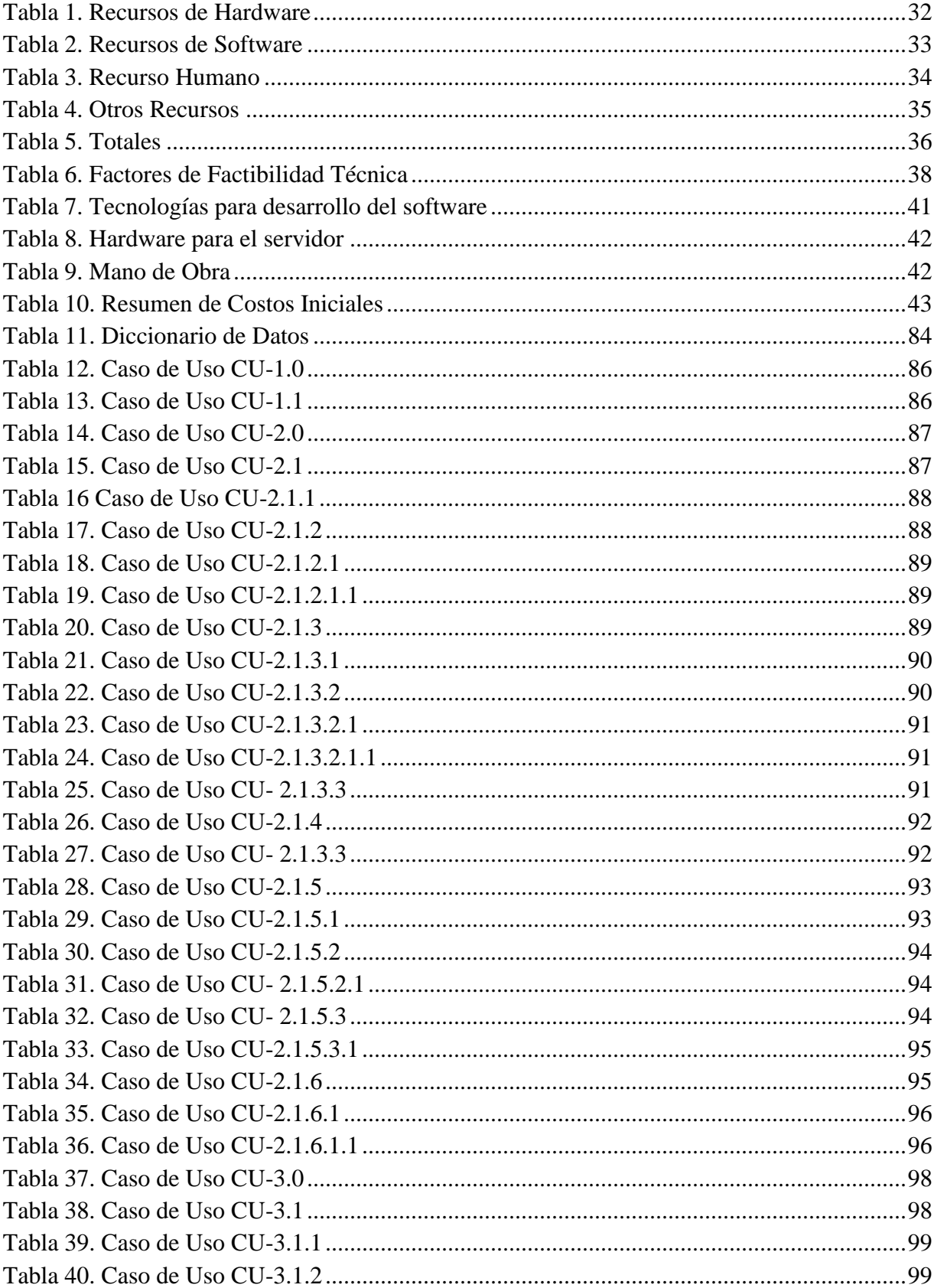

# Índice de Tablas

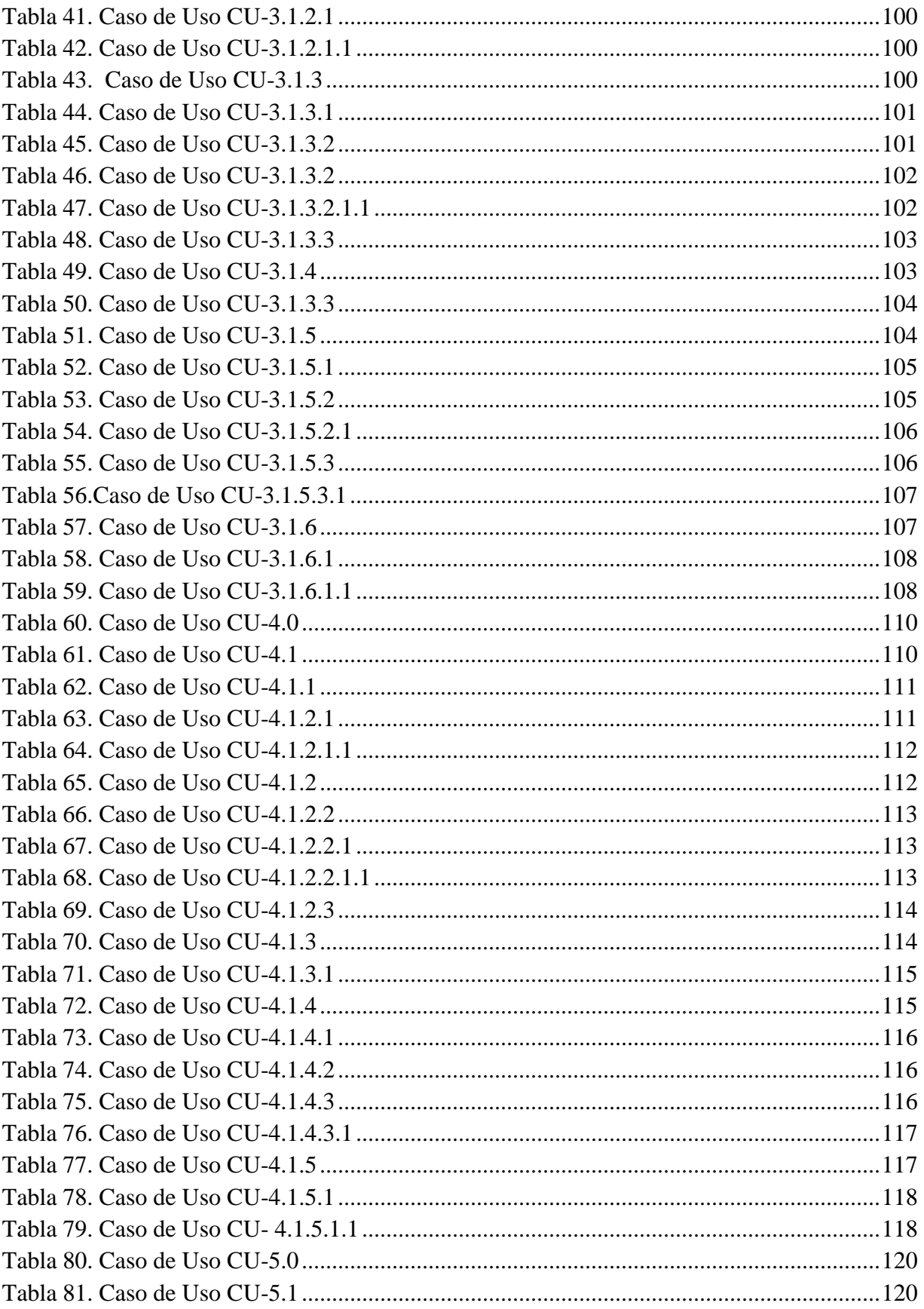

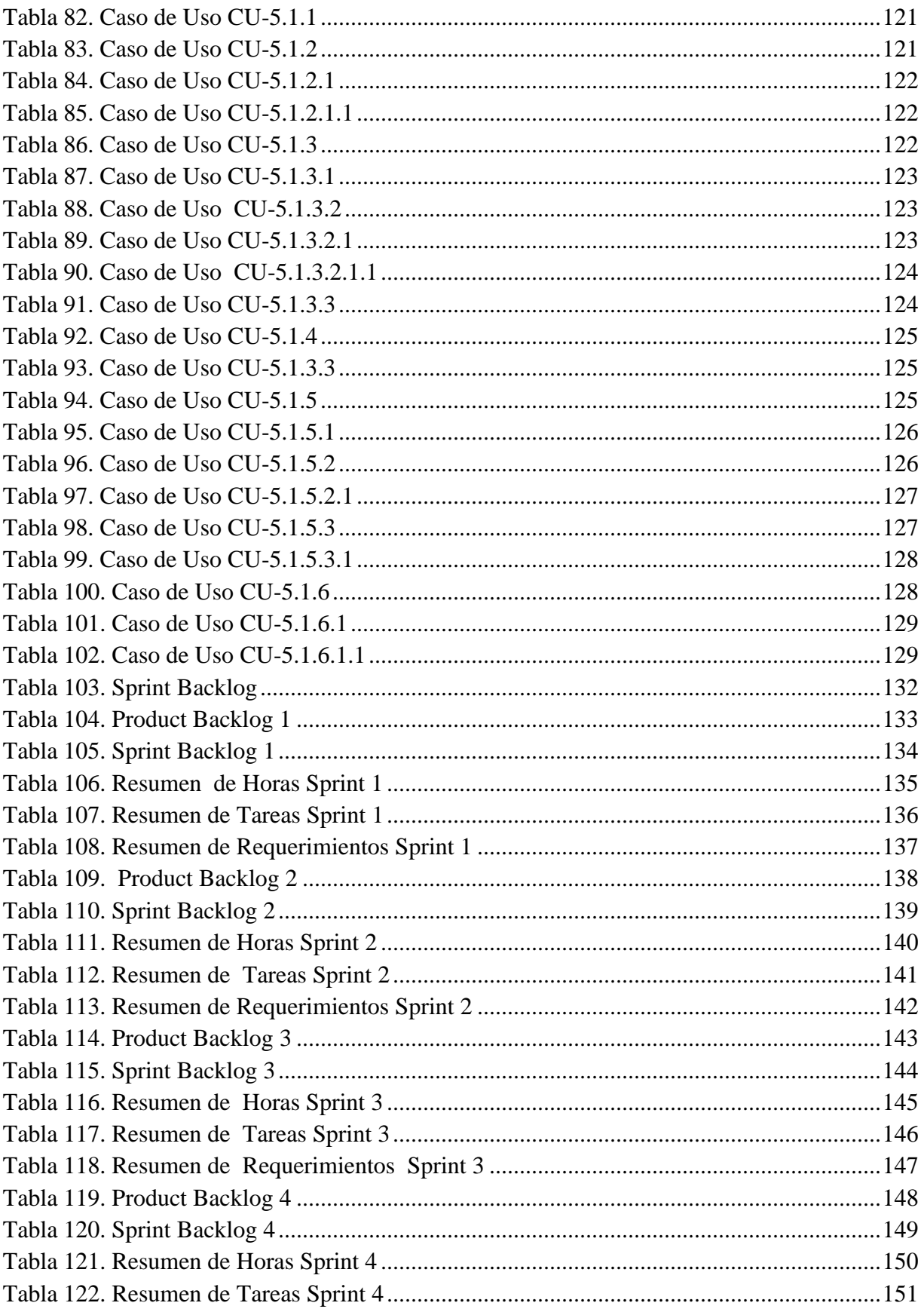

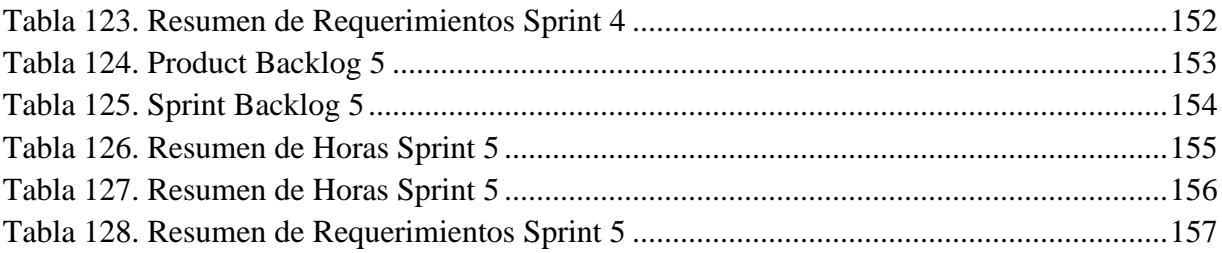

# **Índice de Figuras**

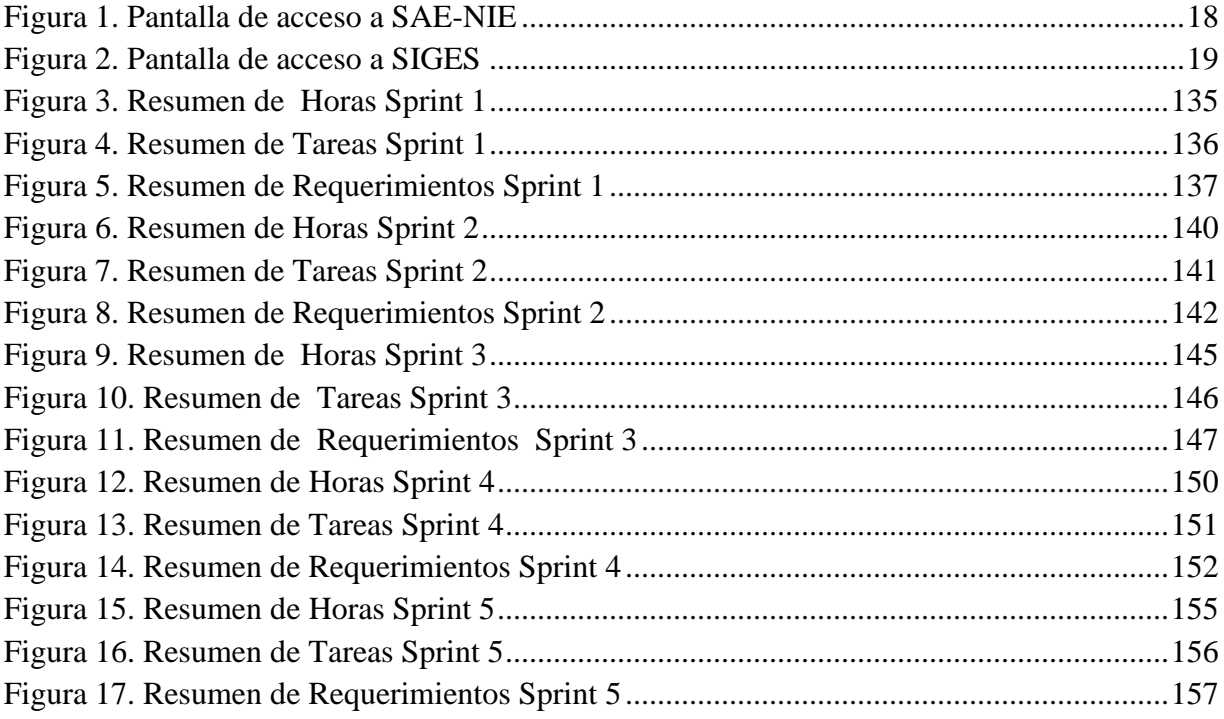

# Índice de Diagramas

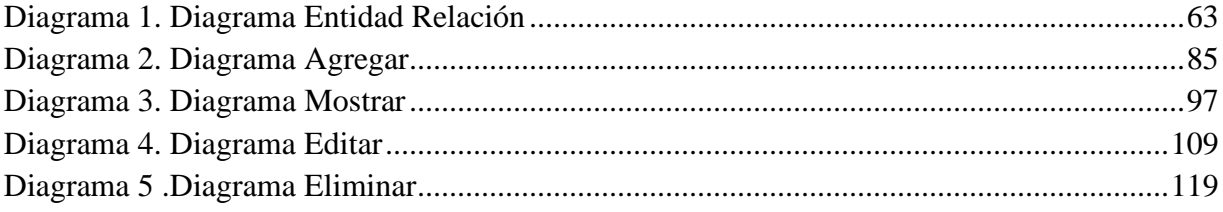

## **INTRODUCCIÓN**

<span id="page-13-0"></span> La administración de cualquier institución consume y genera una gran cantidad de información, y la forma en que es almacenada y procesada influye en la óptima toma de decisiones y gestión de los recursos; por lo que la automatización de las actividades y tareas administrativas es una apuesta esencial y acertada por parte de dichas instituciones.

En ese sentido, en el Instituto Nacional Texistepeque, a pesar de tener avanzada la automatización de la administración académica mediante un sistema interno de la institución para el control de calificaciones y otro impulsado por el Ministerio de Educación, no se alcanzan a cubrir áreas importantes para la dirección de dicha institución educativa y que resultan necesarias para una optimización en la toma de decisiones de los administradores.

Por tanto, este proyecto de tesis se basa en la necesidad de la administración del Instituto Nacional Texistepeque y pretende dar solución a varias necesidades, las cuales se detallarán más adelante, mediante la creación de un sistema informático que permita la automatización e integración de tareas a nivel administrativo.

#### **Capítulo I: Generalidades del Proyecto**

Este capítulo describe aspectos generales de la institución a la que se beneficiará con el desarrollo del proyecto, la problemática que se pretende solventar, los objetivos que se pretenden alcanzar con la realización de dicho proyecto, la justificación el porqué de su realización y las limitantes presentes en la realización del proyecto.

#### **Capítulo II: Marco Metodológico**

Este capítulo contiene los elementos que servirán como fuente de información para plantear los requerimientos a la hora de desarrollar el Sistema, así como el análisis de los resultados obtenidos en la recopilación de información de los recursos y los procesos que se realizan y los formatos que utilizan en el Instituto Nacional Texistepeque.

#### **Capítulo III: Análisis y Diseño del Sistema**

En este capítulo se detallan los requerimientos funcionales, operativos y de desarrollo que son de vital importancia para que el sistema tenga un óptimo funcionamiento y así cumplir con los objetivos que se pretenden alcanzar con la realización de dicho sistema, las tareas que serán realizadas por cada tipo de usuario, la diagramación de los elementos que conformarán la base de datos y las diferentes capas de programación.

#### **Capítulo IV: Desarrollo del Sistema**

Este capítulo describe el desarrollo de los diferentes elementos que componen el sistema y las herramientas que serán utilizadas para su realización. Haciendo uso del método SCRUM para la documentación del proceso de desarrollo del software.

### **Capítulo V: Propuesta de Implementación**

En este capítulo se hace una planificación de cómo se pretende implementar el sistema en la institución que lo solicita y las tareas que realizarán los diferentes usuarios que hagan uso del sistema, mediante los manuales de usuario, los cuales podrán ser utilizados para una mejor compresión del funcionamiento del sistema y de cada una de sus áreas.

# <span id="page-15-0"></span>**CAPITULO I GENERALIDADES DEL PROYECTO**

#### <span id="page-16-0"></span>**1.1 Antecedentes**

<sup>1</sup>El Instituto Nacional Texistepeque fue creado el 01 de febrero de 1981 según acuerdo ejecutivo N.º 2619 de fecha 30 – 01 – 81, juntos con 40 Centros Educativos de Educación Media a nivel nacional; se creó como una necesidad imperante en la ciudad de Texistepeque y sus alrededores, ya que solo existía la Educación Media en la ciudad de Santa Ana a 17 km. del Municipio de Texistepeque; con la desventaja que se le anexó a la Escuela Urbana Mixta "Salvador Martínez Figueroa" y no se le dotó ni de Infraestructura, equipo, Mobiliario y Profesores de Planta. Su primer director fue el Profesor Benito Javier Araniva, segundo director Luis Antonio Henríquez Rauda, luego el Licdo. Raúl Eduardo Sandoval Salazar, y desde el 2011 la directora del instituto es la profesora Carmen Emelina Arévalo de Saldívar.16 años después, el Ministerio de Educación gracias a una donación del Gobierno Japonés le construye su propia infraestructura, ubicado en Colonia Monchez y Herrera frente a Carretera Internacional kilometro ochenta y tres y medio Ciudad de Texistepeque Departamento de Santa Ana. En la actualidad se beneficia a la población estudiantil del municipio de Texistepeque y sus alrededores, la institución actualmente cuenta con un aproximado de 370 estudiantes activos y ha formado a más de 2,000 Bachilleres en las dos modalidades que el instituto ofrece, Bachillerato Técnico Vocacional Comercial y Bachillerato General.

#### **Misión**

Somos una institución de educación media formadora de alumnos con alto grado de conocimientos académicos, técnicos, morales y con profesionales especializados en diferentes áreas que están en constante actualización y capacitación, permitiéndoles a los estudiantes transformación de su propia realidad, lo que contribuirá para desarrollarse satisfactoriamente en la vida.

#### **Visión**

Ser una institución educativa moderna dentro del municipio de Texistepeque que forje bachilleres integrales con alto grado humanista, capaces de incorporarse al campo laboral y/o

<sup>1</sup> Texistepeque, I. N. (19 de Marzo de 2017). *Instituto Nacional Texistepeque*. Recuperado de http://www.institutonacionaltexis.epizy.com/resena-historica/

desarrollarse académicamente en el nivel superior y que estos contribuyan al desarrollo económico, político, cultural y social del país.

#### **Softwares previos para la administración en el Instituto Nacional Texistepeque**

## **SAE-NIE**

<sup>2</sup>SAE-NIE es un sistema de registro académico institucional que se implementó en el año 2008 en el Instituto Nacional Texistepeque, el cual contiene las funcionalidades para registro de secciones de grados escolares (creación, modificaciones y eliminación de secciones), administración de alumnos (búsqueda de NIE, creación y actualización de fichas de alumnos), registro de matrícula (creación, modificación e impresión de matrículas de alumnos y nominas por secciones).

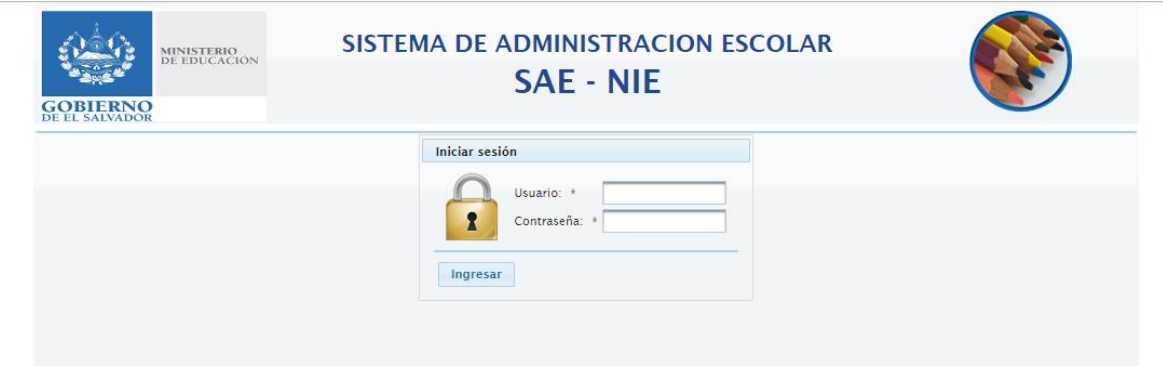

<span id="page-17-0"></span>*Figura 1. Pantalla de acceso a SAE-NIE* 

## **SIGES**

<sup>3</sup>SIGES Sistema de información para la gestión educativa salvadoreña es un sistema que actualmente está siendo implementado por el Ministerio de Educación para ser utilizado en todos los centros educativos a nivel nacional a través de una plataforma web. Contendrá 5

<sup>2</sup> Ministerio de Educación, C. y. (12 de Abril de 2016). *SAE-NIE*. Recuperado de http://aplicaciones.mined.gob.sv/nie-mvn/login.mined

<sup>3</sup> Ministerio de Educación, C. y. (28 de Mayo de 2020). *SIGES*. Recuperado de https://siges.sv/inicio

versiones, la primera versión fue implementada en noviembre de 2018 y ésta contiene funcionalidades para estudiantes (matricula, control de asistencia, fichas de estudiantes y calificaciones), sedes educativas (ficha de las sedes, servicios educativos y secciones), administración (años lectivos, organización curricular, planes de estudios, catálogos y calendario escolar), fichas del personal de las sedes educativas. Las próximas versiones incluirán aplicaciones para padres y madres, trámites en línea, sistema de información gerencial, infraestructura, finanzas escolares y estadísticas educativas.

<span id="page-18-0"></span>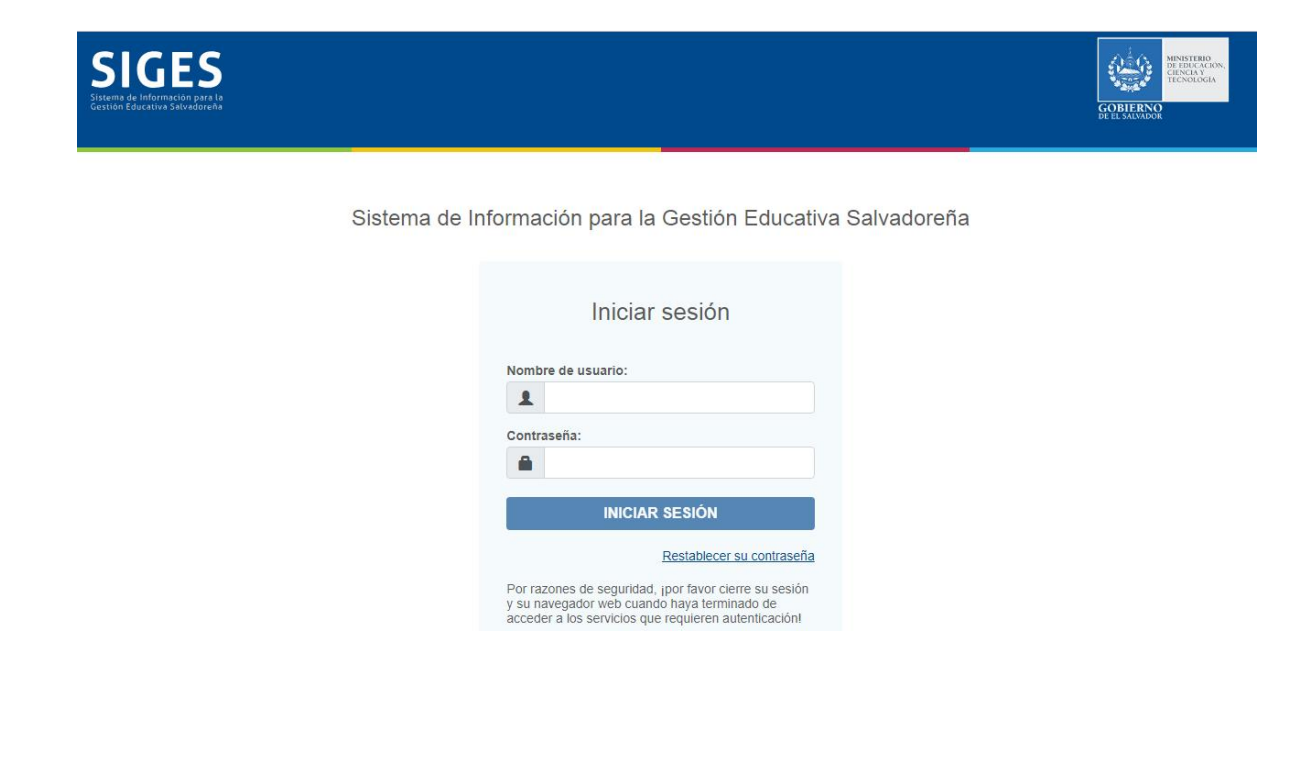

*Figura 2. Pantalla de acceso a SIGES*

## <span id="page-19-0"></span>**1.2 Planteamiento del Problema**

El Instituto Nacional Texistepeque "INTEX" del municipio de Texistepeque, departamento de Santa Ana, es la sede de estudios de una gran cantidad de jóvenes, que desean obtener el título de bachiller, residentes en el municipio de Texistepeque y algunos municipios aledaños. Por lo que la cantidad de información que se genera es abundante, lo que representa para la administración un gran reto en cuanto a registro, clasificación, búsqueda de datos específicos y generación de informes; ello lleva a la necesidad de automatizar estos procesos de tratamiento de la información a través de un Sistema informático.

La problemática con respecto al control de la información administrativa en el Instituto Nacional Texistepeque se debe a que actualmente el procesamiento de la información consume mucho tiempo a los administradores y la seguridad de ésta es más bien pobre y fácilmente susceptible a ser interceptada y/o modificada.

Con el proyecto a realizar se pretende identificar y dar propuestas de solución a dicha problemática, para administrar todos sus procesos de una forma más ágil y centralizada, y a la vez eliminar los inconvenientes que actualmente se presentan tales como:

- Falta de mecanismos de seguridad de la información registrada en la institución. Ya que no existen métodos que eviten la pérdida o daño de la información por causas naturales o por accesos no autorizados debido a que la información está en su mayor parte almacenada en documentos físicos.
- Gastos elevados en la impresión de formularios y expedientes; y en acondicionamiento físico para su resguardo.
- Pérdida de tiempo en la búsqueda de información para los reportes de cada alumno que asiste a citas con el psicólogo de la institución ya que podría tomar hasta 30 minutos en realizar cada reporte debido a que el psicólogo debe consultar las libretas en donde almacena la información de los alumnos y el historial de citas para cada alumno.
- Ineficiencia en la reserva de material bibliográfico, equipos tecnológicos y científicos. La problemática en esta área se debe a que las reservas de los equipos sólo se hacen mientras el responsable está en la institución, aunque, una vez realizada la reserva y si el administrador de esta área no se encuentra en la institución, los equipos pueden ser entregados por alguien designado por la dirección. De igual forma, al hacer las reservaciones mediante formularios físicos, no hay un mecanismo eficiente para la solución de conflictos en las reservas del mismo recurso ni para la notificación de dicho conflicto a los interesados.
- Los permisos para ausencias tanto de docentes como de alumnos no llevan un control que permita generar reportes y estadísticas para facilitar la decisión de su aprobación.
- Pérdida de tiempo en la evaluación de docentes y demás personal. Ésta se realiza por medio de formularios físicos y para llenar dichos formularios sólo con los datos generales de cada persona se toma en promedio un minuto. Esto sin contar con el llenado de los datos de la evaluación propiamente dicha.
- El control de las listas de entrega de paquetes escolares y pago de la contribución monetaria para la elaboración de los alimentos genera gastos innecesarios en impresión de nóminas de estudiantes las cuales son desechadas luego de la entrega de los paquetes y en el caso de la contribución de los alimentos, no sólo se desechan luego de usarlas, sino, además, tales gastos son mensuales.

#### <span id="page-21-0"></span>**1.3 Objetivos**

#### <span id="page-21-1"></span>**General**

Desarrollar un sistema informático que permita mejorar la administración del Instituto Nacional Texistepeque mediante la automatización y gestión de las áreas de expedientes psicológico y de personal, registro en línea de nuevo ingreso, reserva de recursos, gestión de permisos de ausencias; y control de entrega de útiles escolares y alimentos.

#### <span id="page-21-2"></span>**Específicos**

- Desarrollar un subsistema integrado para la gestión de reservas de materiales bibliográficos, audiovisuales y herramientas de laboratorios necesarios para la enseñanza.
- Desarrollar un subsistema integrado para la gestión de expedientes del personal académico y sus respectivas evaluaciones de desempeño.
- Desarrollar subsistema integrado para la gestión a distancia de permisos para ausencias de maestros y alumnos.
- Desarrollar sistema integrado para el control de listas para la entrega de paquetes escolares y alimentos.
- Desarrollar sistema integrado para el registro en línea de aspirantes a estudiantes de nuevo ingreso.
- Desarrollar sistema integrado para la gestión de expedientes clínicos psicológicos de los alumnos de la institución.

#### <span id="page-22-0"></span>**1.4 Justificación**

La necesidad de ahorro de tiempo, costos y espacios físicos para el almacenamiento de la información y la dificultad del procesamiento de la información necesaria para el funcionamiento y toma de decisiones en las instituciones, obliga a estas a invertir en el diseño y desarrollo de sistemas informáticos para que estos puedan ayudar a reducir la saturación de tareas de los administradores y, por ende, dan la oportunidad de dedicar dicho tiempo en otras áreas de la administración, permitiendo así, una maximización en el desempeño institucional.

Tal es el caso del Instituto Nacional Texistepeque, en donde, la mayoría de actividades y solicitudes se hacen mediante formularios en papel que luego hay que verificar, procesar, archivar y dar respuesta y seguimiento de forma manual; y en pocos casos con herramientas de software de uso general como procesadores de texto, hojas de cálculo, entre otros, lo que claramente hace que el personal administrativo se vea saturado en sus tareas y, además, dilata el tiempo en que se dan respuesta a los requerimientos y solicitudes de los alumnos, docentes, administradores y padres de familia.

Por lo anterior y con la implementación del sistema de automatización e integración de tareas administrativas, se mejorarán los tiempos de respuesta a las solicitudes y requerimientos de recursos e información en el Instituto Nacional Texistepeque; además de: reducir el esfuerzo del procesamiento de la información, quitar carga los administradores, centralizar la información, evitar la saturación de personas en las oficinas de los administradores haciendo peticiones y recibiendo respuestas, reducir al mínimo los errores en la información, reducir el espacio que se necesita para el almacenamiento de la información, ayudar en el cuidado del medio ambiente al reducir al mínimo el uso de papel, acceso a las funciones del sistema desde la red, entre otras mejoras inherentes a los sistemas informáticos. Teniendo en cuenta los beneficios y mejoras que el sistema aportará, se prevé beneficiar a la totalidad del personal administrativo, así como a los alumnos y a todo el plantel docente; y, además, a los representantes de los alumnos con la tramitología de permisos de ausencia y matrícula escolar.

#### <span id="page-23-0"></span>**1.5 Alcances**

En la realización del proyecto se hará una recopilación y análisis de información de la situación actual del Instituto Nacional Texistepeque, respecto a la administración de información y los procesos que son llevados a cabo en diferentes áreas de la institución para poder crear un sistema informático que resuelva las carencias encontradas, el cual contendrá:

- Un subsistema para la gestión de reservas de materiales bibliográficos, audiovisuales, equipo tecnológico y científico.
- Un subsistema para la gestión de expedientes del personal docente y sus respectivas evaluaciones de desempeño.
- Un subsistema para el control de permisos tanto de docentes como de alumnos.
- Un subsistema para el control de listas para la entrega de útiles escolares.
- Un subsistema para la gestión de las citas y expediente Psicológico.
- Un subsistema para el registro en línea de estudiantes de nuevo ingreso.
- Documentación de ayuda para usuarios de sistemas y administradores de servidor.

## <span id="page-24-0"></span>**1.6 Limitaciones**

- El desarrollo del proyecto no contempla la reserva del Dominio ni ningún gasto asociado a la salida a internet del sistema, del mismo modo, no contempla la compra de otros equipos tecnológicos; los cuales tendrán que correr por cuenta de la institución.
- La implementación del proyecto se hará por parte del personal administrativo y docente de la institución.
- La ubicación e instalación del servidor web será responsabilidad de la institución.
- Cambios o reformas provenientes del Ministerio de Educación que puedan alterar la estructura organizativa de la institución.
- Desinterés en el uso del software por medio de los usuarios del sistema.
- La recolección de información de las actividades en el Instituto, debido al limitado tiempo del personal administrativo.

# <span id="page-25-0"></span>**CAPITULO II MARCO METODOLÓGICO**

#### <span id="page-26-0"></span>**2.1 Diseño Metodológico**

El objetivo del presente proyecto es mejorar la administración del Instituto Nacional Texistepeque mediante el desarrollo de un software que automatiza e Integra la gestión de diversos recursos; sin embargo, antes que nada, debe conocerse las necesidades y áreas en las que es factible trabajar y, para ello, impera la necesidad de realizar una investigación que arroje resultados fiables sobres las áreas en las que se necesita tal sistema. Esta investigación debe ser mediante la técnica de investigación científica, puesto que se caracteriza por ser reflexiva, sistemática y metódica; cuya finalidad es obtener conocimientos y solucionar problemas de carácter científico, además que permite establecer un mejor contacto con la realidad a fin de conocerla mejor.

La investigación científica que se prevé realizar para la consecución exitosa de los objetivos de este proyecto será aplicada y de campo.

**Investigación científica aplicada:** ya que se busca aplicar los conocimientos que se adquieren como producto de la investigación para solucionar la problemática.

**Investigación científica de campo:** Puesto que se apoya en información proveniente de otras investigaciones; así como de entrevistas, consulta en la web y observaciones directas. Las entrevistas serán con la directora del centro educativo y los administradores de las áreas que serán afectadas con el sistema.

## <span id="page-26-1"></span>**2.1.1 Desarrollo del software**

#### *Lenguaje de Programación JAVA EE7*

4 Java Enterprise Edition, es una plataforma de programación, parte de la Plataforma Java, para desarrollar y ejecutar software de aplicaciones en el lenguaje de programación Java. Permite utilizar arquitecturas de N capas distribuidas y se apoya ampliamente en componentes

<sup>4</sup> Wikipedia. (19 de Junio de 2020). *Wikipedia*. Recuperado de https://es.wikipedia.org/wiki/Java\_EE

de software modulares ejecutándose sobre un servidor de aplicaciones. La plataforma Java EE está definida por una especificación similar a otras especificaciones del Java Community Process (JCP), Java EE es también considerado informalmente como un estándar debido a que los proveedores deben cumplir ciertos requisitos de conformidad para declarar que sus productos son conformes a Java EE; estandarizado por JCP.

5 Java EE tiene varias especificaciones de API, tales como JDBC, RMI, e-mail, JMS, Servicios Web, XML, etc. y define cómo coordinarlos. Java EE también configura algunas especificaciones únicas para Java EE para componentes. Estas incluyen Enterprise JavaBeans, servlets, portlets (siguiendo la especificación de Portlets Java), JavaServer Pages y varias tecnologías de servicios web. Ello permite al desarrollador crear una aplicación de empresa portable entre plataformas y escalable, a la vez que integrable con tecnologías anteriores. Otros beneficios añadidos son, por ejemplo, que el servidor de aplicaciones puede manejar transacciones, la seguridad, escalabilidad, concurrencia y gestión de los componentes desplegados, significando que los desarrolladores pueden concentrarse más en la lógica de negocio de los componentes en lugar de en tareas de mantenimiento de bajo nivel.

#### **Tipo de proyecto:** Web

#### *Modelo de desarrollo de software SCRUM*

<sup>6</sup>La metodología Scrum se centra en ajustar sus resultados y responder a las exigencias reales y exactas del cliente. De ahí, que se vaya revisando cada entregable, ya que los requerimientos van variando a corto plazo. El tiempo para cada iteración o sprint que utilizaremos para realizar cada subsistema del proyecto será estimado en tres semanas.

Entre las principales <sup>7</sup>características de la metodología Scrum, desataca que es un desarrollo incremental en lugar de la clásica planificación del desarrollo completo de un producto o

<sup>5</sup> Wikipedia. (17 de Junio de 2020). *Wikipedia*. Recuperado de https://es.wikipedia.org/wiki/Java\_EE

<sup>6</sup> Turcios, M. M. (26 de Abril de 2019). *HNET*. Recuperado de https://hnetw.com/blog/nuestros-blogs-1/post/metodologia-scrum-2

<sup>7</sup> Características de la metodología Scrum (26 de Abril de 2019). *HNET*. Obtenido de https://hnetw.com/blog/nuestros-blogs-1/post/metodologia-scrum-2

servicio. Además, en la metodología Scrum se solapan diferentes fases de desarrollo, en lugar de llevar a cabo una planificación secuencial o de cascada.

#### **Principales ventajas de utilizar SCRUM:**

- <sup>8</sup>Flexibilidad a cambios: Genera una alta capacidad de reacción ante los cambios de requerimientos generados por necesidades del cliente o evoluciones del mercado.
- <sup>9</sup>Reducción del tiempo: El cliente puede empezar a utilizar las funcionalidades más importantes del proyecto antes de que esté finalizado por completo.
- $10$ Reducción de riesgos: El hecho de llevar a cabo las funcionalidades de más valor en primer lugar y de conocer la velocidad con que el equipo avanza en el proyecto, permite despejar riesgos eficazmente de manera anticipada.

#### <span id="page-28-0"></span>**2.1.2 Etapas del desarrollo de software**

El Sistema previsto a desarrollar está conformado a su vez por una serie de subsistemas, estos subsistemas serán realizados por una única iteración o sprint para luego integrar sus funcionalidades para crear el sistema principal. Como ya se ha dicho la duración de cada sprint será de un aproximado de 3 semanas y para cada uno de ellos se llevarán a cabo las etapas que a continuación se muestran y detallan.

#### *Planificación.*

Se analizarán las necesidades de la institución, la forma de procesamiento y almacenamiento de la información, verificación de si los procesos actuales de la institución son válidos o necesitan cambiarse, beneficios de la creación de un nuevo software que integre dichas

<sup>8</sup> Beneficios (15 de Junio de 2019). *Softeng* . Recuperado de https://www.softeng.es/es-es/empresa/metodologias-de-trabajo/metodologiascrum.html

<sup>9</sup> Beneficios (15 de Junio de 2019). *Softeng* . Recuperado de https://www.softeng.es/es-es/empresa/metodologias-de-trabajo/metodologiascrum.html

<sup>10</sup> Beneficios (15 de Junio de 2019). *Softeng* . Recuperado de https://www.softeng.es/es-es/empresa/metodologias-de-trabajo/metodologiascrum.html

funciones, áreas que son factibles de automatizar e integrar en el software, toma de requerimientos, lenguaje de programación a utilizar, entre otras.

## *Análisis del sistema.*

Se definirán los recursos necesarios para el desarrollo de todo el sistema y su funcionamiento, la forma en que cada parte del software debe comportarse, qué acciones pueden realizar qué usuarios, cómo asegurar la información, etc.

#### *Diseño de software.*

Especificación detallada del comportamiento y funcionamiento del sistema más detallado, estructuración y contenido de reportes, interconexión de los componentes del sistema, diseño y normalización de la base de datos.

#### *Codificación.*

Implementación del diseño del software, creación de la base de datos. creación de las interfaces web para los perfiles de usuarios, integración del software con la base de datos, validaciones y codificación de los reportes, entre otras.

## *Pruebas.*

Comprobación de si el funcionamiento del software es el esperado según la planificación y el diseño, formas y métodos para la corrección de posibles errores, pruebas de rendimiento del sistema, etc.

#### *Creación de la documentación del sistema.*

Creación de la documentación de ayuda de usuario del sistema, creación de cursos cortos para la utilización del software, creación y enlace al sistema de la documentación de ayuda para el administrador del servidor.

#### <span id="page-30-0"></span>**2.2 planeamiento de la solución**

Para lograr la automatización e integración de las tareas administrativas y escolares del instituto nacional Texistepeque, se considera necesario realizar una serie de subsistemas, listados a continuación, integrados y accesibles a través de un perfil único y personal para cada usuario, en donde tendrá acceso a las actividades que, según su rol para la institución, deba tener acceso.

# **Módulos contenidos en el Sistema de Automatización e Integración de Tareas Administrativas y Estudiantiles (SAITAE)**

- Registro en línea de nuevos estudiantes.
- Solicitud y control de permisos para ausencias de alumnos.
- Solicitud y control de licencias y permisos para ausencias de personal docente y administrativo.
- Gestión de citas y expediente psicológico
- Evaluación de personal docente y administrativo.
- Control de expedientes de personal.
- Control de inventario bibliográfico, científico y audiovisual.
- Gestión de reservas para préstamos de materiales bibliográficos, científicos y audiovisuales.
- Control de avisos y notificaciones.
- Generación de un perfil de acceso selectivo a características del sistema para cada estudiante, personal docente y administrativo; y representantes de alumnos.
- Control de listas para entrega de útiles escolares y uniformes.
- Control de listas para pago de la contribución para alimentos.
- Generación de listados de representantes para las "reuniones de padres".

## <span id="page-31-0"></span>**2.3 presupuesto**

## **Recursos de Hardware**

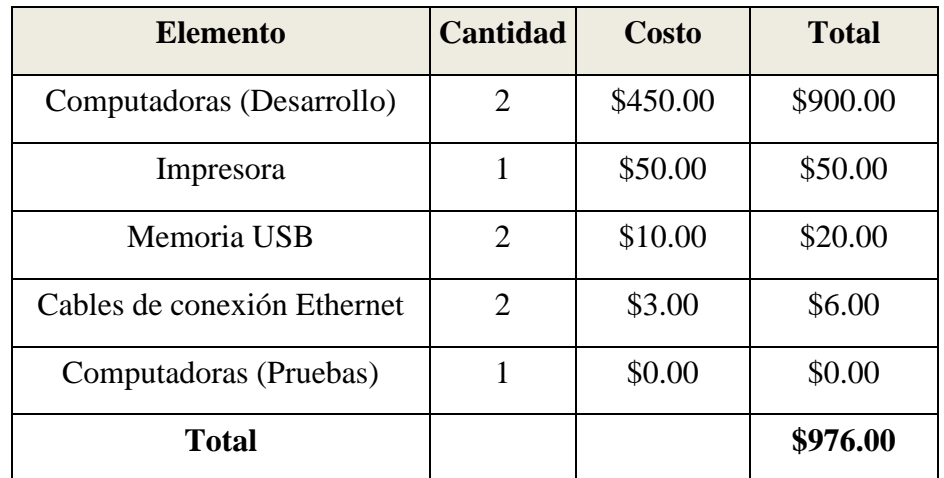

<span id="page-31-1"></span> *Tabla 1. Recursos de Hardware*

- **Computadoras para el desarrollo del proyecto:** Cada desarrollador tendrá una computadora para la realización del proyecto
- **Impresora:** Se hará uso de una impresora para ser utilizada para la generación de reportes impresos.
- **Memoria USB:** Cada desarrollador tendrá a disposición una memoria USB para hacer uso inmediato de almacenamiento de información referente al proyecto.
- **Cables de conexión Ethernet:** Cada desarrollador dispondrá de un cable de conexión Ethernet para conectarse directamente a un punto de red en caso de no haber conexión WIFI.
- **Computadora para pruebas del software:** Este equipo será proporcionado por la institución beneficiada.

## **Recursos de Software**

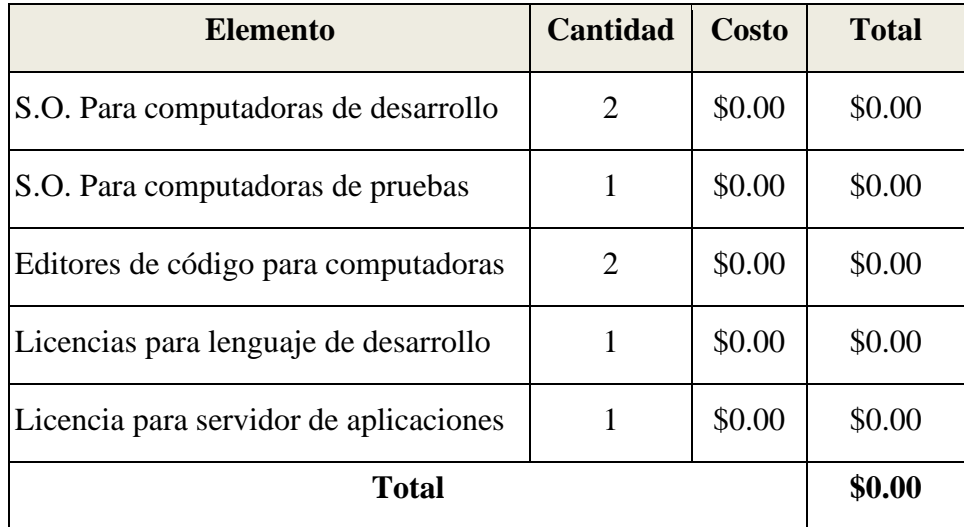

<span id="page-32-0"></span> *Tabla 2. Recursos de Software* 

- **Sistema Operativo para computadoras de desarrollo:** Se utilizarán los sistemas operativos Debian GNU/Linux 9(Stretch) 64-bits para desarrollo
- **Sistema Operativo para computadoras de prueba**: Utilizará sistema operativo basado en GNU/Linux.
- **Editores de código:** Apache NetBeans 11.0
- **Licencias para lenguaje de desarrollo:**
	- Apache Netbeans 11.0 bajo la licencia Apache 2.0, Gratuita
	- JDK8u212 bajo la licencia de Oracle Technology Network, Gratuita
	- MariaDB bajo la licencia General Public License Versión 2(GPLv2), Gratuita
- **Licencias para servidor de aplicaciones:**
- Payara 5.191 bajo la licencia Common Development and Distribution License y GNU General Public License

#### **Recurso Humano**

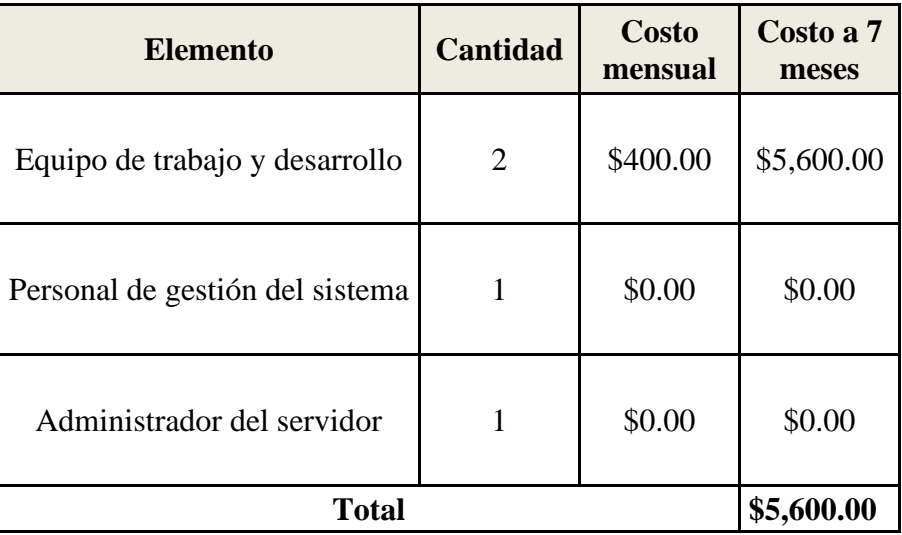

<span id="page-33-0"></span> *Tabla 3. Recurso Humano* 

- **Equipo de trabajo y desarrollo:** Se estimará un sueldo de \$400.00 Mensuales por cada desarrollador por 7 meses lo cual conlleva el trabajo para análisis de requerimientos, diseño, desarrollo y creación del plan de implementación del Sistema. Siendo un total de **\$5,600.00**
- **Personal de gestión del sistema:** Personal de la institución que serán encargados de administrar cada área del sistema (directora, subdirectores, secretaria, bibliotecaria, psicóloga, administrador de centro de recursos para el aprendizaje [CRA], encargada del laboratorio de ciencias naturales).
- **Administrador del servidor: Persona:** Persona de la institución encargada de la gestión del servidor.

## **Otros Recursos**

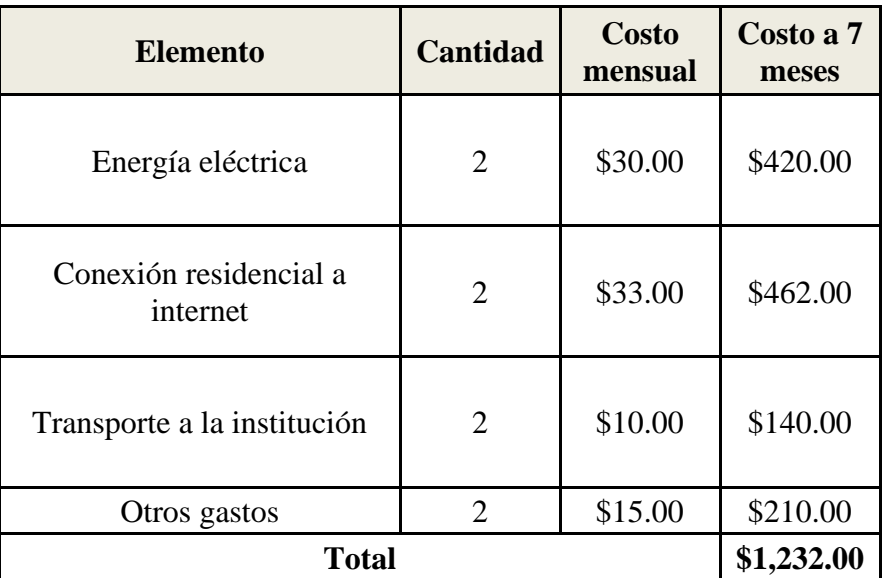

<span id="page-34-0"></span> *Tabla 4. Otros Recursos*

- **Energía eléctrica:** Tarifa mensual estimada de consumo de energía eléctrica \$30 para cada desarrollador. Sumando un total de **\$420** en 7 meses.
- **Conexión residencial a internet:** Tarifa mensual estimada de consumo de internet y línea fija \$33.00 para cada desarrollador. Sumando un total de **\$462.00** en 7 meses.
- **Transporte a la institución:** Se estima un gasto de \$10 mensuales por cada uno de los desarrolladores visitas a la institución con motivo de recolección de datos, toma de requerimientos, entre otros. Sumando un total de **\$140**.
- **Otros Gastos:** Se estima un gasto aproximado de \$15 mensuales en gastos diversos como refrigerios, compra de papel y otra utilería necesaria. Con un total de **\$210** en 7 meses.

# **Totales**

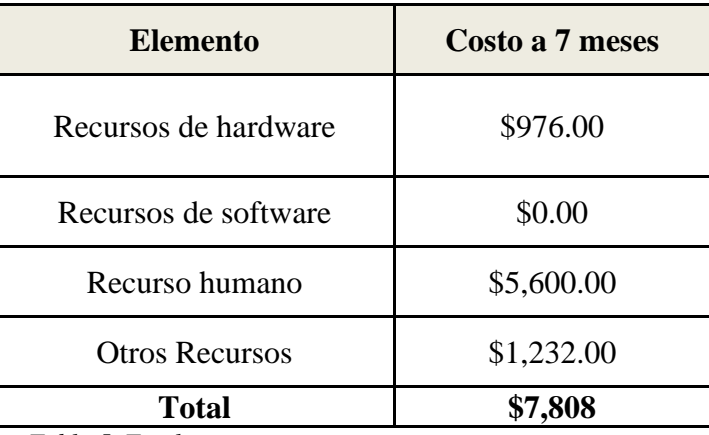

<span id="page-35-0"></span> *Tabla 5. Totales*

- **Recursos de hardware:** Total de costos incurridos en computadoras para desarrollo, USB, impresora, cables de conexión Ethernet es de **\$976.**
- **Recursos de software**: Los recursos de software a utilizar no tendrán costo.
- **Recurso humano:** Total de costos incurridos en recurso humano para el desarrollo del software \$ **5,600.**
- **Otros Recursos**: Costos incurridos en energía eléctrica, conexión a internet residencial, transporte a la institución, entre otros siendo un total de **\$1,232.**
# **2.4 Estudio de Factibilidad**

<sup>11</sup>Factibilidad se refiere a la disponibilidad de los recursos necesarios para llevar a cabo los objetivos y metas propuestas. El éxito de un proyecto está determinado por el grado de factibilidad que se presente en cada aspecto a evaluar.

Al estudiar con detenimiento los requerimientos y procesos de obtención de información en el Instituto Nacional Texistepeque se desglosa un análisis de tres aspectos (Técnico, Operativo y Económico) sobre el sistema a desarrollar (SAITAE: Sistema de Automatización e Integración de Tareas Administrativas y Estudiantiles) que representa una prueba para decidir la continuación del proyecto y, el valor y ayuda que SAITAE proporcionará para la institución.

A continuación, se detallan los factores evaluados para la factibilidad del proyecto.

#### **2.4.1 Factibilidad Técnica**

En este aspecto se evalúa si la solución propuesta puede ser implementada con los recursos técnicos de los que dispone la institución y los desarrolladores (llámense éstos software, equipos y conocimientos técnicos) para lograr el éxito en la consecución de los objetivos del proyecto.

A continuación, se muestra una tabla donde se detalla la evaluación de los factores necesarios para un buen índice de factibilidad técnica para el desarrollo del proyecto seguido de su explicación

<sup>11</sup> Wikipedia. (26 de Junio de 2020). *Wikipedia*. Recuperado de https://es.wikipedia.org/wiki/Factibilidad

| <b>FACTORES</b>                                                             | SI          | NO |
|-----------------------------------------------------------------------------|-------------|----|
| Capacidad técnica para el<br>desarrollo del proyecto                        | X           |    |
| Posesión o posibilidad de<br>adquisición de equipo<br>tecnológico           | $\mathbf X$ |    |
| Posibilidad de salida a internet y<br>reserva de dominio para el<br>sistema | $\mathbf X$ |    |
| Capacidad técnica para dar<br>mantenimiento al sistema                      | $\mathbf x$ |    |
| Capacidad para operar el sistema                                            | $\mathbf X$ |    |
| Seguridad de la información<br>almacenada                                   | X           |    |
| El sistema cubre las necesidades<br>de la institución                       | X           |    |

 *Tabla 6. Factores de Factibilidad Técnica*

- **Capacidad técnica para el desarrollo del proyecto:** Se refiere a las características más relevantes en los desarrolladores de software, las cuales son:
	- Auto pedagogía.
	- Ser pragmático, no dogmático.
	- Enfoque a la solución de problemas.
	- Capacidad de observación.
	- Capacidad para el diseño y despliegue de Bases de Datos.
	- Iniciativa para la investigación y el análisis.
	- Conocimiento en el diseño y desarrollo web.
- **Posesión o posibilidad de adquisición de equipo tecnológico:** El instituto Nacional Texistepeque es sede de capacitación tecnológica para los Centros Educativos del

municipio de Texistepeque y municipios aledaños por lo que cuenta con equipos para destinarlos a servidores y equipos de consulta dentro de la institución.

- **Posibilidad de salida a internet y reserva de dominio para el sistema:** Esto se refiere a que la directora y administradores de las diferentes áreas que se beneficiarán con el proyecto, están de acuerdo con que se aprovecharán mejor las capacidades del sistema si éste es también accesible desde internet; por lo que planean incluir dichos gastos en el presupuesto institucional.
- **Capacidad técnica para dar mantenimiento al sistema:** Al ser la institución una sede a capacitaciones del Ministerio de Educación, Ciencia y Tecnología, cuenta en su plantel con gente capacitada para realizar dicha actividad.
- **Capacidad para operar el sistema:** Al ser el producto de este proyecto un sistema web, podrá ser accesible desde cualquier dispositivo conectado a la red institucional y/o a internet con capacidad para desplegar páginas web. Así mismo, es necesario recalcar que todo el personal de la institución, así como los estudiantes tienen los conocimientos informáticos para acceder y utilizar las funcionalidades que el sistema SAITAE proporcionará. Además, el sistema será diseñado con interfaces amigables con el usuario que permitan de forma intuitiva la navegación y uso del sistema. Por último, se anexará un manual de usuario como herramienta facilitadora del aprendizaje de la forma de utilización de los diferentes subsistemas.
- **Seguridad de la información almacenada**: El sistema será diseñado para que la base de datos no sea accedida sino sólo desde el servidor de aplicaciones y gestionada por este para evitar inyecciones SQL que podrían vulnerar la información contenida. Además, se planea crear un sistema de sesiones y perfiles de usuarios para evitar la visualización, edición, agregación y/o eliminación de información a la que el usuario no esté habilitado para ver. En cuanto a la seguridad física de los servidores, se planea recomendar que estén en un lugar apropiadamente acondicionado, ventilado y aislado

con acceso sólo a personal autorizado para evitar la vulneración física del servidor y el robo de datos; entre otras medidas.

Con el análisis de los criterios antes expuestos, se está en la certeza de asegurar que **"EL PROYECTO ES TÉCNICAMENTE FACTIBLE"**.

#### **2.4.2 Factibilidad Operativa**

Esta factibilidad depende del recurso humano disponible para el proyecto, el que permite visualizar si el software será usado por los usuarios una vez terminado. En este proyecto los usuarios que harán uso del software serán, alumnos, maestros, administradores, director y subdirectores y responsables de alumnos.

El personal docente y administrativo del Instituto Nacional Texistepeque ha expresado la necesidad de utilizar un sistema que disminuya la carga de actividades y procesos que realizan en la institución, es por eso que su disponibilidad en utilizarlo, también que les permita poder llevar un control de toda la información que generan las actividades administrativas que realizan haciéndolas más eficientes. Previamente se ha visitado la institución educativa y entablando conversaciones con las personas que utilizarán dicho sistema y han comentado que están dispuestos a utilizarlo y que ven con aceptación la inclusión de la tecnología informática a su institución, pues expresan que es una oportunidad de realizar los procedimientos de una forma más eficiente. Por lo antes mencionado queda claro que el personal del Instituto Nacional Texistepeque está de acuerdo en utilizar el sistema. Debido a lo presentado anteriormente puede considerarse que **"EL PROYECTO ES OPERACIONALMENTE FACTIBLE".**

# **2.4.3 Factibilidad Económica**

En esta etapa, se comprueba que el proyecto es sustentable económicamente, que la inversión genera una ganancia, y se demuestra que si el sistema no cumple con su objetivo no habrá pérdidas económicas o estas serán mínimas.

El sistema propuesto para el Instituto Nacional Texistepeque facilitará muchas actividades académicas que en dicha institución se realizan, entras las cuales podemos mencionar: matrículas en línea, control y asignación de permisos, reservas de equipo tecnológico, científico y bibliográfico, gestión de citas y expediente psicológico, control de listas para entrega de útiles escolares y uniformes, entre otras. En relación a lo mencionado anteriormente los costos son:

# **Desarrollo del Software.**

La tecnología a utilizar para el diseño y desarrollo del software se presenta en la siguiente tabla:

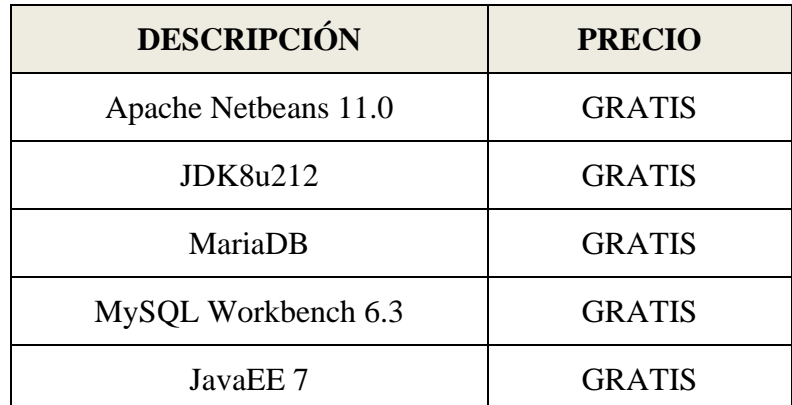

 *Tabla 7. Tecnologías para desarrollo del software*

# **Hardware para el Servidor.**

La propuesta de hardware de equipo para ser utilizado como servidor se detalla en la siguiente tabla:

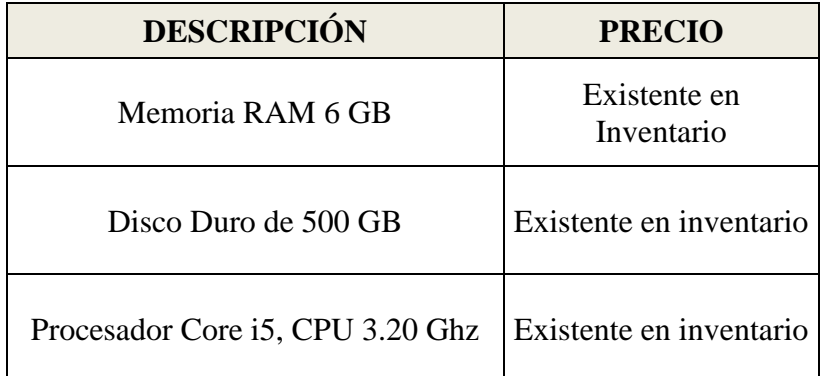

*Tabla 8. Hardware para el servidor*

# **Mano de Obra.**

Para el desarrollo del software se necesitarán dos personas como analistas programadores detallando a continuación el salario estimado durante el tiempo de 7 meses de trabajo:

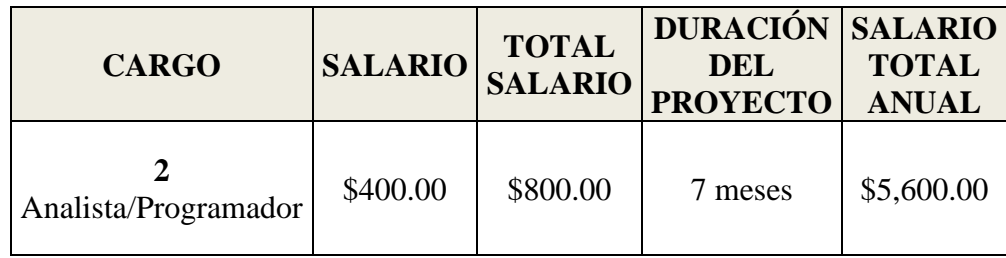

*Tabla 9. Mano de Obra*

# **Costos Iniciales.**

Se presentan a continuación el resumen de todos los elementos que forman parte de los costos iniciales para la realización del software. Siendo el software utilizado para el desarrollo del sistema GRATIS ya que utilizará tecnología gratuita por parte los programadores y a la vez, también el hardware a utilizar para el servidor, ya que este será proporcionado por el Instituto Nacional Texistepeque. Detallando así únicamente el costo de la mano de obra, siendo esta por los alumnos que realizan el trabajo de grado.

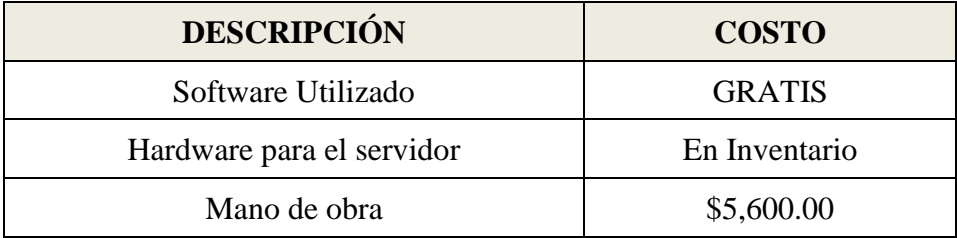

 *Tabla 10. Resumen de Costos Iniciales*

# **CAPITULO III ANALISIS Y DISEÑO DEL SISTEMA**

### **Descripción General del Sistema**

El sistema informático que se desarrollará lleva como nombre **SAITAE**. Por sus siglas: **S:** porque es un Sistema.

**A:** porque será automatizado.

**I:** porque será la integración de varias áreas o módulos.

**T:** la T es por las diferentes tareas que se realizan en las diferentes áreas.

**A:** se refiere a las tareas de las que hará uso la Administración.

**E:** se refiere a las tareas de las que harán uso los Estudiantes dentro del sistema.

**SAITAE:** Sistema de Automatización e Integración de Tareas Administrativas y Estudiantiles.

# **Especificación de los requerimientos**

Para definir las necesidades del sistema, se toman en cuenta una serie de requerimientos que son de vital importancia para el desarrollo del proyecto los cuales se detallan a continuación.

#### **3.1 Requerimientos Funcionales**

Se describe la funcionalidad y servicios que ofrecerá el Sistema, tomando en cuenta el tipo de software y los posibles usuarios; a la vez se describe, en detalle, la función de éste en sus entradas, salidas, excepciones, etc.

#### **Sistema de Automatización e Integración de Tareas Administrativas y Estudiantiles**

El sistema será utilizado por el personal administrativo, docente y alumnos del Instituto Nacional Texistepeque. Los usuarios ingresarán al sistema a través de una identificación personal generada en el momento de su registro. El administrador del Sistema y el encargado de su mantenimiento será el encargado actualmente del CRA (Centro de Recursos para el Aprendizaje).

## **3.1.1 Manejo de Usuarios**

Según la jerarquía de usuarios que usarán el sistema, éstos serán: Administrador, docente, alumno, responsables, director, bibliotecaria, laboratorista, psicóloga, secretaria, subdirectores y colector.

Se hará uso de una identificación y una contraseña para entrar al sistema. Según el Rol del usuario que ingrese, así será la configuración de menús de acceso que se le mostrará. Cada usuario tendrá su perfil.

#### **Perfiles**

#### *Datos Generales de los Perfiles de Usuarios.*

En el perfil de todos los usuarios del sistema se mostrarán y modificarán los siguientes datos generales: su nombre de usuario, siendo este el DUI para los tipos de usuarios que no sean un estudiante y el NIE para los usuarios que sean estudiantes, contraseña de acceso al sistema, los nombres y apellidos, fecha de nacimiento, dirección de su domicilio, teléfono, NIT, sexo, estado civil de la persona, ocupación, correo electrónico; se mostrará las notificaciones que pudiese tener en su perfil, los anuncios para su tipo de usuario, ya que estos serán diferentes según el tipo de usuario logueado en el sistema. El usuario verá, además, un listado de los permisos que ha solicitado y un listado con las fechas y el tipo de recurso previamente reservados.

#### *Datos del Perfil del Docente.*

En el perfil de los docentes además de la información general de los usuarios detallada en el párrafo anterior, podrá visualizar y modificar información específica para los docentes tal como: su NIP, NUP, categoría, especialidad, turno de trabajo (matutino, vespertino o todo el día); código, subnúmeros, partidas, AFP, número de bienestar magisterial, nivel, fecha de ingreso al magisterio, fecha desde que está en la actual categoría, fecha de ingreso a la institución, si tiene escalafón o permiso para enseñar, tipo de salario, si ha tenido capacitaciones virtuales o no, si hace uso de recursos web y/o de videoconferencias; cuántas horas a la semana invierte usando tecnología para la enseñanza. Se muestra, además:

- La lista de cargos que tiene en la institución, en la cual se detalla: el nombre del cargo, tipo de nombramiento (interino o propietario), tipo de financiamiento (patrocinado por ONG, CDE, Ministerio de Educación, Alcaldía u otro), fecha de asignación del cargo, la fecha en que deja el cargo y su posible razón.
- Las materias que imparte, especificando la siguiente información: nombre de la materia, días de la semana, horas y grados a los que se imparte la materia.
- El grado en el que fue asignado como tutor y, por último,
- El récord de evaluaciones que abarca la siguiente información:
- Fecha y hora en la que se realizó la evaluación, el grado y sección en el que se encontraba al momento de la evaluación, materia que impartía, el turno (matutino o vespertino) en el que se realiza la evaluación; el número de estudiantes que atendía en ese momento, unidad y objetivo de la materia, la hora en la que inicia y finaliza la materia.
- Evaluación de la fase de iniciación de la clase impartida, la cual contiene los siguientes elementos: plan del trabajo del grado, jornalización del grado, carta didáctica, guion de clase, agenda diaria, objetivo, ambientación, inicio puntualmente, diferentes comités, ejes transversales, horario de limpieza y ornato, valores, control de asistencia, revisa tareas, repaso de clase anterior, organiza la clase (círculo, semicírculo, grupos), dispone de un ambiente adecuado para la clase, usa guía de clase.
- Evaluación de la fase desarrollo de la clase impartida, la cual contiene los siguientes elementos: presenta agenda de clase, presenta objetivo de clase, presenta contenido, expone ideas con claridad, clase centrada en el docente, hace partícipes a los alumnos, presenta recursos didácticos según el contenido, especialidad y práctica, utiliza disciplina con dignidad, llama a los estudiantes por su nombre, docente se desplaza por el salón de clase, formula preguntas a los estudiantes, aprovecha el tiempo de la clase en función del objetivo, verifica que los estudiantes han comprendido el contenido y/o práctica, existe un trato igual para señoritas y varones, organiza trabajos en grupo, tríos o parejas, utiliza técnicas y/o estrategias adecuadas al contenido en desarrollo, existe creatividad e innovación para facilitar el aprendizaje, toma en cuenta las diferencias individuales, utiliza solo libro de texto, utiliza lista de cotejo para evaluación, utiliza solo copia del pizarrón, realiza ejercicios y solución de problemas en el pizarrón, domina el contenido con seguridad, utiliza un método definido, desarrolla ejes transversales en clase.
- Evaluación de la fase de culminación de la clase impartida, que contiene los siguientes elementos: Establece porcentajes para la evaluación de tareas o trabajos ex aula, asigna tareas a los estudiantes y da criterios de evaluación, proporciona fuentes de consulta, el alumno queda claro de cómo es evaluado,

refuerza la utilidad del contenido desarrollado, aclara dudas en los alumnos, desarrollo de la clase de acuerdo a lo planificado.

○ Evaluación de las aptitudes del maestro, resumen de la evaluación, propuesta de mejora por parte del evaluador y, nombre del evaluador.

#### *Datos del Perfil del Estudiante.*

En el perfil de los estudiantes, además de la información general de los usuarios detallados anteriormente, podrá visualizar y modificar información específica para los estudiantes como:

Tipo de calle del lugar de residencia, riesgos o vulnerabilidades, si los hubiese, en la zona donde vive; medio de transporte en el que acude a la institución, distancia que recorre entre su hogar y la institución, si posee algún trabajo, detalles de quien depende económicamente, si cursó parvulario o no, nombres del padre, madre y su representante asignado; además, el parentesco que tenga con dicho representante, si es familiar o no, el centro escolar de procedencia, una lista detallada de enfermedades si las tuviese, así como también de los medicamentos permanentes; grado, sección y modalidad (General y Contaduría) que cursa actualmente, si repite año o no, también otros campos importantes como el teléfono del padre y madre, contribución mensual para alimentos, si se le hizo entrega de sus útiles escolares, un historial de las fechas de consultas psicológicas y, finalmente, los documentos personales del estudiante (partida de nacimiento, certificado de noveno grado, certificado de notas de bachillerato, hoja de conducta, copia de DUI ).

# *Datos del Perfil del Representante.*

El responsable del alumno tendrá acceso al sistema y, además de los datos generales de los usuarios, podrá administrar información específica suya tal como: tipo de calle de la colonia o barrio en el que reside, riesgo o vulnerabilidad de la zona en la que reside, si actualmente tiene trabajo, parentesco con el o los estudiantes que representa, la escolaridad que tiene, su profesión u oficio, listado de los estudiantes a los que representa y la información sobre la matrícula de éstos; horario de clases de sus representados y, por último, un listado de los permisos solicitados para cada uno de los estudiantes que representa.

#### *Datos del Perfil de los Padres del Estudiante.*

El padre y madre del estudiante no tendrán acceso al sistema, a menos que, uno de ellos sea designado representante, en ese caso, únicamente el que haya sido designado será el único que podrá loguearse y hacer uso del sistema. No obstante, los datos del padre y madre del estudiante estarán registrados como un usuario inactivo, debido a que su información es utilizada únicamente como referencia para el perfil del estudiante.

#### *Datos del Perfil de los Encargados de Área.*

Para los perfiles de los encargados de área tales como director, subdirectores, administrador del CRA, bibliotecaria, psicóloga, secretaria, laboratorista, etc., no se requiere información especial, ya que la información contenida en sus perfiles es únicamente la información general de los usuarios, detallada anteriormente.

#### **3.1.2 Manejo del Sistema**

#### *Administración de Usuarios*

El superusuario del sistema es la directora del Instituto Nacional Texistepeque. El superusuario del sistema es el encargado de agregar grados, secciones y modalidades al sistema en caso de ser requerido; aprobar o rechazar las solicitudes de permisos de los encargados de áreas. Estará facultada para agregar las zonas (actualmente zona 1, zona 2 y zona 3) en las que el centro de estudios está dividido geográficamente y en dichas zonas son asignadas las aulas. Además, es la encargada de agregar los perfiles de los usuarios que serán los encargados de cada área y éstos, a su vez, son los encargados de agregar la información primaria que el sistema necesita para su correcto funcionamiento, tal información se detalla a continuación:

#### **Bibliotecaria**

Este usuario es el encargado de aprobar o rechazar las solicitudes de reservas de libros, habilitar o deshabilitar la disponibilidad de un libro, generar reportes con el listado y estado del inventario bibliográfico. Para agregar los parámetros e información del inventario de libros se necesita:

Nombres para los tipos de préstamos (préstamo para sala, para dentro de la institución o para fuera de la institución).nombre de las categorías de libros, ingreso de los datos del inventario bibliográfico, con los siguientes datos: código en el inventario del libro, nombre, categoría, autores, editoriales, cantidad de ejemplares, país de procedencia, edición, valor unitario en dólares, tipo de valor (real o estimado), tipo de cargo al inventario (entrega del ministerio de educación, donaciones, compras con actividades de la escuela o bono de la calidad educativa); estado físico del libro (bueno o regular), tipos de préstamos.

#### **Laboratorista**

.

Este usuario es el encargado aprobar, rechazar o reprogramar el uso de los equipos reservados del laboratorio, así como el uso del aula del laboratorio, también se encarga de registrar todo el equipo inventariado que pertenece al laboratorio de ciencias naturales. Los datos necesarios para esta tarea son: nombre del equipo, y cantidad de unidades disponibles.

#### **Administrador del Centro de Recursos para el Aprendizaje (CRA)**

Este usuario es el encargado del registro y mantenimiento del inventario de los recursos del CRA, dicha información es: código, nombre, cantidad de dispositivos de ese recurso, valor unitario en dólares del equipo, tipo del valor unitario (real o estimado), modelo, tipos de préstamos, estado físico y si el recurso está disponible para reserva. Este usuario también acepta o rechaza solicitudes de reserva y asigna el equipo específico a entregar, realiza la entrega y recepción del equipo reservado y revisión del estado en el que se entrega y devuelve dicho equipo.

#### **Colector**

Este usuario es el encargado del registro del pago de la contribución para alimentos que los estudiantes hacen mensualmente, además, es responsable del registro de la entrega de útiles escolares, zapatos y uniforme para los estudiantes.

### **Secretaria**

Este usuario es el encargado de agregar los parámetros e información del registro académico, aprueba la inscripción del alumno en un grado con su respectivo nivel ya sea este primero, segundo o tercer año, en una modalidad con las que disponen la institución, siendo este bachillerato general o comercial, opción contaduría; y lo asigna a una sección (A o B).

#### **Psicóloga**

Este usuario es el encargado de generar un expediente psicológico para el estudiante, generar reportes bimensuales sobre los estudiantes que atendió en ese período y aprobar, cancelar o reprogramar las citas y registrar una consulta. La información necesaria para estas tareas es:

- **El expediente del estudiante:** contiene los datos del perfil del estudiante y además la información de las personas con las que convive actualmente, como los nombres, parentesco, teléfono.
- **La cita psicológica solicitada por el estudiante:** contiene la fecha de la solicitud y la fecha para cuando necesita la cita.
- **La consulta psicológica:** contiene los datos de la fecha y hora de la consulta, por quien es remitida o sugerida a una consulta con la psicóloga de la institución ya sea un maestro, la directora, etc. El motivo de la consulta, antecedentes personales, familiares o mórbidos que conllevaron a solicitar la consulta, una descripción de la conducta

observada, un diagnóstico, la evaluación que la psicóloga haga de acuerdo a todo lo establecido y observado en la sesión, y por último si se va a remitir al estudiante a un especialista.

# **Subdirector**

Este usuario es el encargado de otorgar o denegar los permisos solicitados por un estudiante o un docente, para lo cual se detalla la información necesaria para cada tipo de usuario que lo solicite:

- Permisos de estudiante: La fecha en la cual se solicita el permiso, el rango de las fechas para el cual se requiere dicho permiso, su fecha inicio y fecha fin, el motivo por el cual se requiere el permiso, el tipo de permiso (por no portar uniforme, para retirarse de la institución, para faltar a clases, etc.); si fue aceptado o no y la persona que solicita el permiso.
- Permisos de docente: La fecha en la cual se solicita el permiso, el rango de las fechas para el cual se requiere dicho permiso (fecha inicio y fecha fin del permiso), el motivo por el cual se requiere, el tipo de permiso (beca, alumbramiento, desempeño de otro cargo, muerte de pariente cercano, enfermedad, etc.); si fue aceptado o no y la persona que solicita el permiso.

#### *Administración del Sistema de Expediente Psicológico.*

Todos los estudiantes del Instituto Nacional Texistepeque, tienen a su disposición los servicios de un profesional del campo de la psicología, quien, está presente en la institución en el turno matutino; jornada en la cual, se realizan las consultas que anteriormente han sido solicitadas mediante una cita, por parte del interesado.

Con el sistema SAITAE, se pretende que los estudiantes, realicen los procesos relacionados con el área de psicología de una manera más eficiente. En cuanto a la administración del expediente psicológico de un estudiante, las peticiones de consultas y citas previas que éste contenga, se llevarán a cabo una serie de procesos, los cuales el estudiante deberá seguir si desea hacer uso del recurso humano del área de psicología; estos procesos se detallan a continuación:

El usuario logueado como estudiante, deberá generar una cita con la psicóloga de la institución, seleccionando la opción, 'Solicitar Cita Psicológica', donde deberá ingresar en un formulario los datos establecidos para la solicitud de una cita, el cual, deberá ser llenado con la información referente a la fecha en la que desea ser atendido, el motivo por el cual necesita dicha cita, etc.

En este proceso, el encargado de área de psicología, recibirá la notificación de la cita que el interesado ha solicitado y deberá decidir la aceptación o reprogramación de ésta. En caso de ser la segunda opción, deberá detallar el motivo por el cual decide reprogramar la cita y de inmediato se le hará llegar al estudiante en una notificación la respuesta a la solicitud de su cita.

Una vez, generada y aceptada la cita, el estudiante podrá asistir al consultorio para llevar a cabo la consulta. Mientras tanto, la psicóloga, debe ingresar en el sistema los parámetros establecidos para una consulta, los cuales se han detallado anteriormente; como el diagnóstico, la evaluación, comentarios y demás; de acuerdo a lo observado en la consulta.

En cuanto a la información del expediente psicológico del estudiante, este deberá contener las fechas y motivos de las citas, y una serie de datos generados en las consultas. Finalmente, el encargado, podrá generar un reporte, el cual se le hará llegar a la directora de la institución para el control trimestral de las consultas que se realizan en la institución, siendo este reporte generado con los datos personales del estudiante, su NIE, el motivo de consulta, fecha y hora de la consulta, y las observaciones.

#### *Administración del Sistema de Petición y Concesión de Permisos.*

Todo el recurso humano de la institución podrá solicitar permisos y/o licencias mediante el apartado 'Solicitar permiso' del sistema SAITAE. El usuario del sistema encargado de la aceptación o rechazo de las solicitudes serán los subdirectores en los casos que el solicitante sea un estudiante, representante o docente. Para las solicitudes de permisos o licencias del personal administrativo, la encargada de la aprobación o rechazo será la directora.

Los estudiantes podrán gozar de permisos para faltar a clases, retirarse de la institución y para la no portación total o parcial del uniforme escolar. Estos permisos podrán solicitarlos los propios estudiantes a través de sus cuentas de usuario donde deberán rellenar un formulario detallando la información de la solicitud (Motivo de la solicitud del permiso, Fechas en las que solicita que el permiso sea vigente, etc.).

De la misma forma, Los representantes de los alumnos estarán habilitados para hacer la solicitud de permisos para sus representados; el formulario que deberá rellenar le pedirá, primero, que elija por cuál de los estudiantes que representa requiere hacer la solicitud y luego, rellenar la información referente al tipo de permiso, motivo y vigencia para las que pide el permiso, etc.

Por último, en los casos en los que el peticionario no sea el representante del alumno ni el mismo alumno, el peticionario deberá presentarse a la institución para la solicitud y será el encargado de área en turno, alguno de los subdirectores, quien decidirá la validez de la solicitud y procederá o no a la otorgación del permiso rellenando la información en el formulario referente al tipo de permiso, el periodo de validez y la identificación de la persona que hizo la solicitud.

Respecto a la solicitud de permisos para el personal de la institución, tanto administrativo como docente, podrán gozar de permisos por enfermedad con certificado médico, enfermedad sin certificado médico, enfermedad gravísima de parientes cercanos, fallecimiento de parientes cercanos, alumbramiento, desempeño de otro cargo, misión oficial, personal, paternidad, adopción de hijos, becas y capacitaciones. La persona interesada en tramitar el permiso deberá hacer la solicitud a través de su cuenta de usuario del sistema llenando el formulario con la información referente al tipo de permiso que solicita, motivos por el que lo solicita, si solicita goce de sueldo o no y el periodo de validez del permiso solicitado.

En el momento de la creación de una nueva solicitud de permiso, el sistema notificará de forma inmediata mediante notificaciones a su cuenta de usuario del sistema a los subdirectores, o a la directora en los casos que la solicitud sea por parte del personal administrativo. Cuando un encargado apruebe o rechace una solicitud de permiso, el sistema notificará a la persona interesada de inmediato. En caso que se rechace la solicitud de permiso de un usuario, se deberá especificar las razones por las que se decide que la solicitud no es válida.

#### *Administración del Sistema de Reserva de Equipo Tecnológico.*

Las reservas de equipo podrán ser solicitadas por un estudiante o grupo de estudiantes, y todo el personal docente y administrativo de la institución. Para una reserva el usuario logueado en el sistema deberá solicitar realizar una reserva de un recurso, siendo estos recursos tecnológicos, científicos y bibliográficos. Para la reserva de estos recursos se llevarán a cabo diferentes procesos detallados a continuación.

Para reservar equipo tecnológico (Disponible en el centro de recursos para el aprendizaje CRA) el usuario que tenga la sesión iniciada en el sistema SAIAE deberá indicar en el apartado 'reserva de equipo' el tipo de procedencia del recurso que desea reservar siendo estas opciones, CRA, Biblioteca y Laboratorio; en la cual, para el equipo tecnológico, deberá seleccionar la opción 'CRA'. En dicha sección, los equipos que están disponibles para reservar son: PC portátil, cañón multimedia, pantalla, televisor, VHS Player, DVD Player, CPU, regleta, extensión, cámara digital, grabadora, bocinas, retroproyector de acetatos u otros, que deberá detallar. Para poder hacer uso de cualquiera de estos equipos el usuario deberá llenar el formulario de solicitud en el que ingresará los datos de: asignatura para la cual necesita el equipo, junto con el tema que desarrollará y el objetivo de dicho tema, también el tipo de proyecto para el cual se solicita, siendo estos proyecto planificado, exposición, clase/tecnología de docentes, u otro tipo de proyecto el cual deberá especificar, a la vez ingresará la fecha, el día y el rango desde y hasta que horas necesita hacer uso del equipo, también se detalla quién hará uso del equipo siendo estas opciones, docente, estudiante individual, grupo de estudiantes, en esta última opción se deberá incluir los nombres de los estudiantes que conforman el grupo. Para los usuarios docentes además de los equipos generales ya mencionados, podrá hacer uso de los recursos 'lempitas' que pertenecen al 'proyecto de equipo informático netbook y lempita' que podrá ser solicitado para una o varias jornadas. Para disponer de dichos recursos deberá llenar el formulario indicando la temática que desarrollará usando dichos recursos, grado y sección a los que pertenecen los estudiantes que serán beneficiados con el desarrollo de la temática utilizando los recursos tecnológicos, el nombre del responsable del equipo solicitado, desde y hasta cuándo dispondrá del recurso, cantidad de equipos que necesita; además de los datos generales. El interesado deberá indicar el objetivo, metodología, actividades, justificación, diagnóstico y otros recursos que pretende utilizar para el desarrollo del proyecto (recurso humano, material y financiero), detalles del plan de seguimiento del proyecto que se pretende realizar y el producto que se espera. Por último, una calendarización con las fechas y horas en las que se pretende hacer uso de estos recursos.

El administrador del CRA será el encargado de aceptar, rechazar o solucionar conflictos que pudiesen surgir en la reserva de un mismo equipo por parte de dos o más solicitantes. En caso de surgir este tipo de conflicto y de no haber más ejemplares disponibles para ese recurso se dejará en estado de espera mientras se realice una devolución de alguno de los ejemplares. Al momento de la devolución del equipo, el encargado del CRA, deberá detallar las condiciones del equipo devuelto, ya sea equipo dañado, incompleto, etc.

### *Administración del Sistema de Reserva de Equipo Científico*

El equipo científico será utilizado únicamente en el aula de laboratorio de ciencias de la institución, para lo cual el usuario interesado en reservar recursos de este tipo ya sea un estudiante o el docente, deberá hacer la reserva de uno o varios recursos mediante la opción 'Laboratorio' que podrá visualizar en el formulario de reserva de recursos y deberá llenar con la información que es requerida para la reserva de este tipo de equipo, entre los datos que se requiere llenar están, el grado, sección, el número de la práctica y el número de grupo, además deberá detallar el número de estudiantes que realizarán dicha práctica de laboratorio, también deberá ingresar la fecha en que se pretenden utilizar los recursos para desarrollar la práctica ,

el contenido o la temática a cubrir y su objetivo; por último, se indicará la cantidad y el nombre del recurso o los recursos que se necesitarán.

El usuario encargado del área de laboratorio recibirá la notificación de una solicitud de equipo y será éste el encargado de aceptar o cancelar la solicitud si surgiera algún inconveniente para poder realizarla el día especificado. También deberá registrar la devolución del equipo y las observaciones presentadas al momento de la entrega del equipo, indicando si surgieron daños u otra información relevante.

#### *Administración del Sistema de Reserva de Equipo Bibliotecario*

Para hacer uso de un libro, el estudiante deberá seleccionar, al momento de realizar la reserva, la opción 'Biblioteca' en el formulario de solicitud e indicar el tipo de préstamo (en sala, dentro de la institución y fuera de la institución), y se indicará el tiempo que pretende hacer uso del libro. Para realizar la búsqueda del libro, el estudiante podrá hacerlo por su nombre o tema en específico.

Al momento de la devolución del libro, el encargado de la biblioteca buscará el libro por su código y podrá visualizar los datos del estudiante que hace la devolución y registrará la devolución.

#### *Administración del Sistema de Avisos y Notificaciones*

Las notificaciones son respuestas del sistema a acciones de los usuarios, en donde SAITAE identificará al usuario interesado y le comunicará de forma privada la acción que desencadenó la alerta. Estas acciones pueden ser la aprobación o rechazo a las solicitudes de permisos de ausencias, solicitudes de reserva de equipo que el usuario ha hecho, la adjudicación de una misión oficial, la cancelación o reprogramación de citas con el psicólogo, entre otros. El sistema sólo mostrará las nuevas notificaciones y las desplegará en tiempo real si el usuario está logueado. Una vez vista la notificación, si se requiere ver el historial de notificaciones, el usuario deberá acceder al menú notificaciones y seleccionar la opción para ver todas las notificaciones. Los avisos son información dirigida a un grupo de personas y visibles desde el tablero de inicio del perfil del usuario. Los grupos de usuarios a los que se pueden enviar avisos son: estudiantes, maestros, subdirectores y todos. Los avisos serán generados por la directora, subdirectores y maestros. El contenido de los avisos es: título, cuerpo (Texto con la información del aviso) y fecha de caducidad. La fecha de caducidad de los anuncios es utilizada por el sistema para quitar los anuncios viejos y no saturar al contenedor donde se muestran los avisos dentro del sistema.

#### *Administración del Expediente del Personal Docente.*

El expediente del personal docente se refiere a toda la información de cada docente que el sistema SAITAE almacena. La directora de la institución es el único usuario del sistema que tendrá acceso a la información de todos perfiles de los usuarios en el sistema. El usuario director es el encargado de crear los perfiles de los docentes y agregar toda la información contenido en éste. La información que contiene el perfil de usuario de los docentes está descrita en la sección datos para el perfil del docente. La directora podrá visualizar toda la información de los maestros incluyendo, además de la información personal, la información sobre materias y horarios de los maestros, historial de permisos, licencias, evaluaciones y capacitaciones; y la información de la especialidad de éstos. La ejecución y agregación al sistema de las evaluaciones de los maestros o 'Supervisión de Gestión de Educación: Seguimiento a la calidad', es responsabilidad de la directora del INTEX como parte del expediente de los docentes.

# *Manejo de Listas de Entrega de Útiles Escolares y Uniformes*

Se llevará un control de los útiles escolares, zapatos y uniformes, que se entregan a los estudiantes, para el cual se hará uso de una búsqueda del estudiante, por su NIE y así poder indicar si el estudiante ha recibido su uniforme, útiles escolares y zapatos. El encargado de llevar el control de las entregas será el colector de la institución.

# *Registro de Contribución Para la Preparación de los Alimentos por Parte de los Alumnos*

Los alumnos del Instituto Nacional Texistepeque, entregan una colaboración, para la preparación de los alimentos, que en el instituto se les proporciona, tendiendo la oportunidad de decidir hacer el pago, mensualmente, trimestralmente o cubriendo el año escolar en su totalidad. El colector de la institución, será el encargado de registrar la entrega de la colaboración por parte de un estudiante, haciendo una búsqueda del mismo en el sistema y colocando los meses que cubre el pago.

#### **3.2 Reportes**

# **Resumen de Entrega de Útiles**

Este reporte será en forma de gráficos. Mostrará la cantidad de entregas realizadas y aún por hacer, hasta la fecha de generación, de útiles escolares, uniforme y zapatos. Los únicos usuarios que podrán visualizar e imprimir este reporte son: directora, subdirectores y colector.

#### **Estadística del Pago de la Contribución Para Alimentos**

El reporte de estadísticas de pago de la contribución para la preparación de los alimentos que reciben los alumnos se mostrará en forma de gráfico detallando el porcentaje de los alumnos que van al día con el pago de la contribución contra los que no. Además, habrá la opción de imprimir un listado de los estudiantes moradores, cuya planilla estará conformada por los campos: nombre del estudiante, grado, sección y cantidad de pagos atrasado. El reporte será accesible de dos formas: total o parcial.

El reporte total estará disponible para su visualización e impresión para los usuarios directora, subdirectores y colector; y contendrá la información a nivel institucional de los estudiantes con pagos de la contribución atrasados.

El reporte parcial está destinado a los docentes guía en donde se les mostrará la información únicamente de los grados bajo su tutelaje y estará disponible, también, para su impresión.

#### **Matricula**

El reporte de matrícula institucional estará disponible únicamente para los usuarios: directora y secretaria. Este reporte mostrará la cantidad de los alumnos inscritos en cada grado y sección. El reporte de matrícula se mostrará en forma de planilla y contendrá la siguiente información: grado, sección, secciones por turno (mañana y tarde), matrícula de alumnos (dividida en género por turno, masculino en la mañana, femenino en la mañana, etc.), asistencia media por grado y sección, alumnos retirados por género, alumnos con sobre edad por género, alumnos repitentes por género, alumnos reprobados por género, asistencia actual media (resta del total de alumnos retirados, masculino y femenino, a la asistencia media), y totales por grado y sección e institucionales.

#### **Lista de los Representantes Agrupados por Gados**

Se generará un reporte tipo planilla, con los datos generales de los representantes de cada grado del instituto, éste contendrá el DUI y nombre del representante del alumno y, nombre, grado y sección del alumno representado. Los datos serán agrupados por grado y sección.

#### **Permisos**

Los reportes de permisos serán generados, tanto para alumnos, como para el personal docente, en ambos casos, será mostrado en forma de planilla.

El reporte de permisos para alumnos, contendrá el nombre del alumno, grado y sección al que pertenece, el número de permisos, que el alumno ha solicitado, su fecha de emisión y el nombre de la persona quien otorgó dicho permiso. Este reporte será visible para los usuarios: subdirectores y directora. En cuanto, al reporte de permisos solicitados, por los docentes de la institución, este contendrá, el nombre del docente, su número de DUI, y la cantidad de permisos solicitados, con la fecha correspondiente del otorgamiento del mismo; este reporte estará visible, únicamente para el usuario: directora.

#### **Resumen de Citas Psicológicas**

El reporte de resumen de citas psicológicas podrá ser visible, para los usuarios: Psicóloga y directora. La información que contendrá dicho reporte, será, un listado de los alumnos, grado y sección a la que pertenecen y, el número de citas realizadas por cada alumno, en conjunto, con el motivo especificado en cada una de las citas. Los datos de este reporte, se agruparán por grado y sección.

#### **Inventarios de Biblioteca, Equipo Tecnológico y Laboratorio de Ciencias Naturales**

Los recursos, bibliográficos, equipo tecnológico y de laboratorio, con los que cuenta la institución, están totalmente inventariados y por lo tanto se generará un reporte en forma de planilla, para cada una de los tipos de recursos, generando así, 3 reportes en total, tanto para biblioteca, tecnología y laboratorio. El reporte de inventario de recursos bibliográficos, contendrá la información de los libros existentes, los cuales, serán: tipo de cargo, código del libro y correlativo, título, autor, editorial, país, estado físico (Bueno o Regular), cantidad de libros, valor unitario, valor total.

El reporte de inventario de recursos tecnológicos, será generado con el código de recurso, su nombre, cantidad de dispositivos de ese recurso, valor unitario en dólares, tipo del valor unitario (Real o Estimado), y modelo.

Por último, el reporte de inventario, de recursos de laboratorio, se generará, con el código de recurso, nombre, estado (Bueno o Regular), cantidad existente del recurso, valor unitario en dólares, y el tipo del valor unitario (Real o Estimado).

# **3.3 Diagrama Entidad Relación**

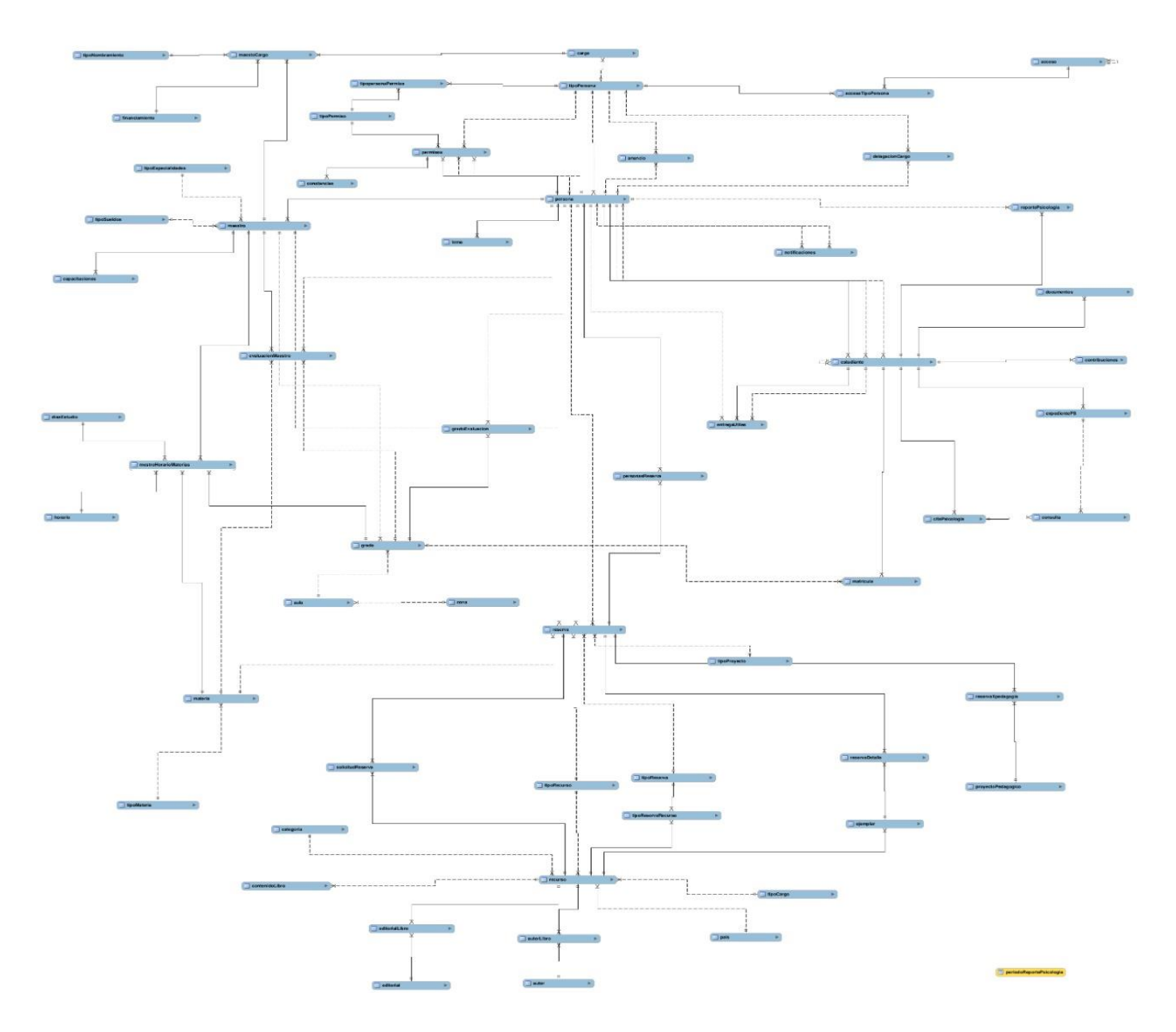

*Diagrama 1. Diagrama Entidad Relación*

# **3.4 Diccionario de Datos**

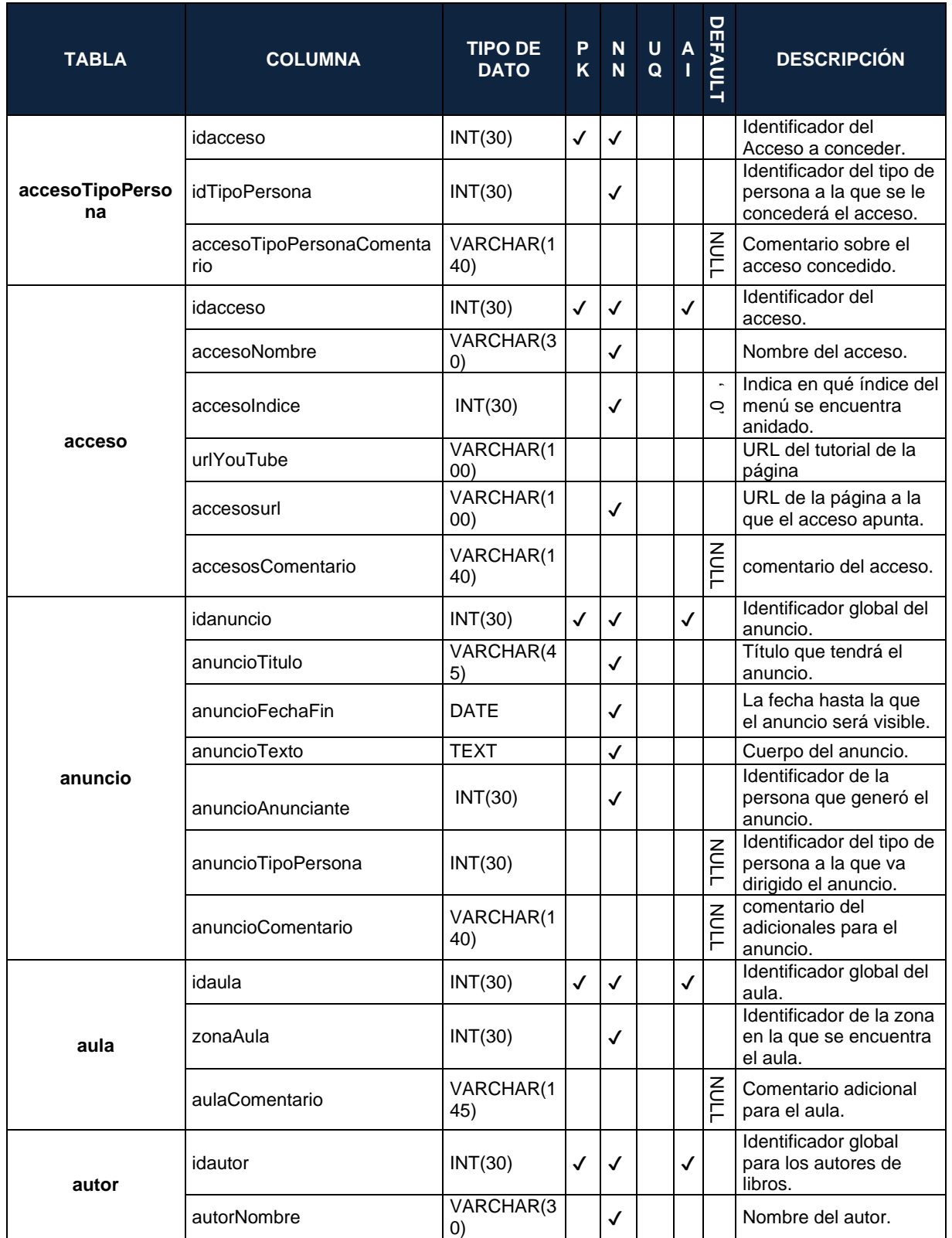

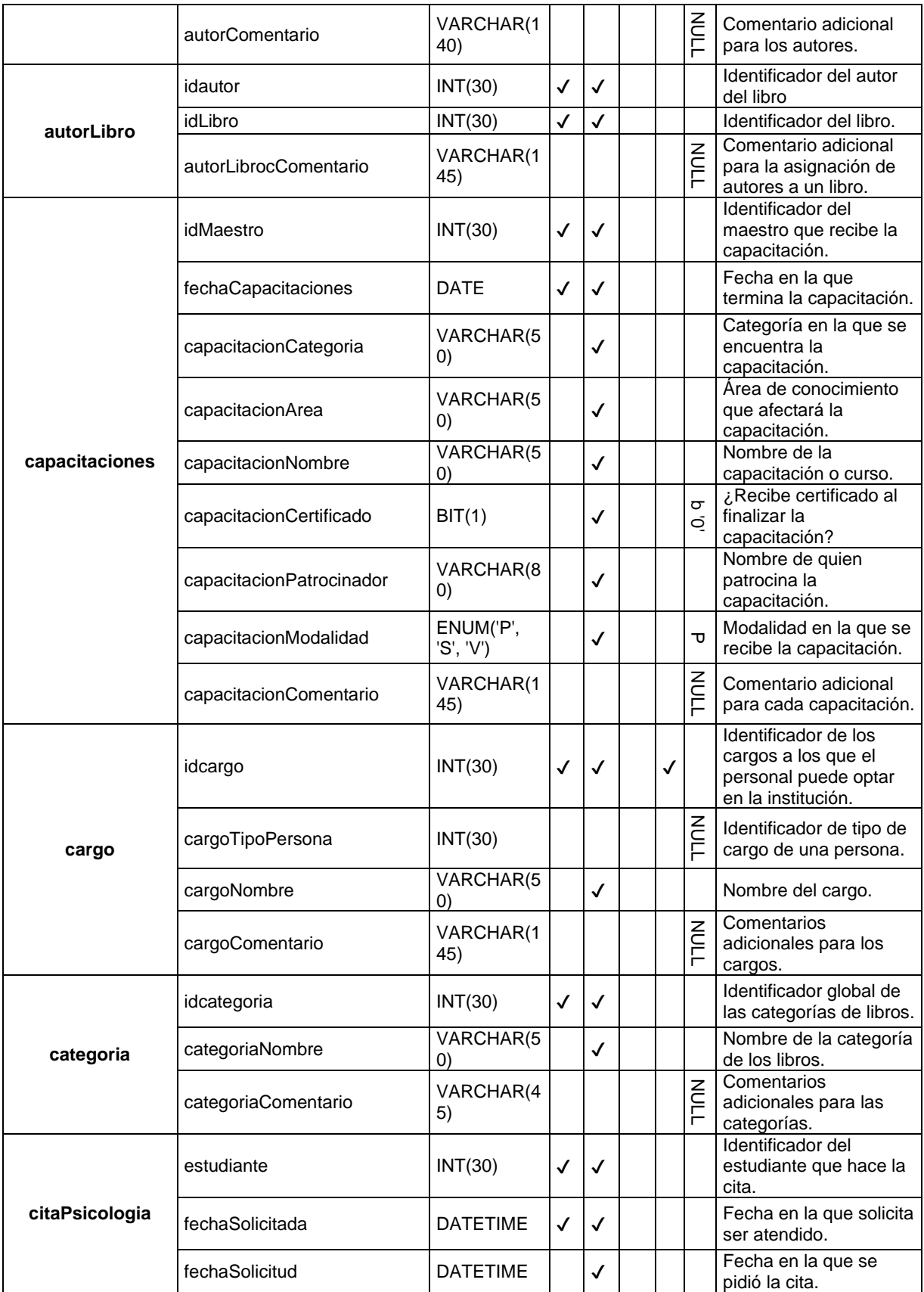

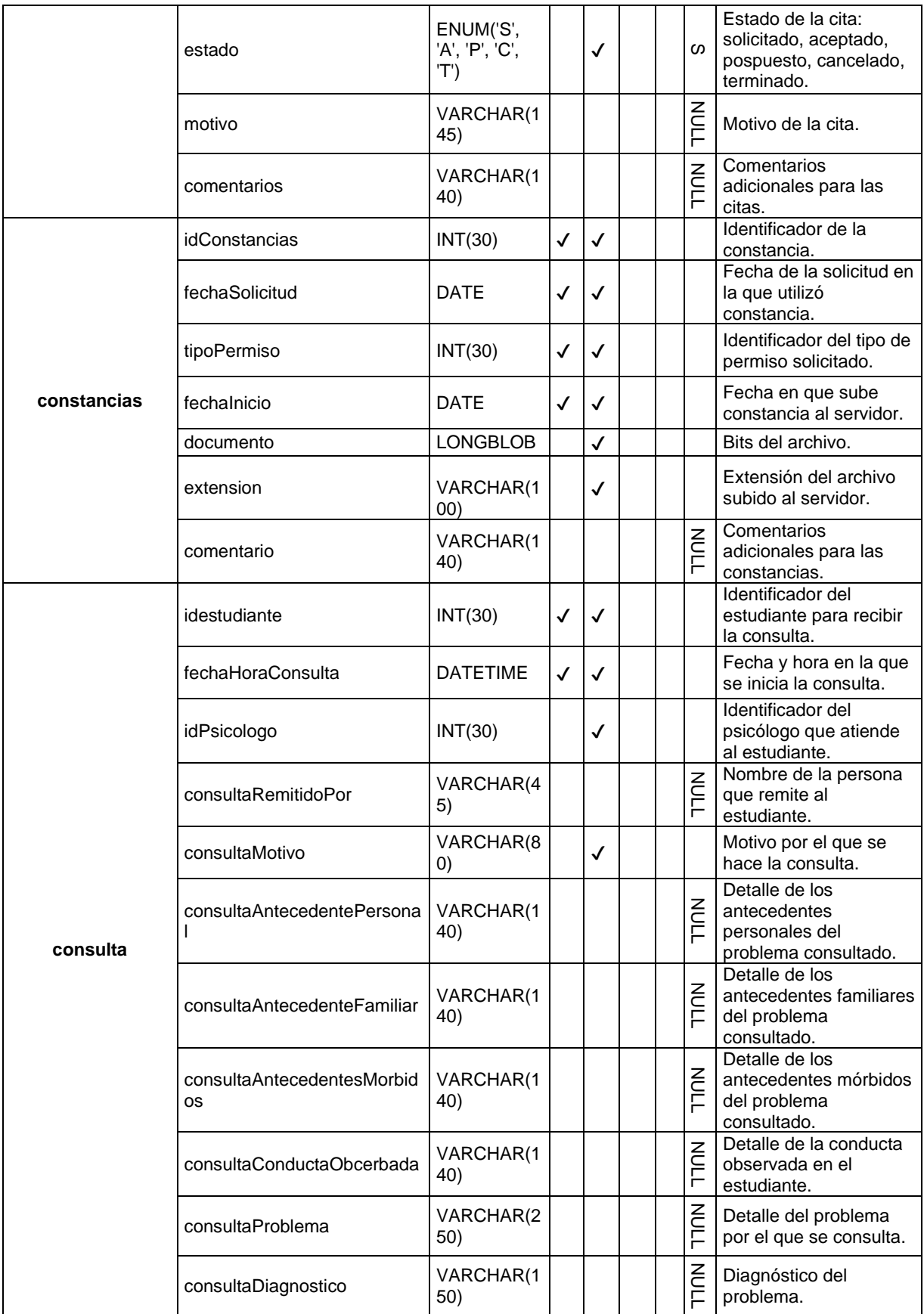

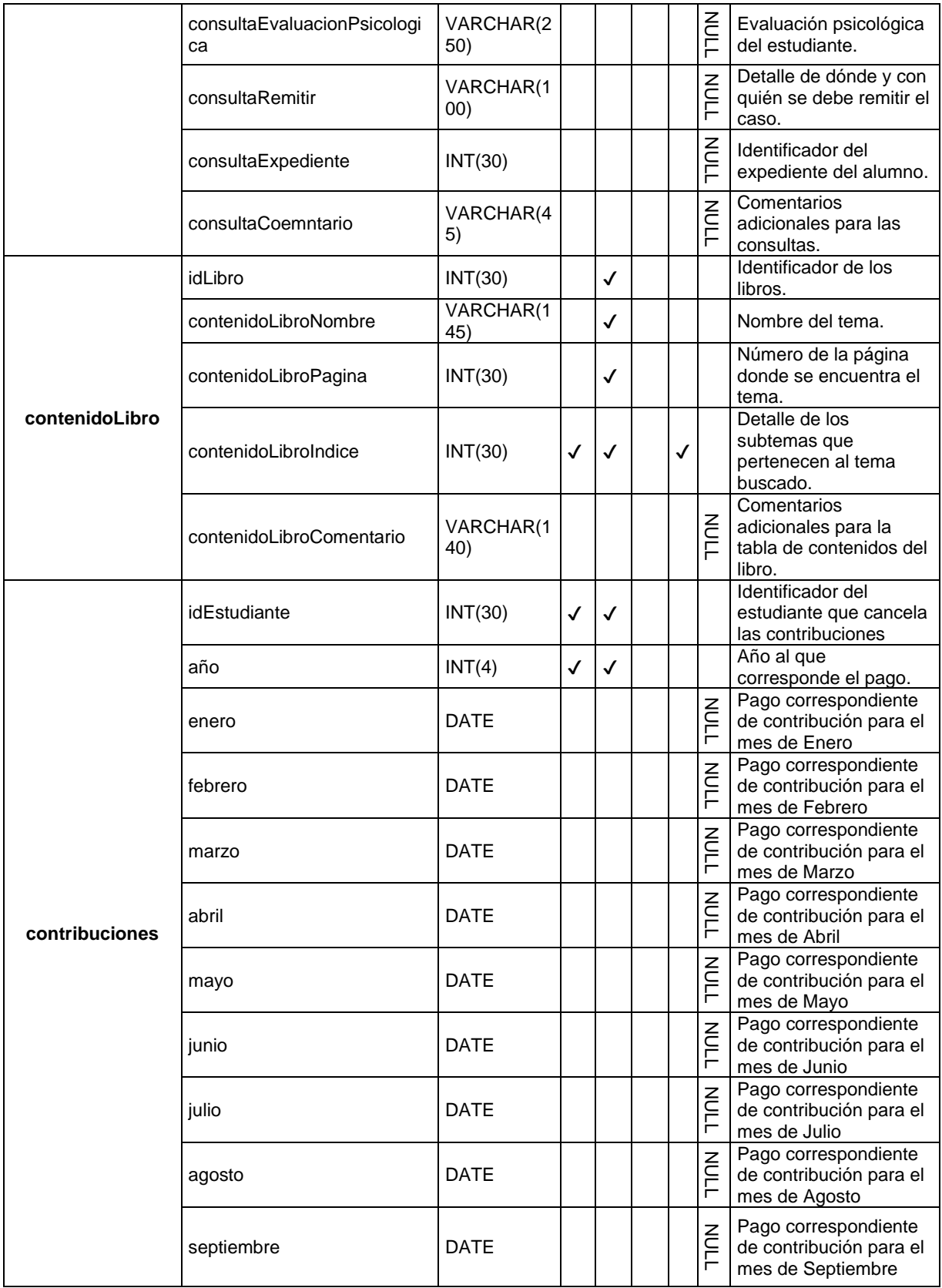

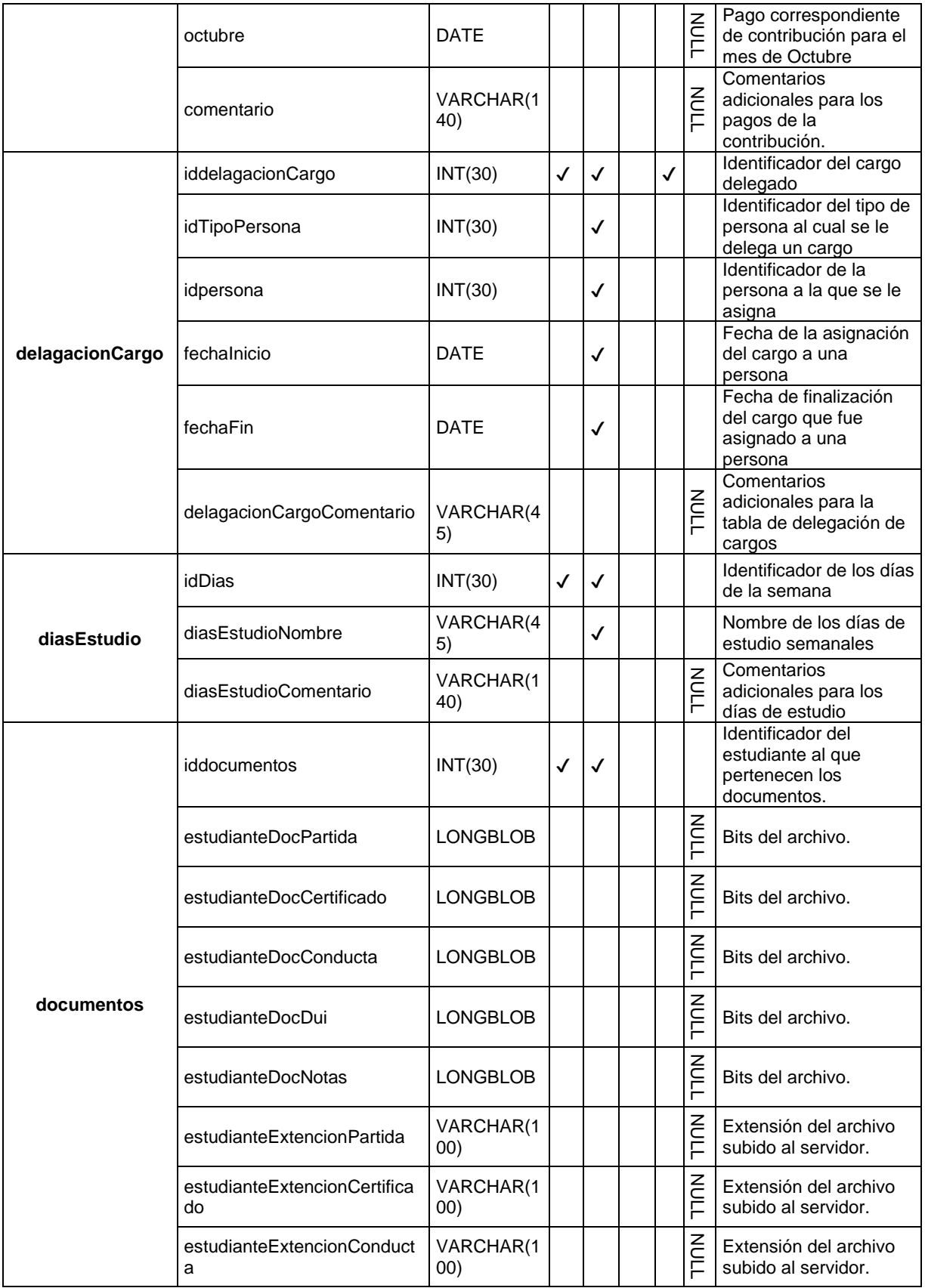

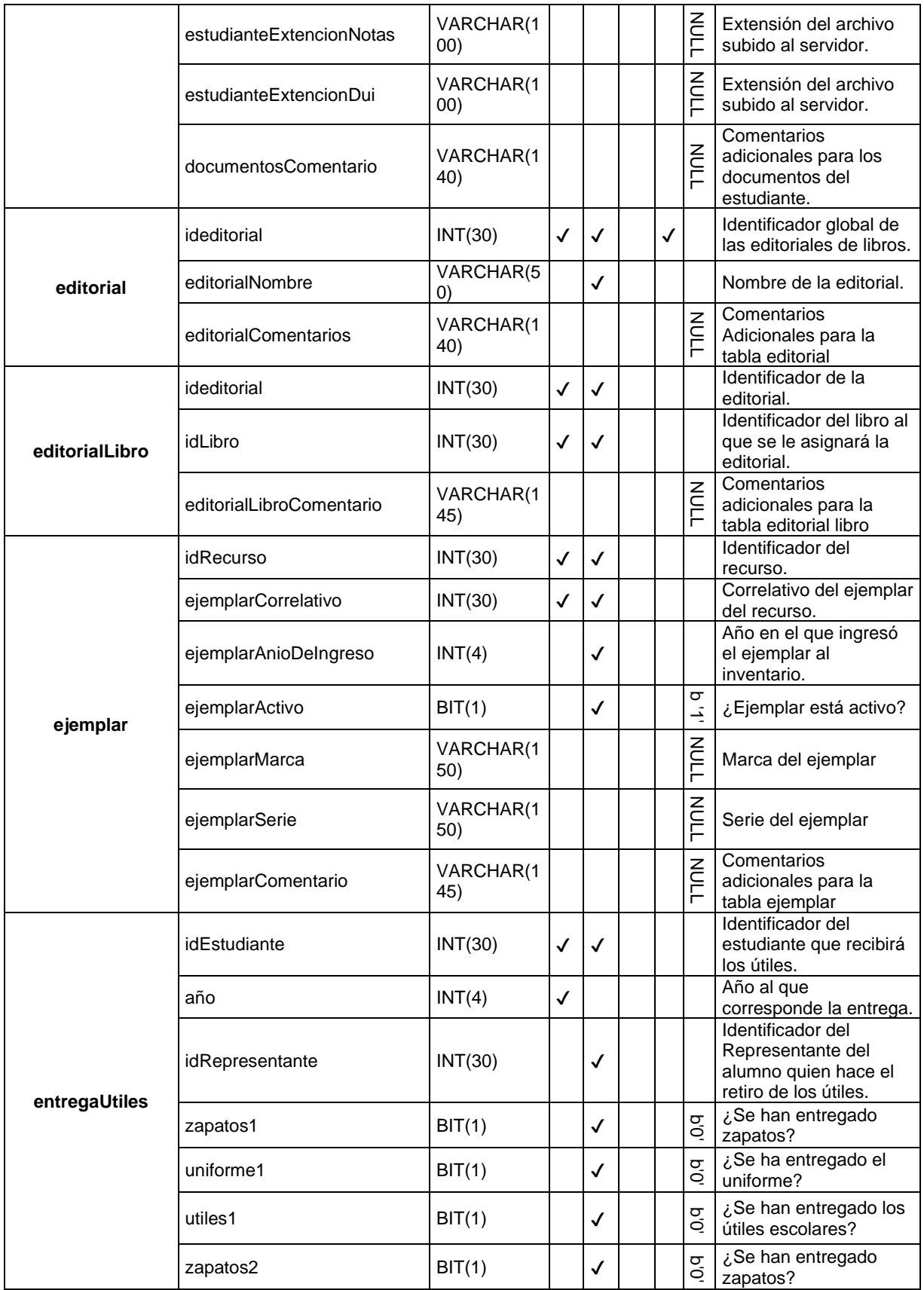

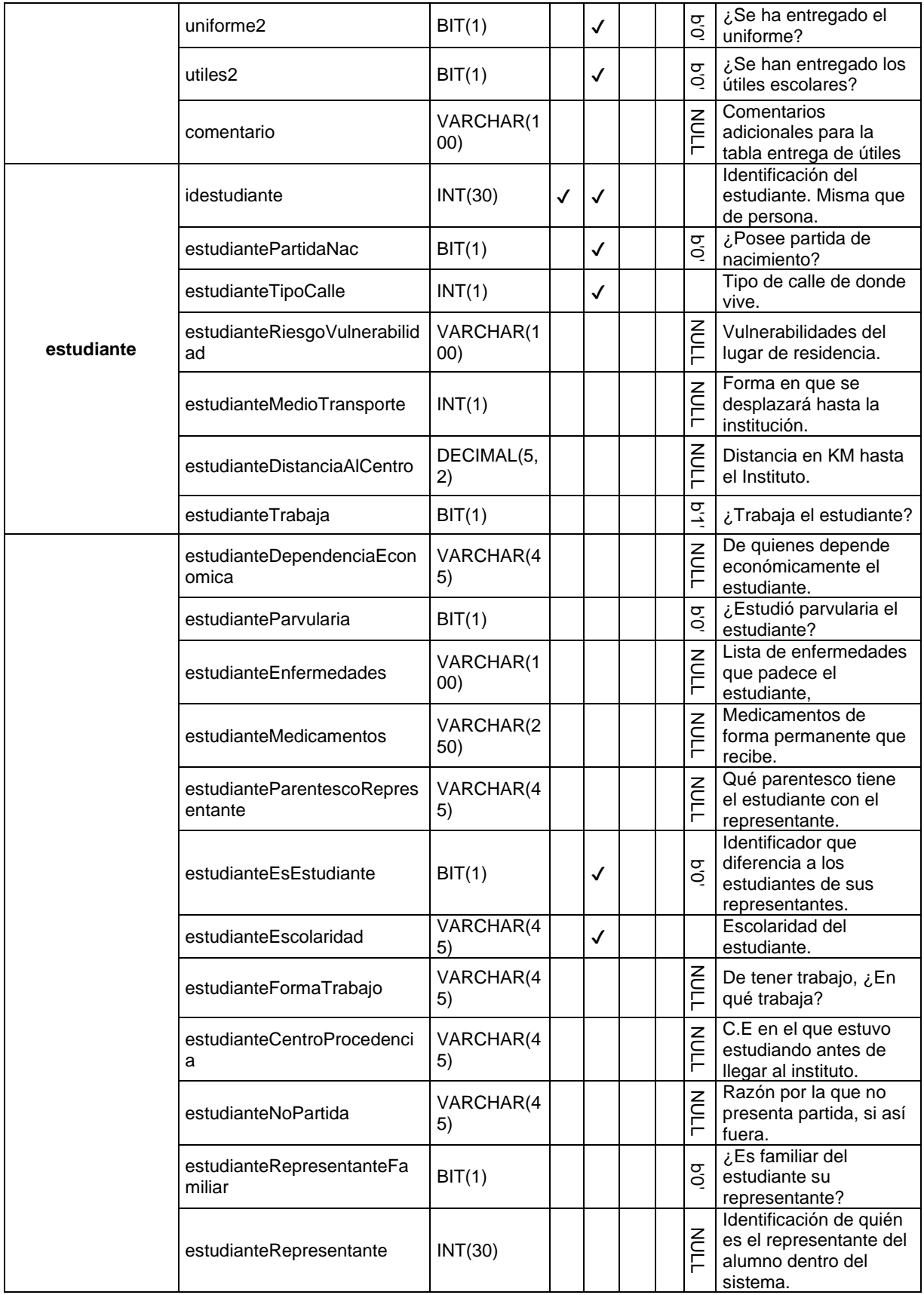

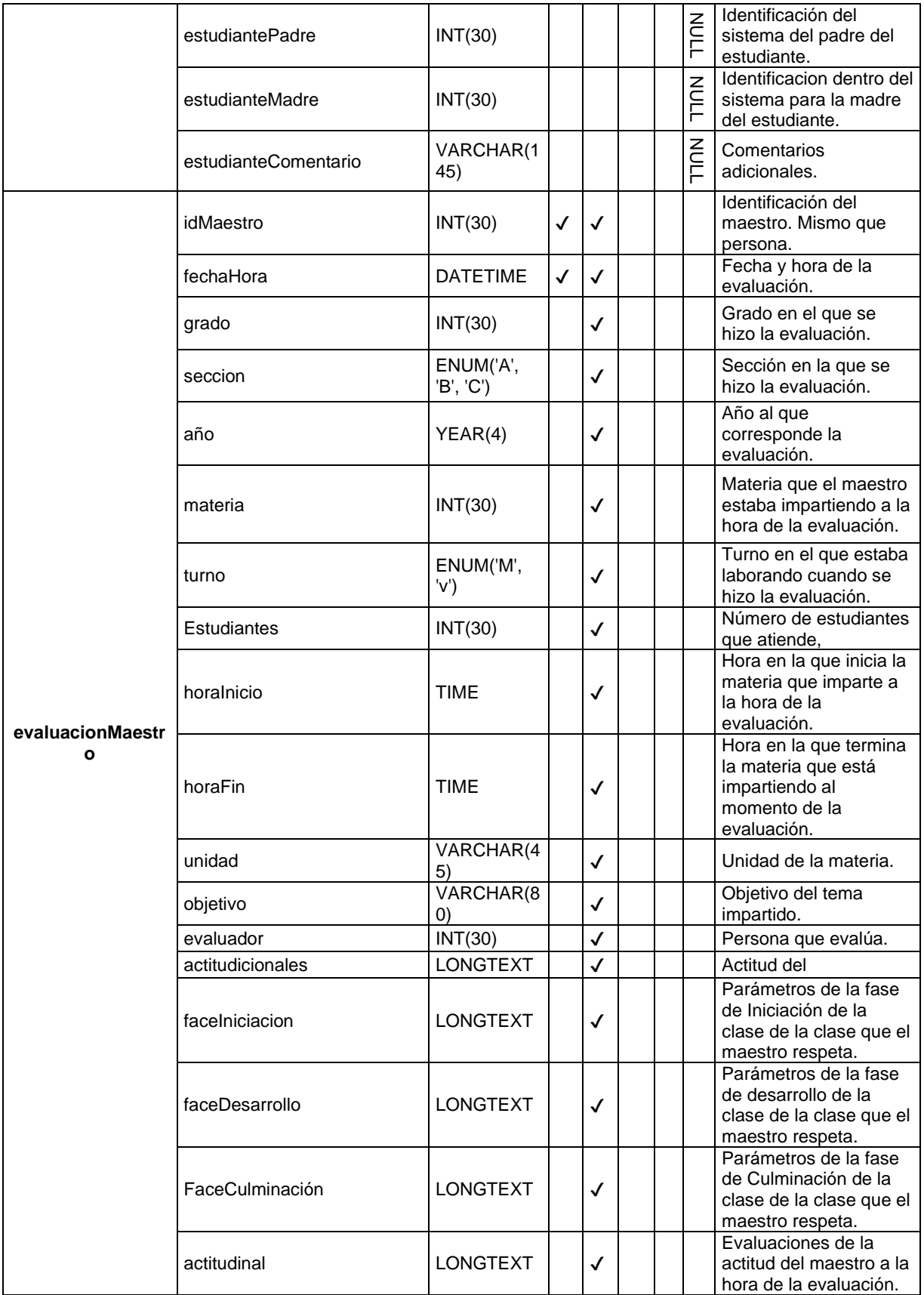

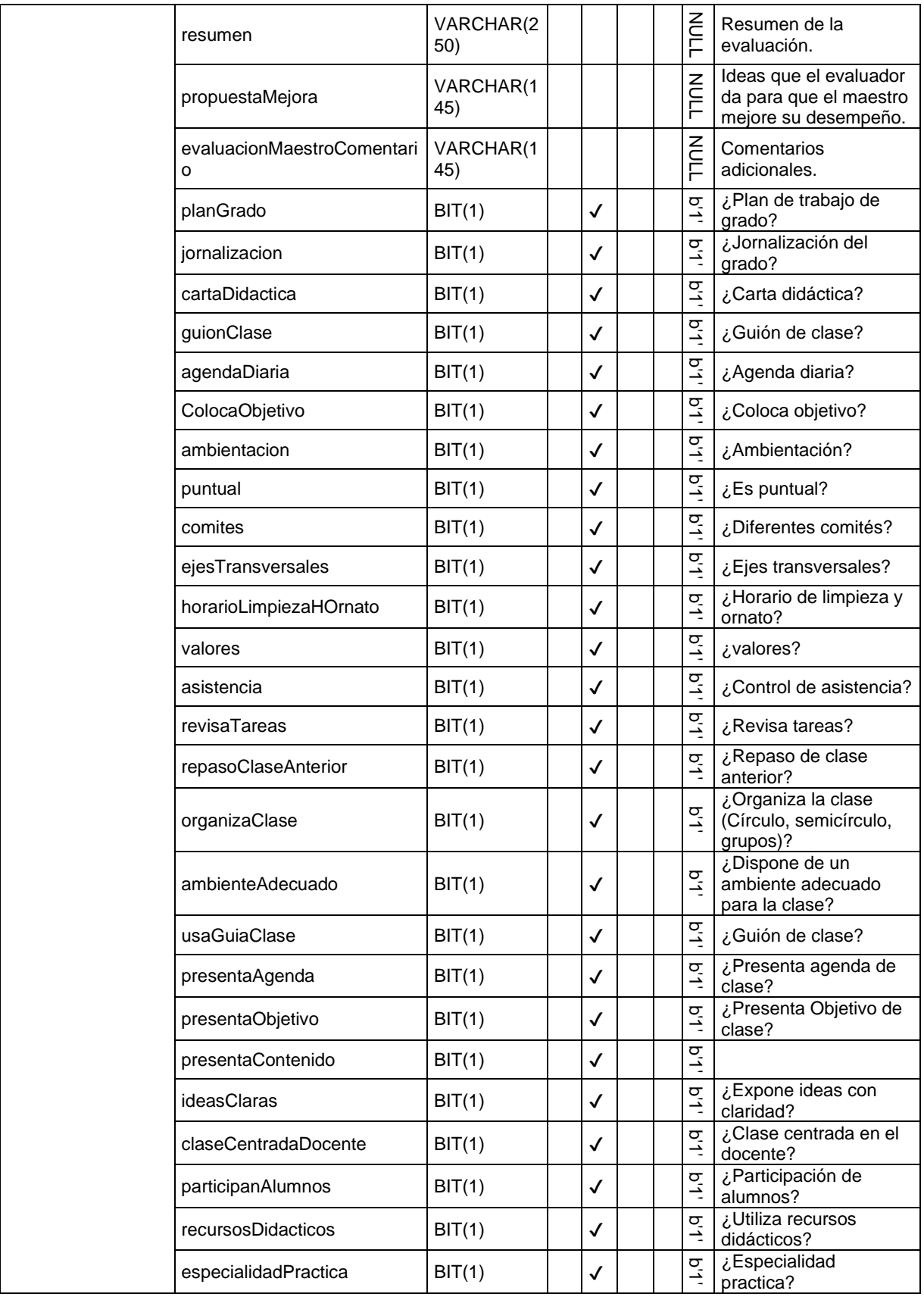
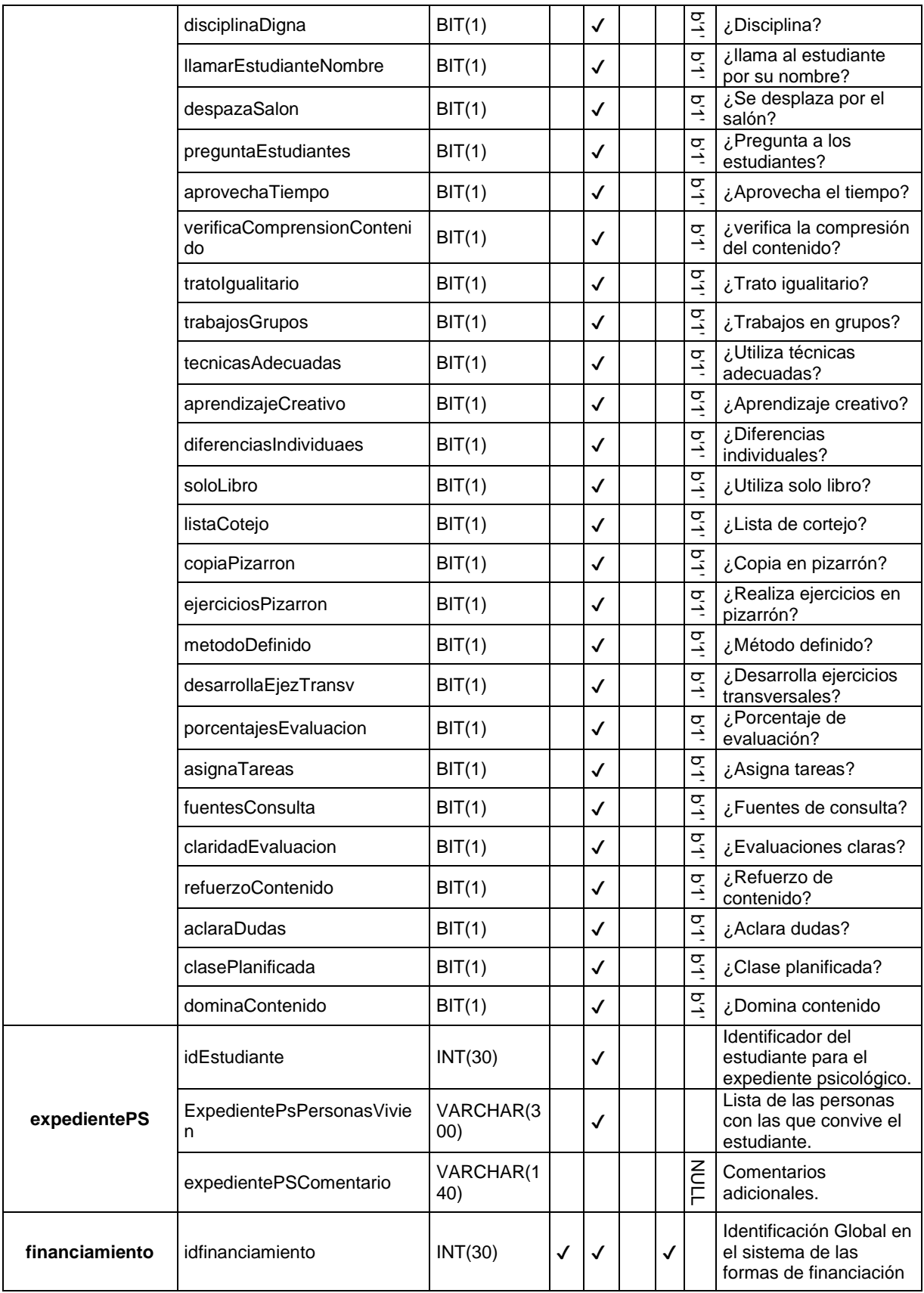

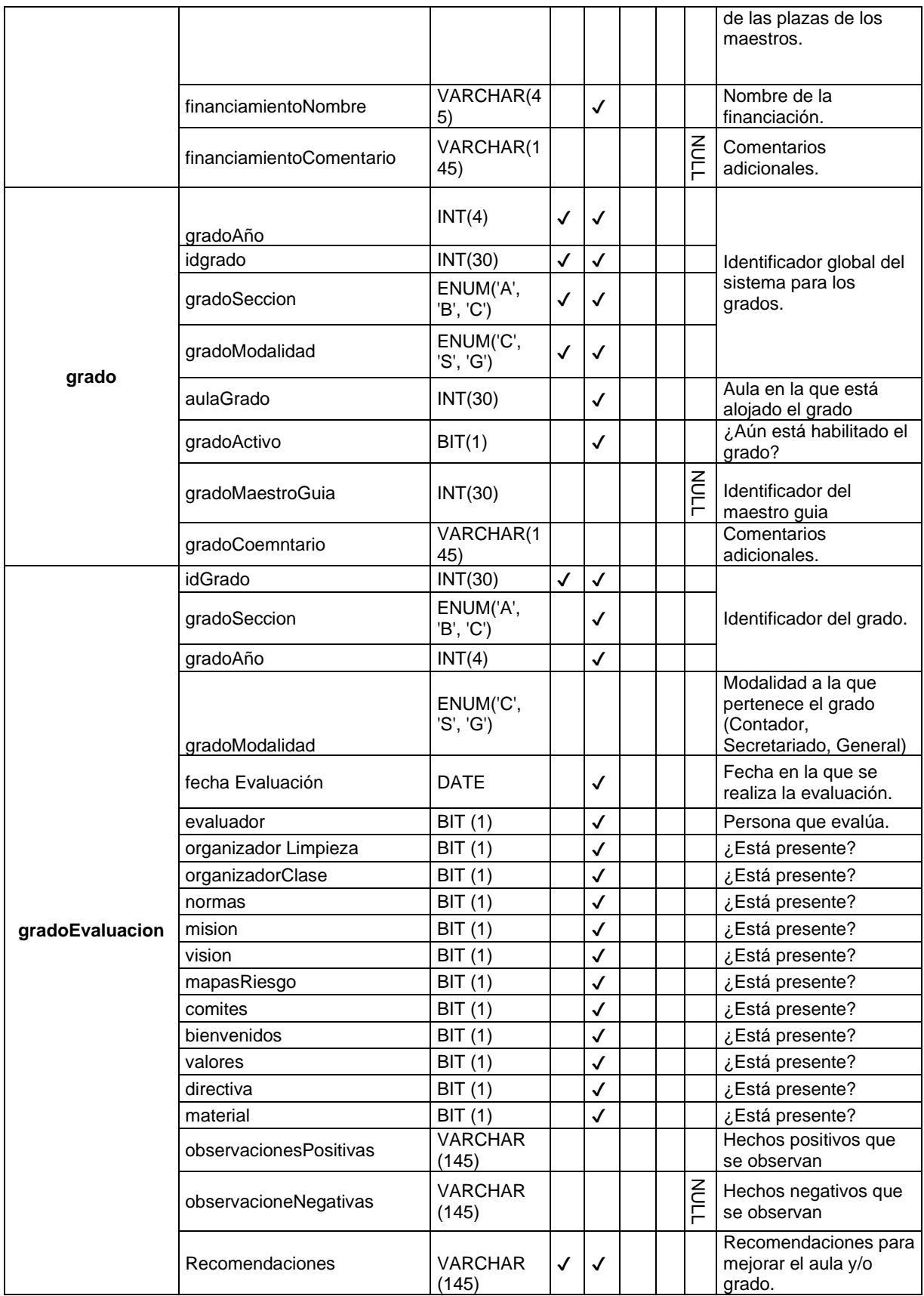

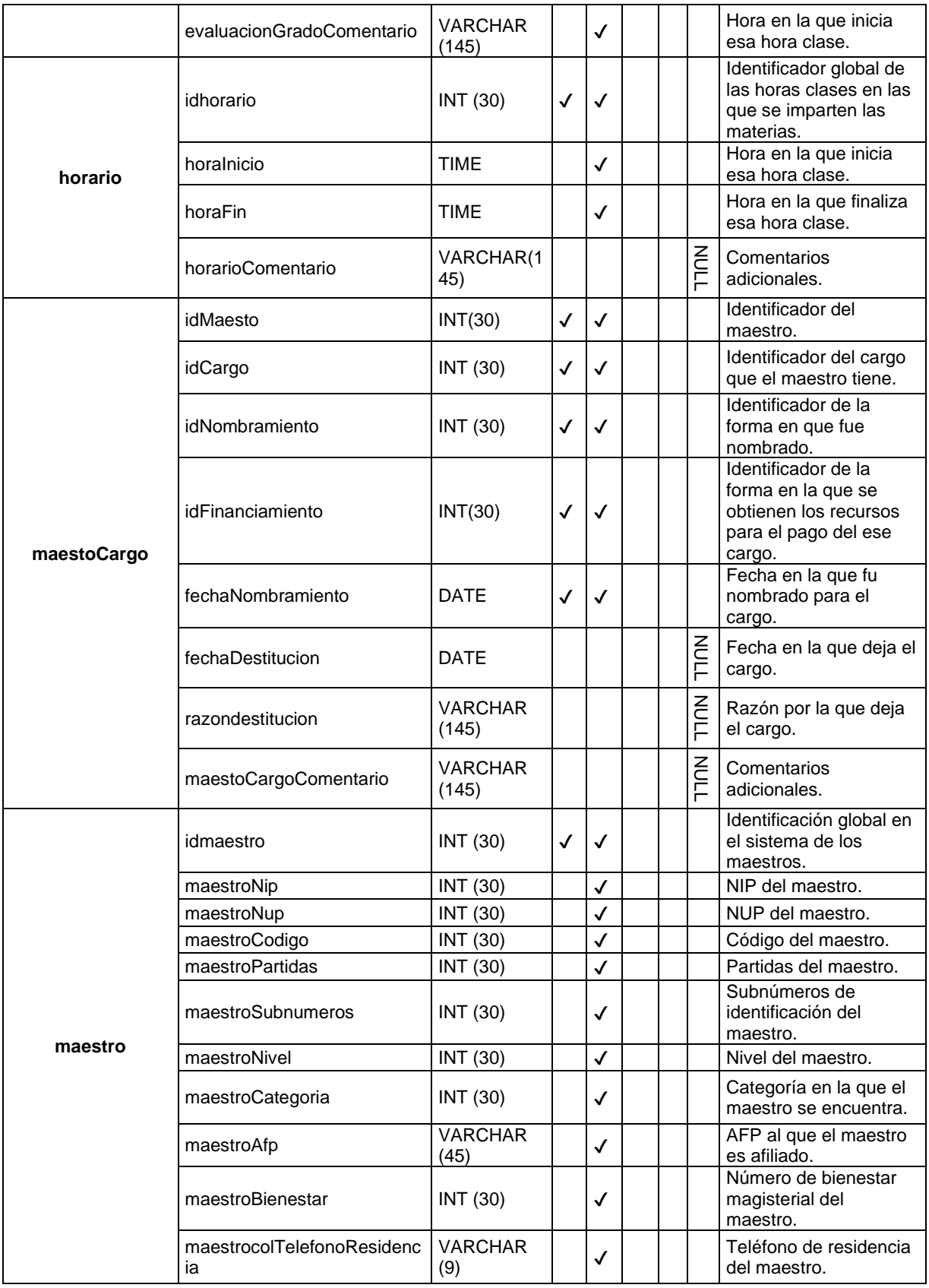

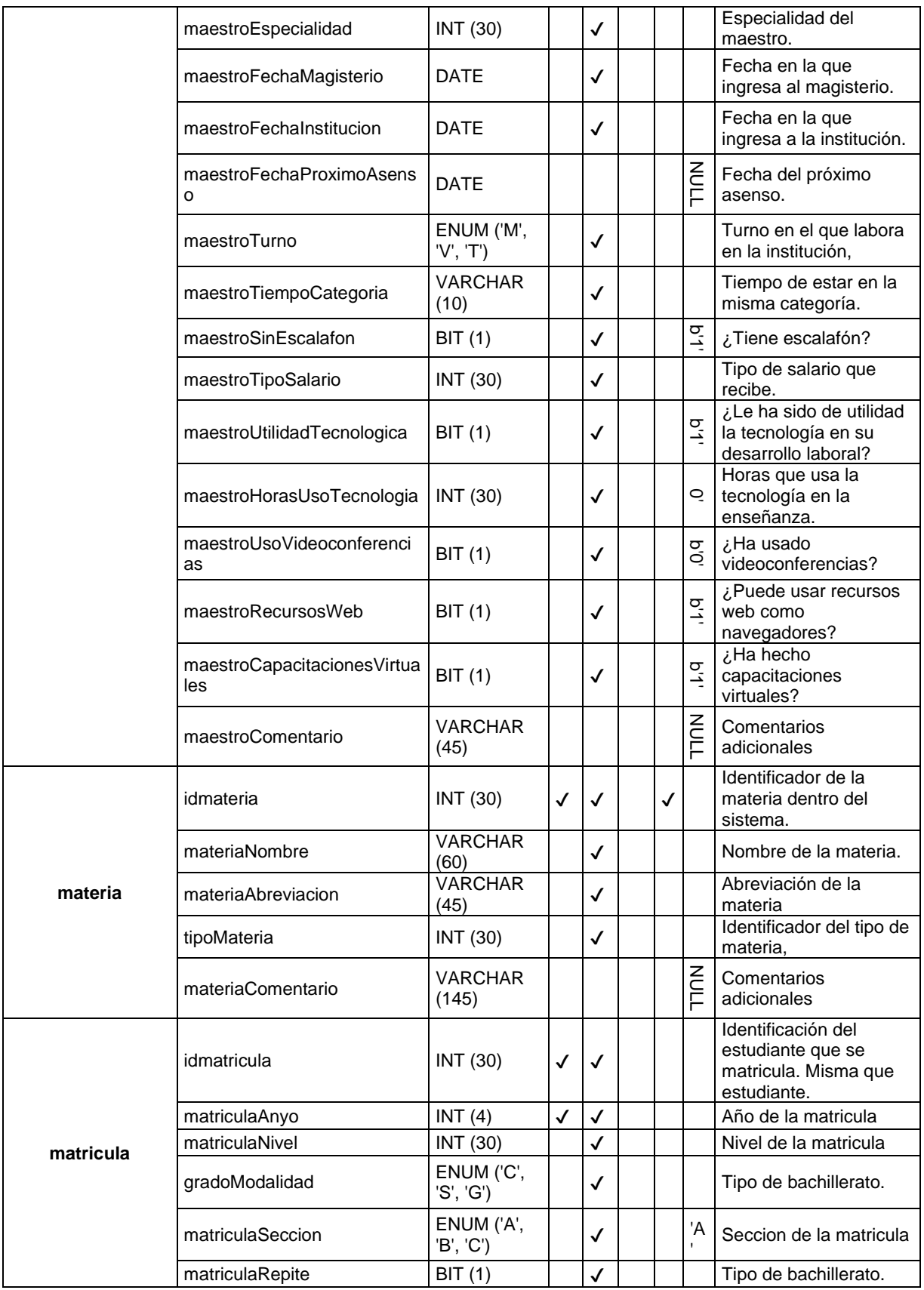

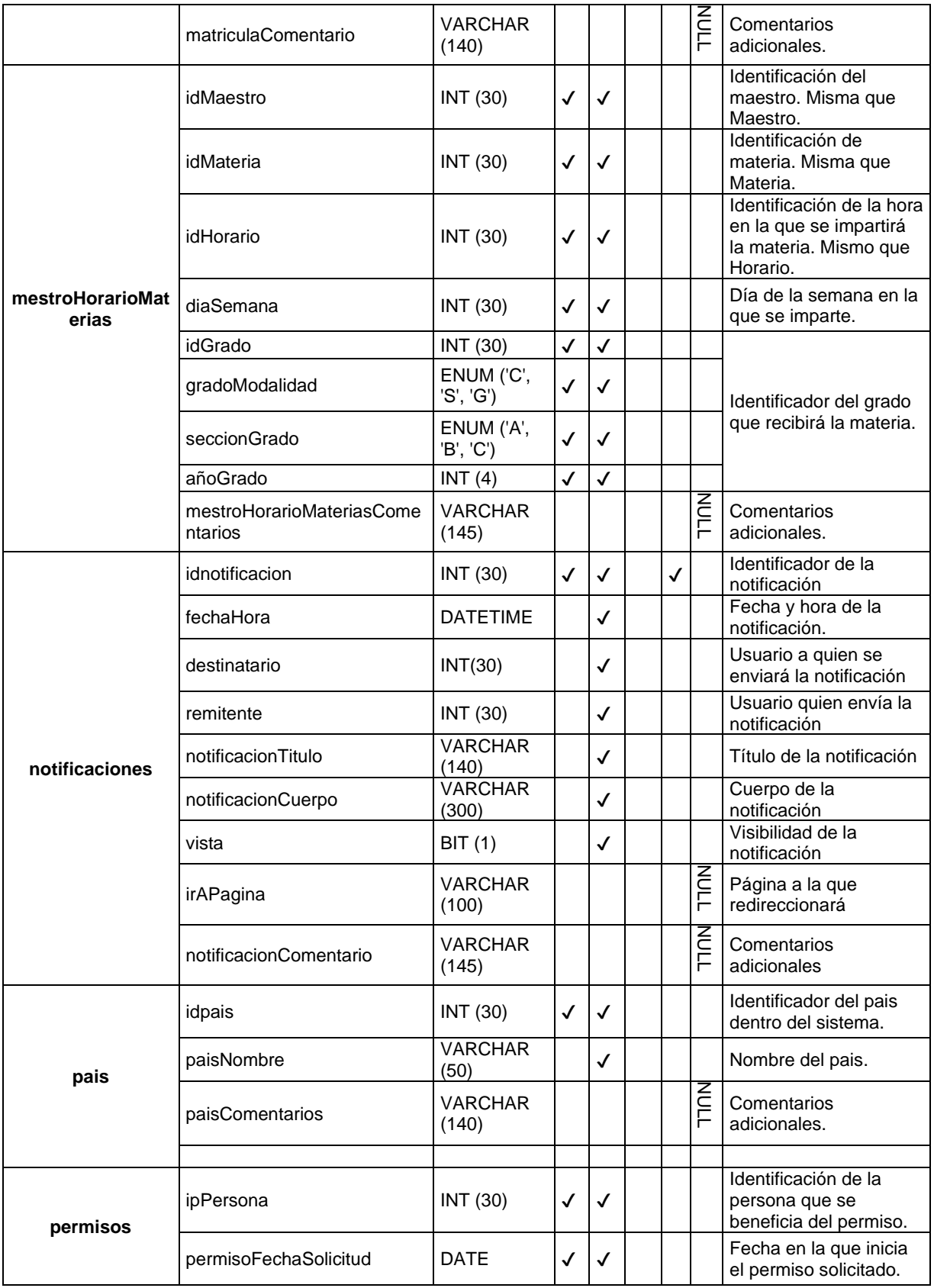

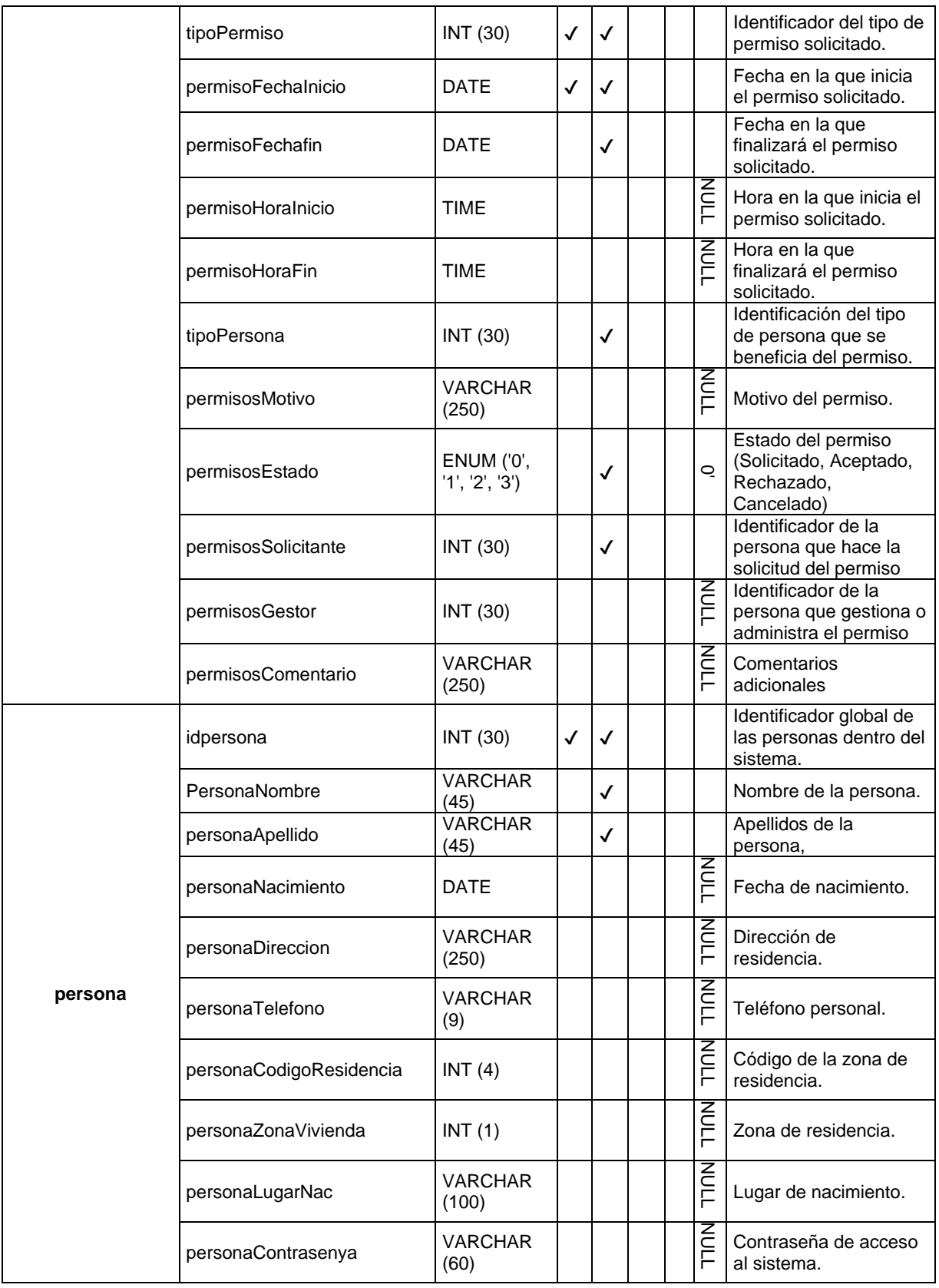

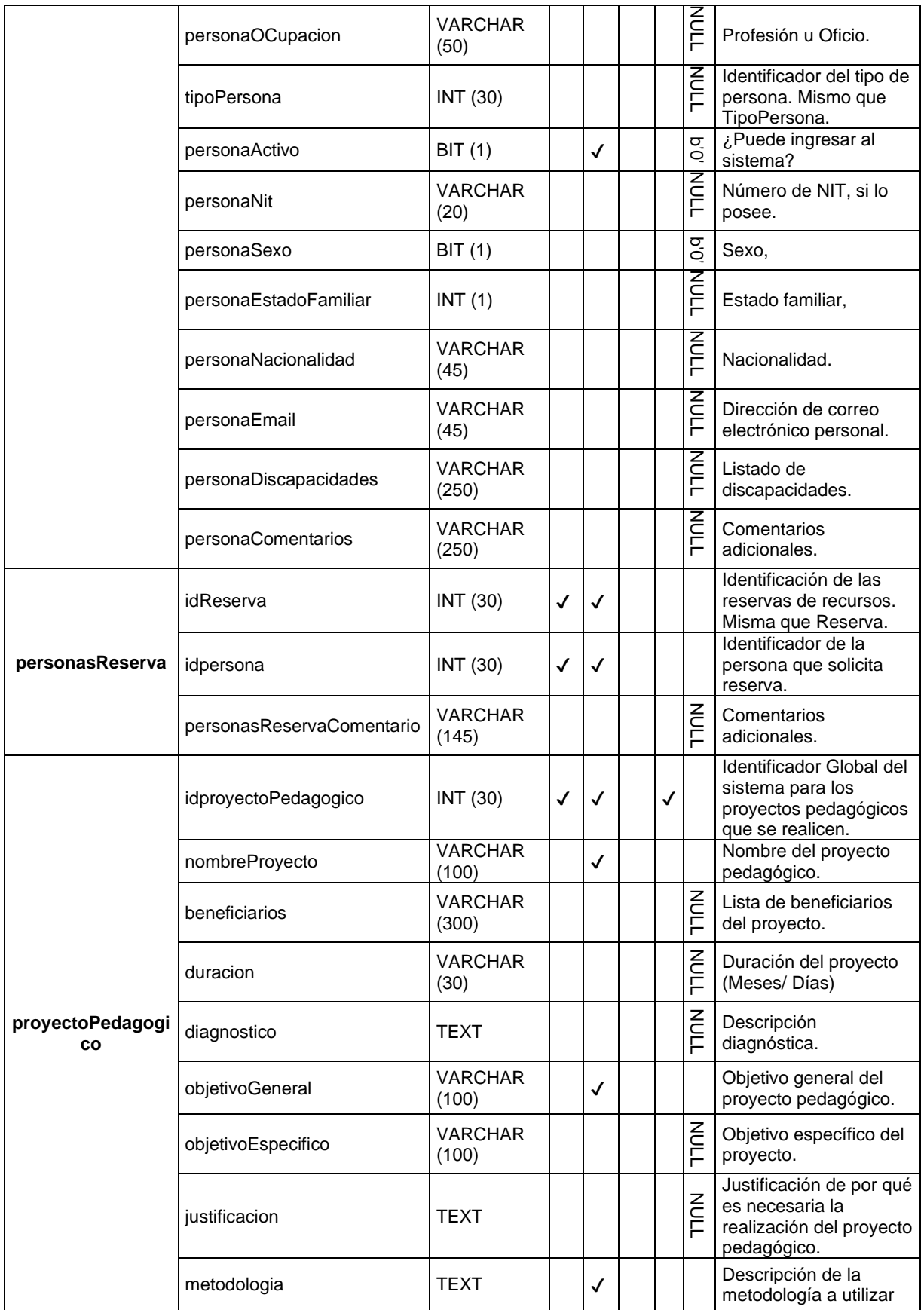

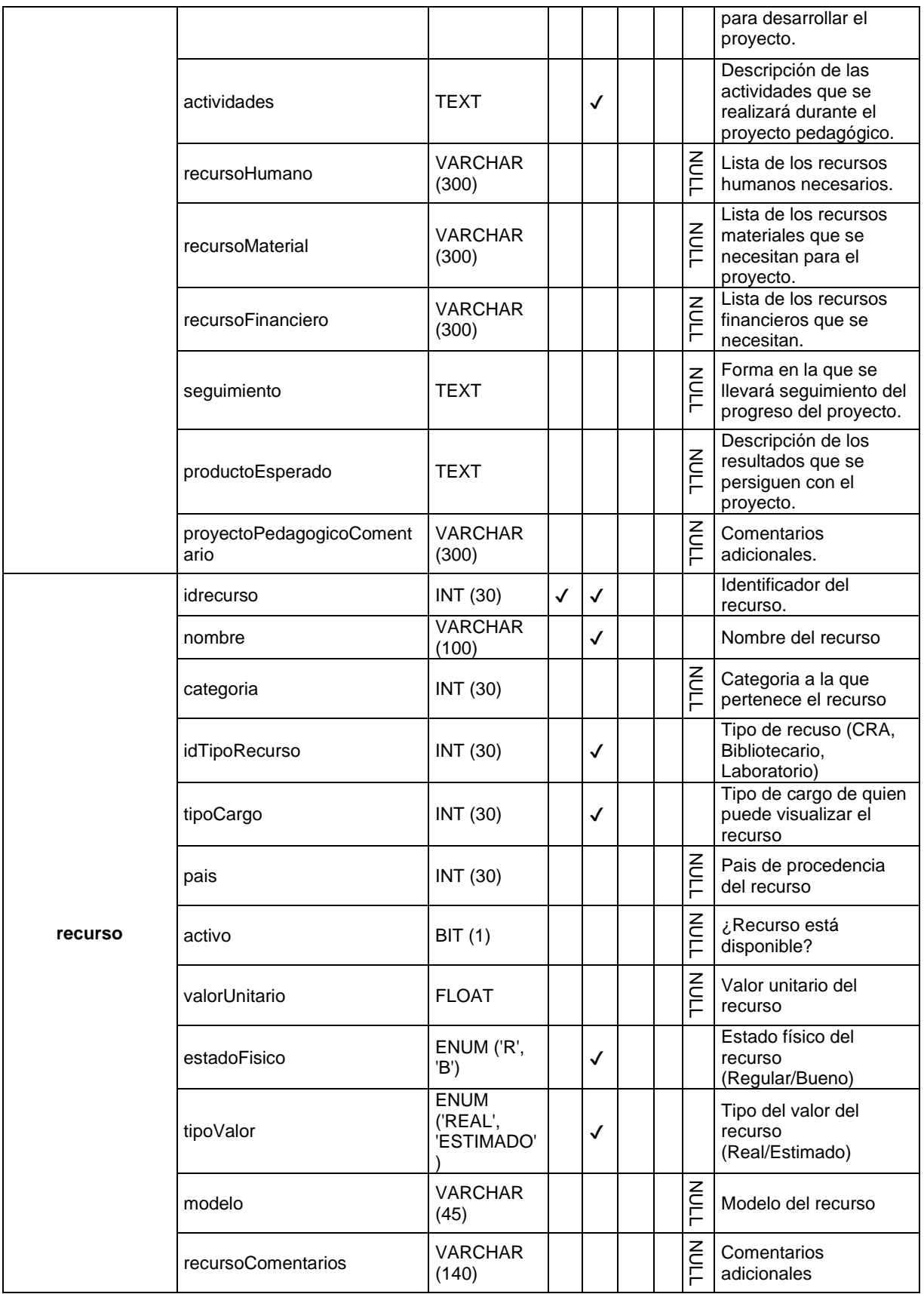

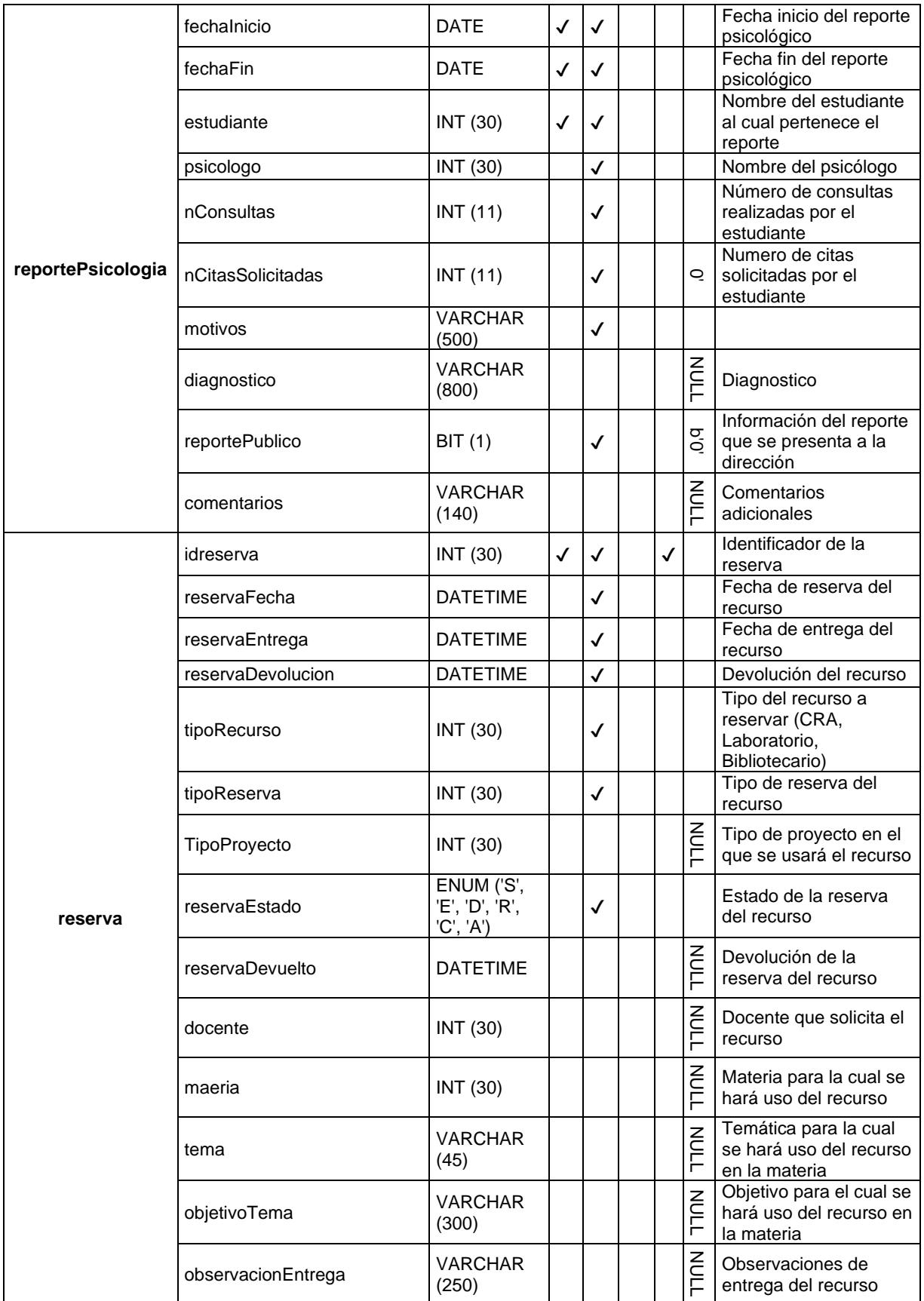

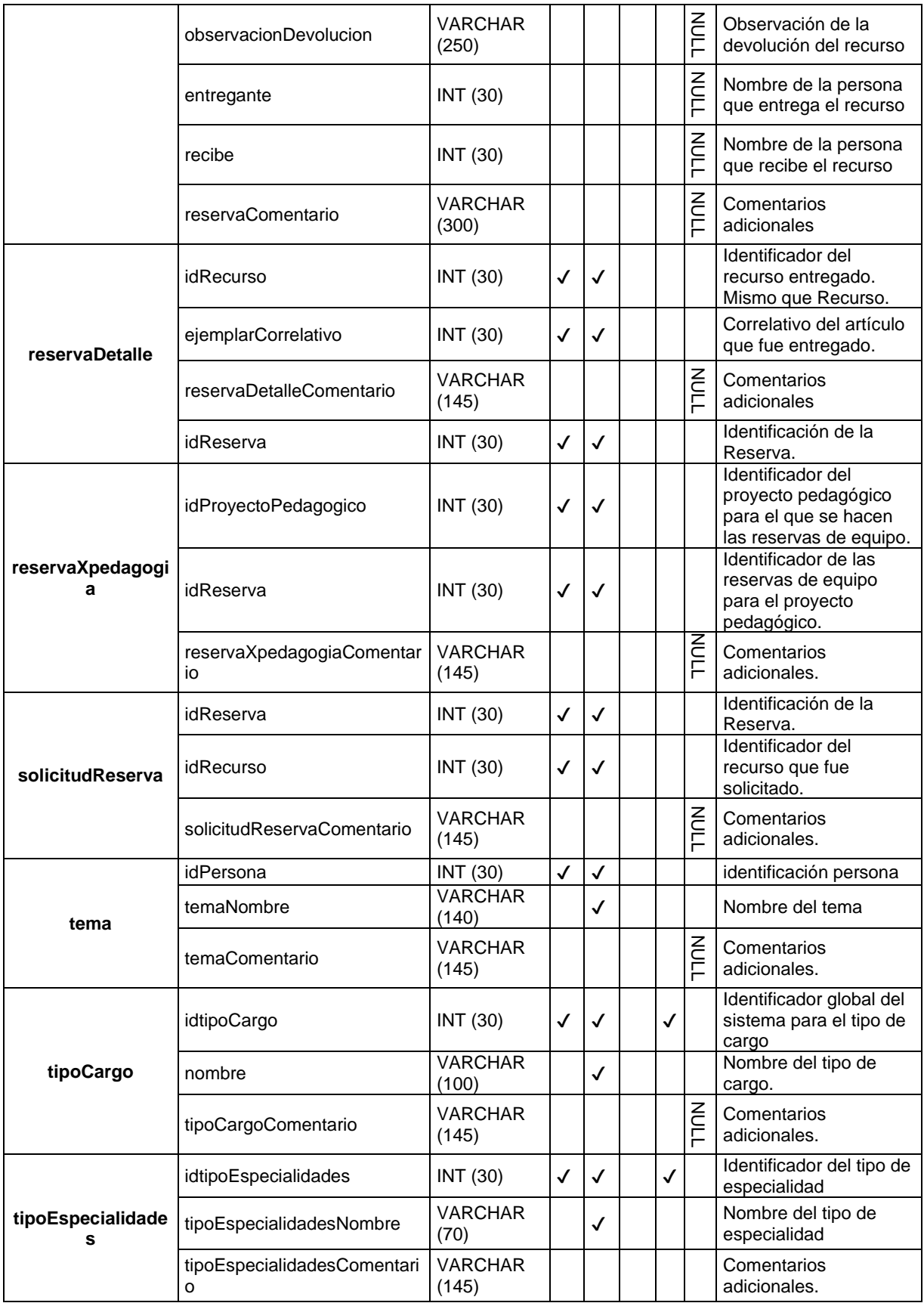

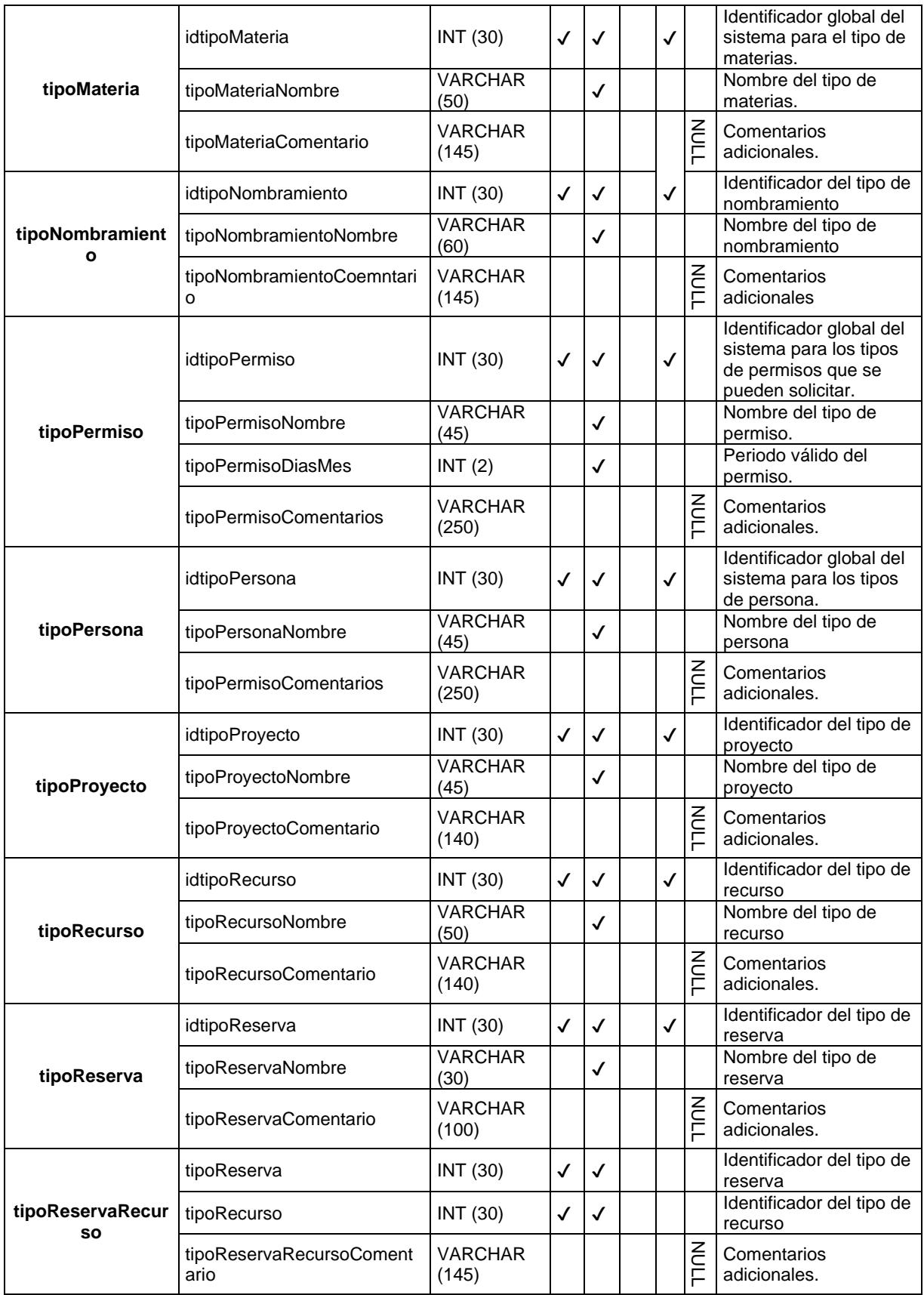

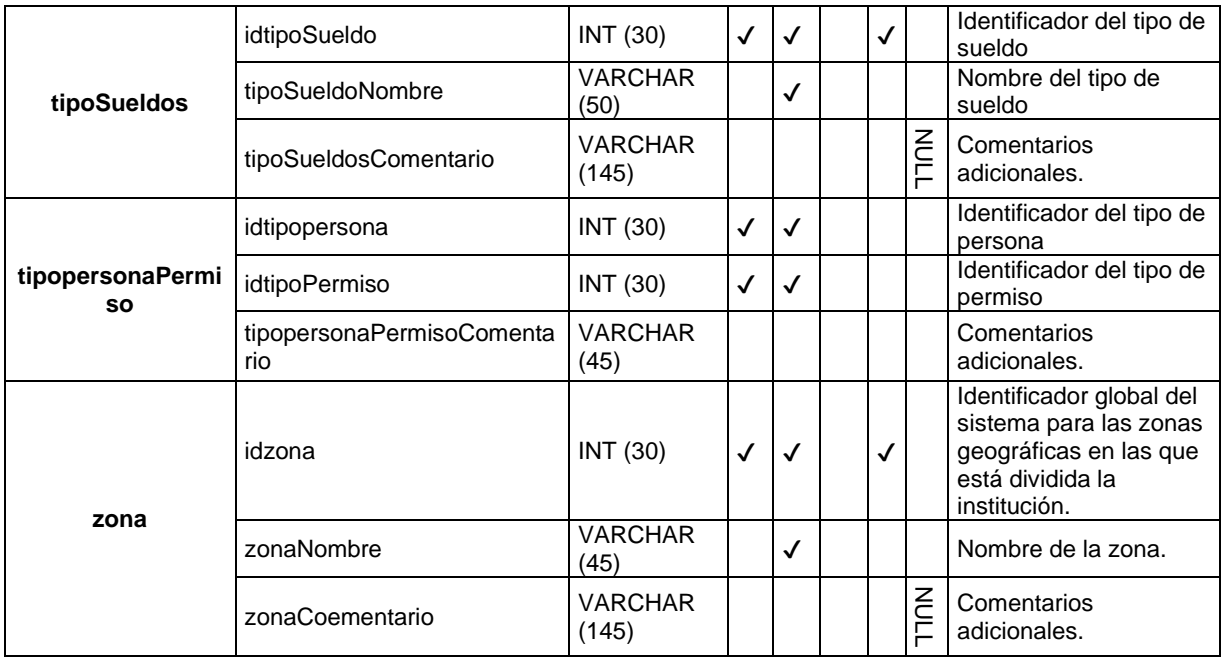

*Tabla 11. Diccionario de Datos*

# **3.5 Diagramas de Casos de Uso**

# **3.5.1 Agregar**

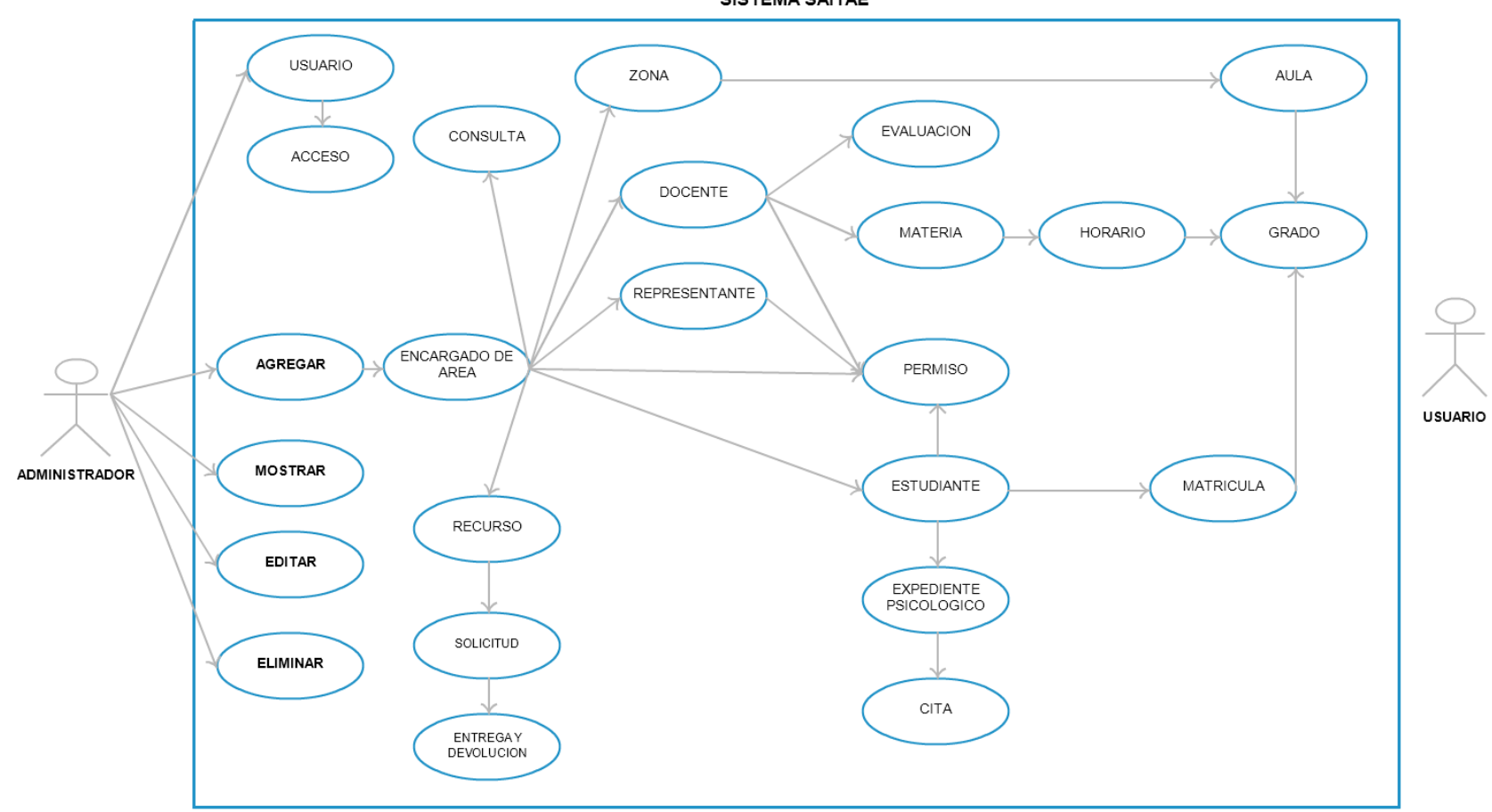

SISTEMA SAITAE

*Diagrama 2. Diagrama Agregar*

# **Caso de uso 1.0 Usuario.**

Se presenta una interfaz para el ingreso y administración de un usuario.

**Actor:** Administrador del sistema.

**Funciones:** Agregar, actualizar y deshabilitar un usuario.

**Condición previa:** Debe existir el administrador del sistema.

**Condición posterior:** usuarios registrados.

#### **Curso normal de eventos.**

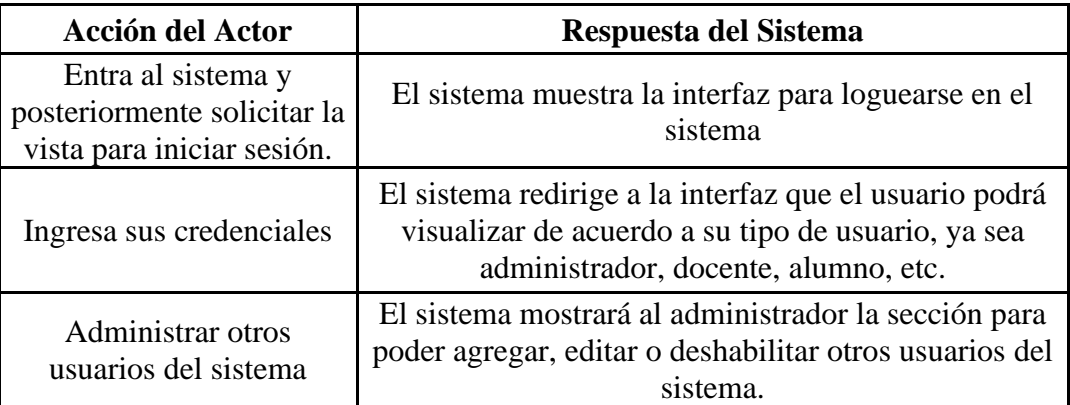

 *Tabla 12. Caso de Uso CU-1.0* 

# **Caso de uso 1.1 Acceso.**

Se presenta una interfaz de acceso al sistema para los usuarios.

**Actor:** Administrador del sistema, Usuarios.

**Funciones:** Iniciar Sesión en el sistema.

**Condición previa:** Debe estar registrado en el sistema.

**Condición posterior:** Sesión iniciada.

#### **Curso normal de eventos.**

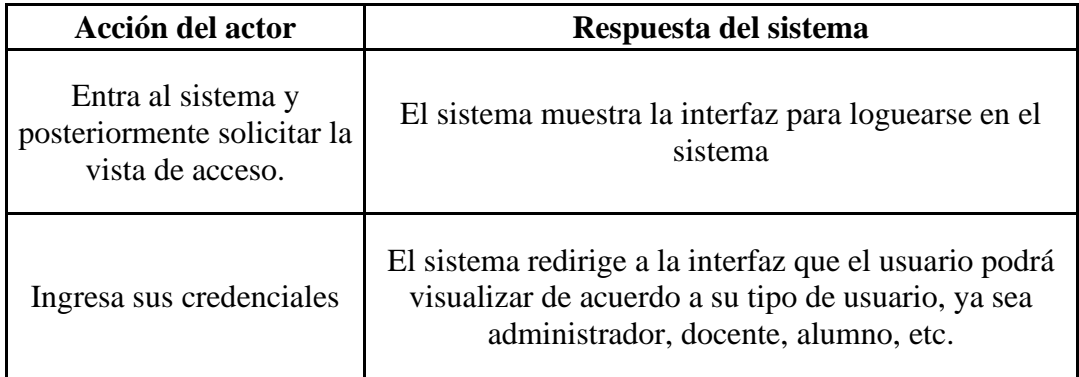

 *Tabla 13. Caso de Uso CU-1.1*

# **Caso de uso 2.0 Agregar.**

Se podrá agregar nuevos registros al sistema, los datos que sean agregados serán realizados por el administrador o usuario del sistema, esto dependiendo del tipo de información o elemento del sistema que quiera agregar y los permisos que el usuario tiene y el contenido que se le permite agregar.

**Actor:** Administrador del sistema, Usuario.

**Funciones:** Agregar información.

**Condición previa:** Debe existir el administrador del sistema.

**Condición posterior:** usuarios y otros elementos agregados al sistema.

# **Curso normal de eventos.**

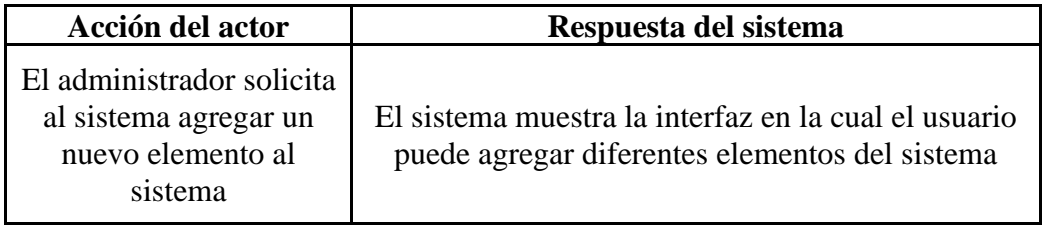

 *Tabla 14. Caso de Uso CU-2.0*

# **Caso de uso 2.1 Encargado de área.**

Este caso de uso tiene como función agregar a todos los encargados de área del sistema

**Actor:** Administrador del sistema, Usuario.

**Funciones:** Agregar un encargado de área.

**Condición previa:** Debe existir el administrador del sistema.

**Condición posterior:** usuarios agregados.

# **Curso normal de eventos.**

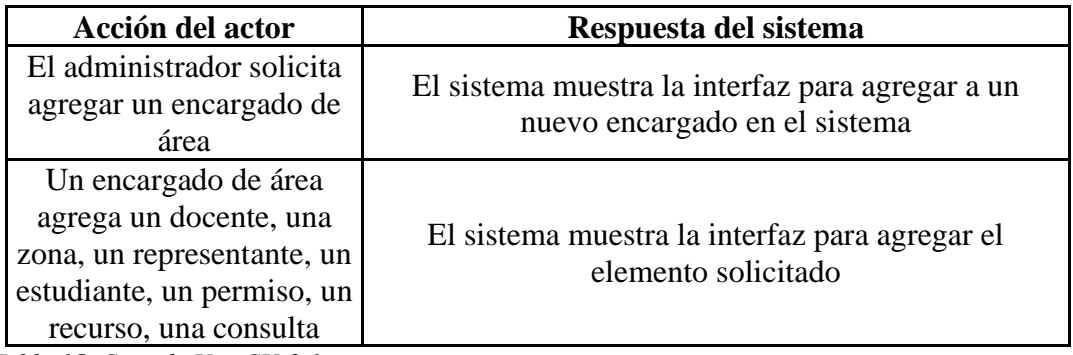

 *Tabla 15. Caso de Uso CU-2.1*

#### **Caso de uso 2.1.1 Consulta.**

En este caso de uso el encargado de área en este caso Psicólogo, podrá agregar una consulta

**Actor:** Usuario.

**Funciones:** Agregar consulta.

**Condición previa:** Debe existir el encargado de área (Psicólogo) en el sistema.

**Condición posterior:** consultas agregadas en el sistema.

**Curso normal de eventos.**

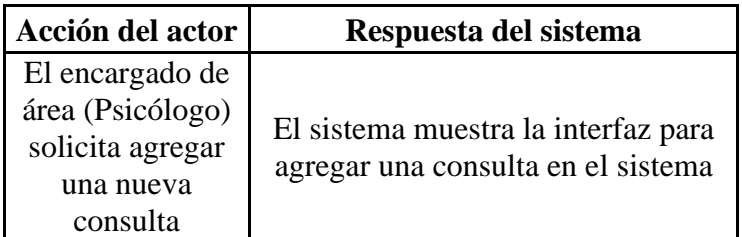

 *Tabla 16 Caso de Uso CU-2.1.1*

#### **Caso de uso 2.1.2 Zona.**

El encargado de área agrega una nueva zona

**Actor:** Usuario.

**Funciones:** Agregar zona.

**Condición previa:** Debe existir el encargado de área en el sistema.

**Condición posterior:** zonas agregadas en el sistema.

**Curso normal de eventos.**

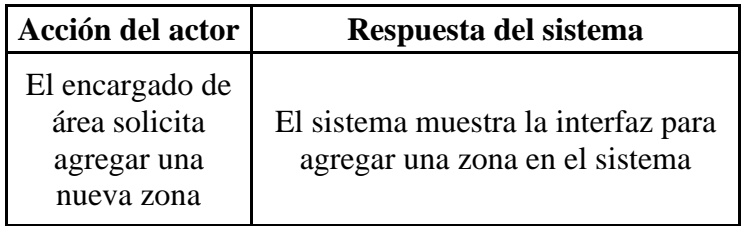

 *Tabla 17. Caso de Uso CU-2.1.2*

#### **Caso de uso 2.1.2.1 Aula.**

El encargado de área agrega una nueva aula

**Actor:** Usuario.

**Funciones:** Agregar aula.

**Condición previa:** Debe existir una zona registrada en el sistema.

**Condición posterior:** Aula agregada en su respectiva zona.

# **Curso normal de eventos.**

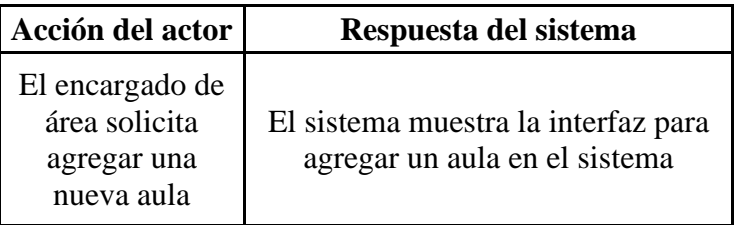

 *Tabla 18. Caso de Uso CU-2.1.2.1*

# **Caso de uso 2.1.2.1.1 Grado.**

El encargado de área agrega un nuevo grado

**Actor:** Usuario.

**Funciones:** Agregar grado.

**Condición previa:** Debe existir un aula registrada en el sistema.

**Condición posterior:** grado agregado en un aula correspondiente.

**Curso normal de eventos.**

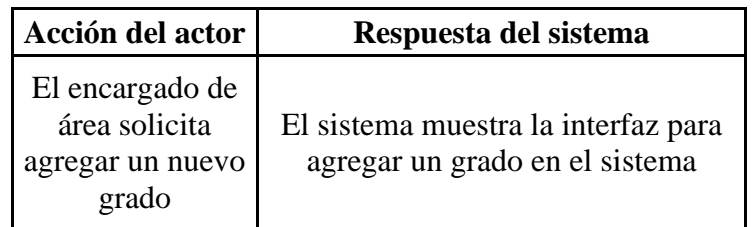

 *Tabla 19. Caso de Uso CU-2.1.2.1.1*

# **Caso de uso 2.1.3 Docente.**

El encargado de área agrega un docente.

**Actor:** Usuario.

**Funciones:** Agregar docente.

**Condición previa:** Debe existir el encargado de área que agrega a un docente.

**Condición posterior:** Docentes agregados en el sistema.

# **Curso normal de eventos.**

| Acción del actor                                          | Respuesta del sistema                                                   |
|-----------------------------------------------------------|-------------------------------------------------------------------------|
| El encargado de<br>área solicita<br>agregar un<br>docente | El sistema muestra la interfaz para<br>agregar un docente en el sistema |

*Tabla 20. Caso de Uso CU-2.1.3*

### **Caso de uso 2.1.3.1 Evaluación.**

El encargado de área agrega una evaluación a un docente.

**Actor:** Usuario.

**Funciones:** Agregar evaluación a un docente.

**Condición previa:** Debe existir el docente al cual se le hará la evaluación.

**Condición posterior:** Evaluaciones a docentes agregadas en el sistema.

**Curso normal de eventos.**

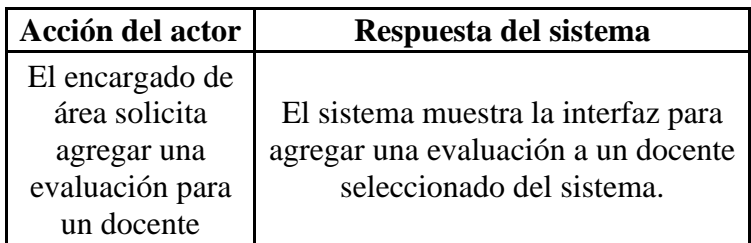

*Tabla 21. Caso de Uso CU-2.1.3.1*

# **Caso de uso 2.1.3.2 Materia.**

Se agrega una materia la cual es asignada a un docente.

**Actor:** Usuario.

**Funciones:** Agregar materia.

**Condición previa:** Debe existir un docente el cual impartirá la materia

**Condición posterior:** Materias registradas en el sistema.

**Curso normal de eventos.**

| Acción del actor                                           | Respuesta del sistema                                      |
|------------------------------------------------------------|------------------------------------------------------------|
| El encargado de<br>área solicita<br>agregar una<br>materia | El sistema muestra la interfaz para<br>agregar una materia |

*Tabla 22. Caso de Uso CU-2.1.3.2*

# **Caso de uso 2.1.3.2.1 Horario.**

Se agrega el horario que tendrá una materia que impartirá un docente.

**Actor:** Usuario.

**Funciones:** Agregar horario.

**Condición previa:** Debe existir una materia a la cual se le agrega el horario.

**Condición posterior:** Horarios registradas en el sistema.

**Curso normal de eventos.**

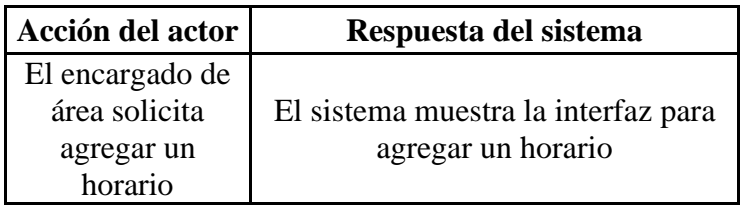

*Tabla 23. Caso de Uso CU-2.1.3.2.1*

# **Caso de uso 2.1.3.2.1.1 Grado.**

El encargado de área agrega un nuevo grado

**Actor:** Usuario.

**Funciones:** Agregar grado.

**Condición previa:** Debe existir el horario de la materia que será impartida en un grado

**Condición posterior:** Grado agregado, al cual se le impartirá la materia con su horario y docente

correspondientes.

**Curso normal de eventos.**

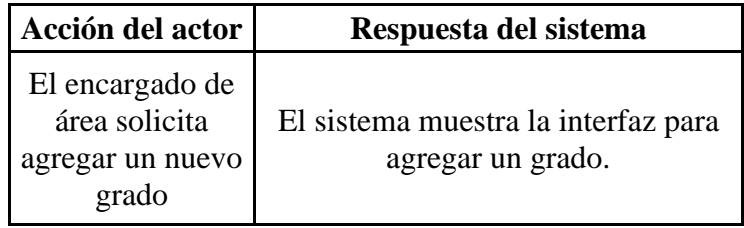

*Tabla 24. Caso de Uso CU-2.1.3.2.1.1*

# **Caso de uso 2.1.3.3 Permiso.**

El docente puede solicitar un permiso, el cual se agrega en este caso de uso

**Actor:** Usuario.

**Funciones:** Agregar permiso.

**Condición previa:** Debe existir un docente al cual asignar un permiso

**Condición posterior:** Permisos de docentes registrados en el sistema.

**Curso normal de eventos.**

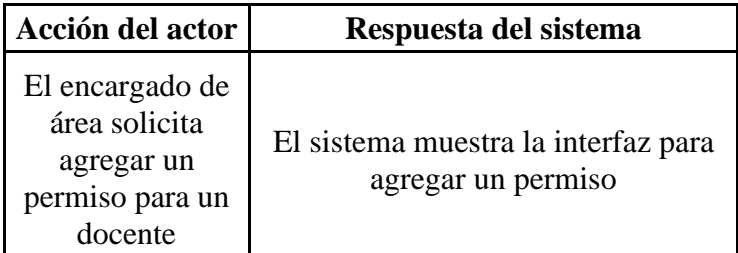

*Tabla 25. Caso de Uso CU- 2.1.3.3*

### **Caso de uso 2.1.4 Representante**

El alumno debe tener un representante el cual se agrega en este caso de uso

**Actor:** Usuario.

**Funciones:** Agregar representante.

**Condición previa:** Debe existir un alumno para representar

**Condición posterior:** Representantes registrados en el sistema.

**Curso normal de eventos.**

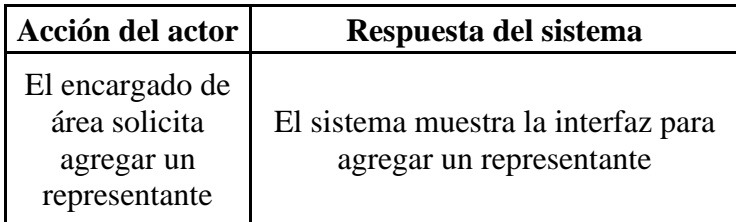

 *Tabla 26. Caso de Uso CU-2.1.4* 

# **Caso de uso 2.1.3.3 Permiso.**

Un representante puede solicitar un permiso para el alumno, el cual se agrega en este caso de uso

**Actor:** Usuario.

**Funciones:** Agregar permiso.

**Condición previa:** Debe existir un representante y el alumno al cual asignar un permiso

**Condición posterior:** Permisos de representante registrados en el sistema.

**Curso normal de eventos.**

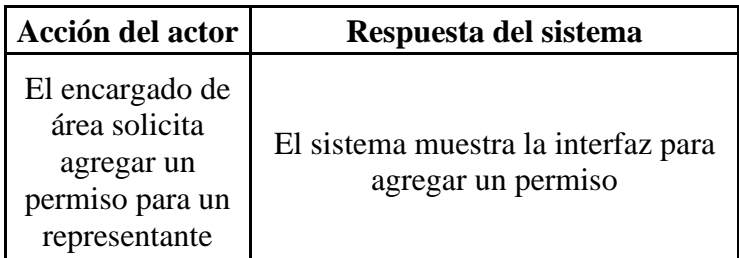

*Tabla 27. Caso de Uso CU- 2.1.3.3*

# **Caso de uso 2.1.5 Estudiante.**

Se agrega un estudiante al sistema

**Actor:** Usuario.

**Funciones:** Agregar estudiante.

**Condición previa:** Debe existir un encargado de área para agregar un estudiante

**Condición posterior:** Estudiantes registrados en el sistema.

**Curso normal de eventos.**

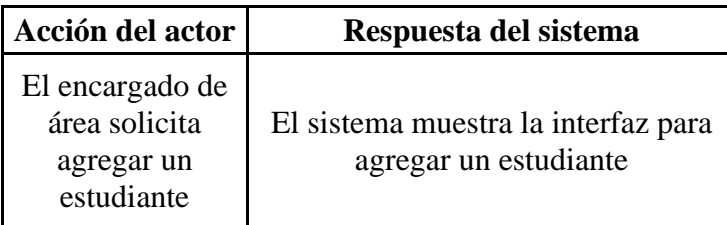

*Tabla 28. Caso de Uso CU-2.1.5*

#### **Caso de uso 2.1.5.1 Permiso.**

Un estudiante puede solicitar un permiso

**Actor:** Usuario.

**Funciones:** Agregar permiso para estudiante.

**Condición previa:** Debe existir un encargado de área y un estudiante para agregar un permiso

**Condición posterior:** Permisos de estudiantes registrados en el sistema.

**Curso normal de eventos.**

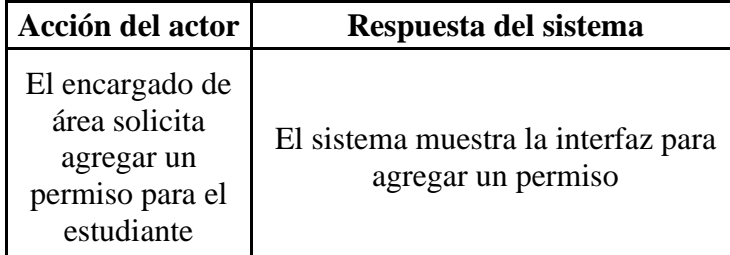

 *Tabla 29. Caso de Uso CU-2.1.5.1*

# **Caso de uso 2.1.5.2 Matricula.**

Un estudiante se matricula en el sistema

**Actor:** Usuario.

**Funciones:** Agregar una nueva matrícula.

**Condición previa:** Debe existir el estudiante el cual realizará la matrícula

**Condición posterior:** Estudiante matriculado

### **Curso normal de eventos.**

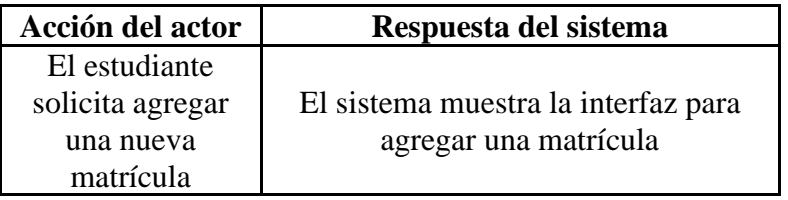

*Tabla 30. Caso de Uso CU-2.1.5.2*

# **Caso de uso 2.1.5.2.1 Grado.**

Grado en el cual el estudiante se matricula

**Actor:** Usuario.

**Funciones:** Agregar el estudiante al grado en el que se desea matricular.

**Condición previa:** Debe existir el estudiante matriculado

**Condición posterior:** Estudiante matriculado en el respectivo grado

**Curso normal de eventos.**

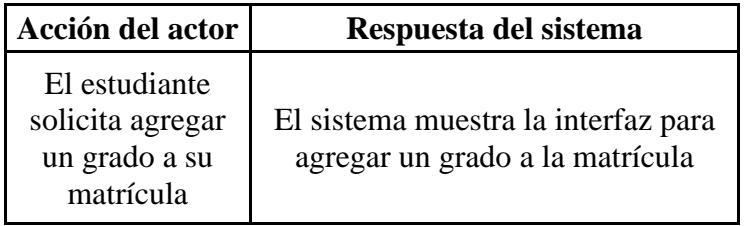

*Tabla 31. Caso de Uso CU- 2.1.5.2.1*

# **Caso de uso 2.1.5.3 Expediente psicológico.**

El encargado de área agrega un expediente psicológico al estudiante

**Actor:** Usuario.

**Funciones:** Agregar un expediente psicológico al estudiante.

**Condición previa:** Debe existir el estudiante

**Condición posterior:** Expediente asignado al estudiante

**Curso normal de eventos.**

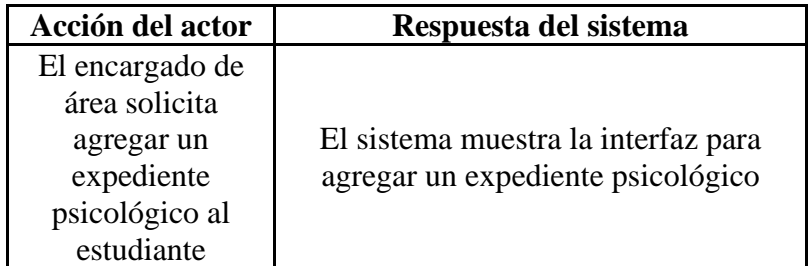

*Tabla 32. Caso de Uso CU- 2.1.5.3*

### **Caso de uso 2.1.5.3.1 Cita.**

El estudiante agrega una cita a su expediente psicológico

**Actor:** Usuario.

**Funciones:** Agregar una cita al expediente psicológico del estudiante.

**Condición previa:** Debe existir el expediente del estudiante

**Condición posterior:** Cita agregada

**Curso normal de eventos.**

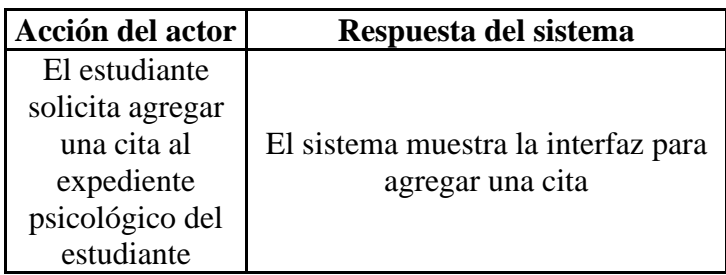

*Tabla 33. Caso de Uso CU-2.1.5.3.1*

### **Caso de uso 2.1.6 Recurso.**

Se agregan recursos al sistema, como recursos tecnológicos, bibliotecarios y científicos.

**Actor:** Usuario.

**Funciones:** Agregar recursos al sistema.

**Condición previa:** Debe existir el encargado de área para agregar un recurso

**Condición posterior:** Recursos agregados

**Curso normal de eventos.**

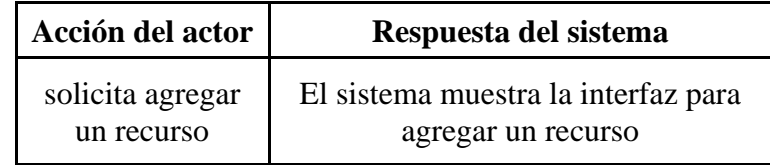

 *Tabla 34. Caso de Uso CU-2.1.6*

#### **Caso de uso 2.1.6.1 Solicitud.**

Se agregan solicitudes de recursos al sistema, como recursos tecnológicos, bibliotecarios y científicos.

**Actor:** Usuario.

**Funciones:** Agregar solicitudes de recursos al sistema.

**Condición previa:** Debe existir el recurso que se desea solicitar

**Condición posterior:** Solicitudes de recursos agregadas

### **Curso normal de eventos.**

| Acción del actor                                   | Respuesta del sistema                                                      |
|----------------------------------------------------|----------------------------------------------------------------------------|
| solicita agregar<br>una solicitud de<br>un recurso | El sistema muestra la interfaz para<br>agregar una solicitud de un recurso |

 *Tabla 35. Caso de Uso CU-2.1.6.1*

# **Caso de uso 2.1.6.1.1 Entrega/Devolución.**

Se entrega o devuelve un recurso previamente solicitado al sistema, como recursos tecnológicos,

bibliotecarios y científicos.

**Actor:** Usuario.

**Funciones:** Agregar entrega o devolución de recursos al sistema.

**Condición previa:** Debe existir el recurso que se desea solicitar

**Condición posterior:** Solicitudes de recursos agregadas

**Curso normal de eventos.**

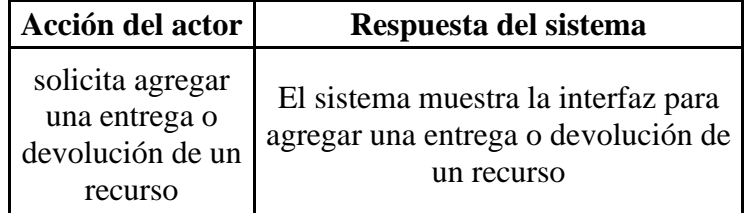

*Tabla 36. Caso de Uso CU-2.1.6.1.1*

### **3.5.2 Mostrar**

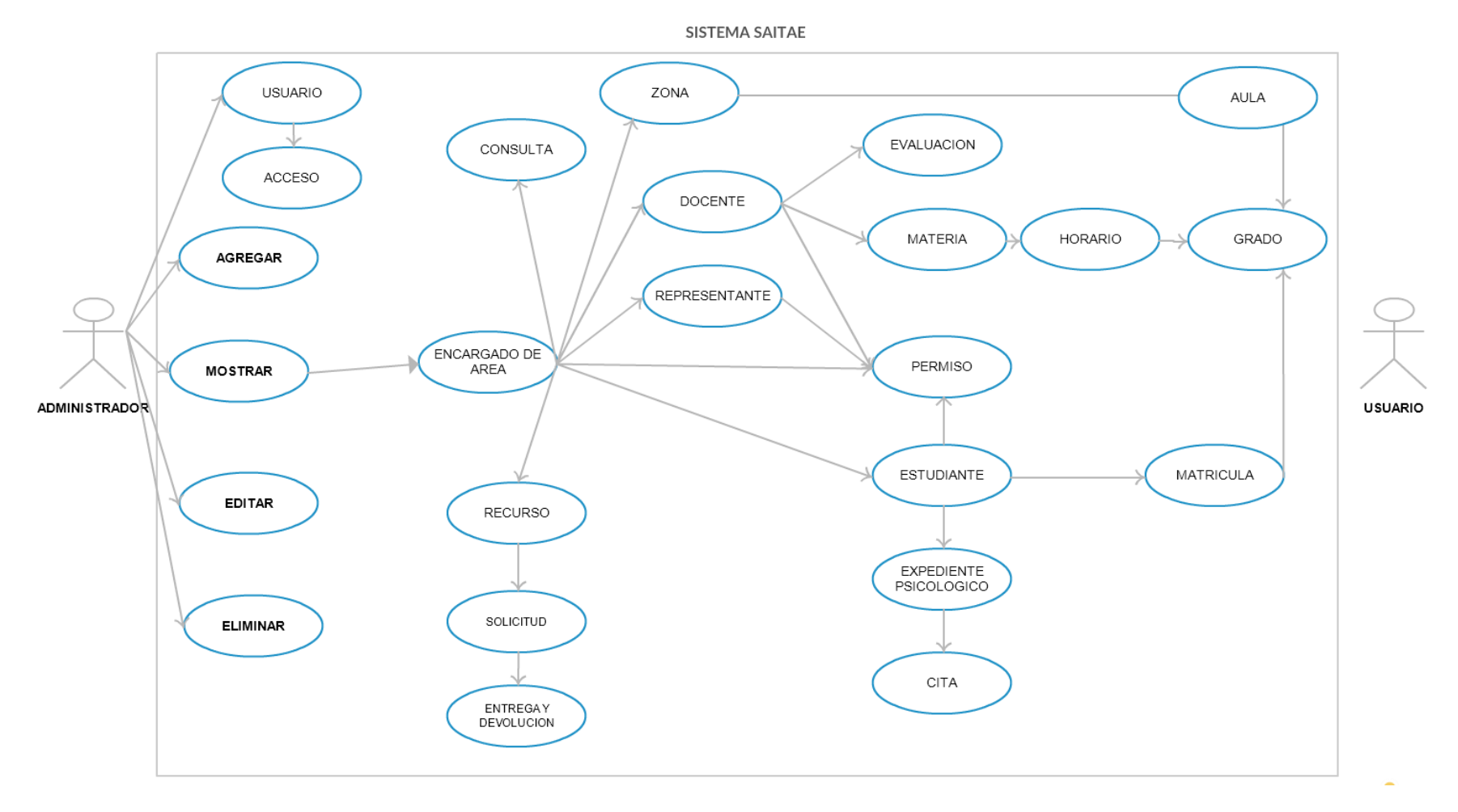

*Diagrama 3. Diagrama Mostrar*

### **Caso de uso 3.0 Mostrar.**

Se mostrarán todos los elementos y registros que componen el sistema al momento de hacer una búsqueda o solicitar la visualización de estos ya sea por el administrador o usuario del sistema, dependerá del tipo de información que requiera ver y los permisos del usuario.

**Actor:** Administrador del sistema, Usuario.

**Funciones:** Mostrar información.

**Condición previa:** Debe existir el administrador del sistema.

**Condición posterior:** usuarios y otros elementos se muestran en el sistema.

**Curso normal de eventos.**

| Acción del actor                                          | Respuesta del sistema                                                                                     |
|-----------------------------------------------------------|----------------------------------------------------------------------------------------------------|
| El administrador<br>solicita<br>información al<br>sistema | El sistema muestra la interfaz en la<br>cual el usuario visualiza los<br>diferentes elementos del sistema |

*Tabla 37. Caso de Uso CU-3.0*

#### **Caso de uso 3.1 Encargado de área.**

Este caso de uso tiene como función mostrar a todos los encargados de área del sistema,

como psicólogo, bibliotecario, laboratorista, encargado de CRA, secretaria.

**Actor:** Administrador del sistema, Usuario.

**Funciones:** Mostrar información de un encargado de área.

**Condición previa:** Deben existir Encargados de área agregados en el sistema.

**Condición posterior:** Visualización de información de un encargado de área

**Curso normal de eventos.**

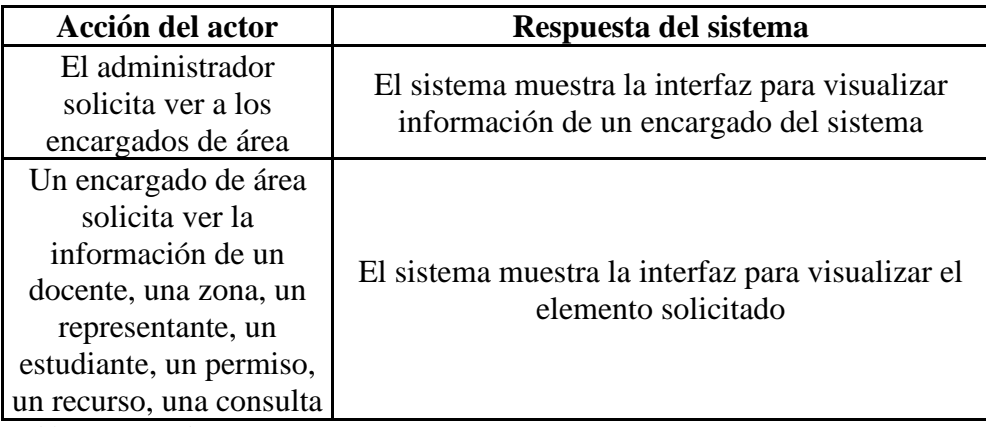

*Tabla 38. Caso de Uso CU-3.1*

### **Caso de uso 3.1.1 Consulta.**

En este caso de uso el encargado de área (Psicólogo), podrá ver un historial de consultas de un

alumno, o una consulta en específico registrada en el sistema.

**Actor:** Usuario.

**Funciones:** Mostrar información de las consultas.

**Condición previa:** Deben existir consultas registradas en el sistema.

**Condición posterior:** Información de consultas en el sistema mostrada.

**Curso normal de eventos.**

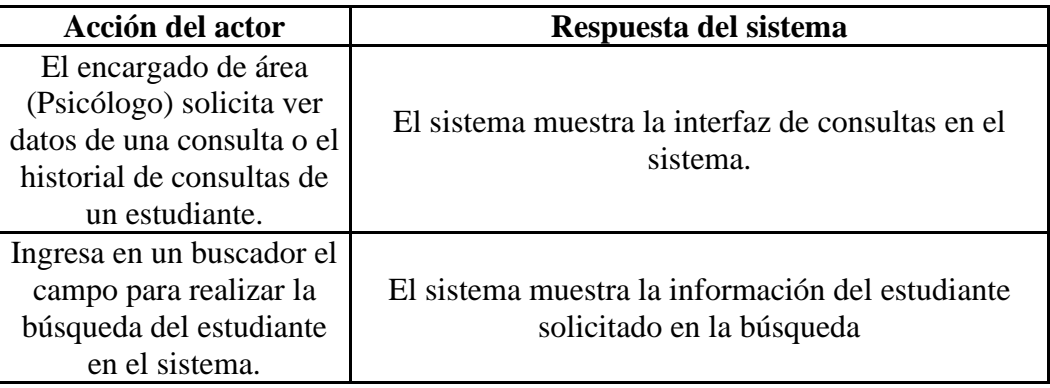

*Tabla 39. Caso de Uso CU-3.1.1*

# **Caso de uso 3.1.2 Zona.**

Se muestran las zonas en las que está dividido el instituto, registradas en el sistema.

**Actor:** Usuario.

**Funciones:** Mostrar información de una zona.

**Condición previa:** Debe existir la zona en el sistema.

**Condición posterior:** Información de zonas en el sistema mostradas.

**Curso normal de eventos.**

| Acción del actor                                | Respuesta del sistema                                    |
|-------------------------------------------------|----------------------------------------------------------|
| El Usuario<br>solicita ver datos<br>de una zona | El sistema muestra la interfaz de<br>zonas en el sistema |

*Tabla 40. Caso de Uso CU-3.1.2*

#### **Caso de uso 3.1.2.1 Aula.**

Se muestran información sobre de las aulas que posee la institución.

**Actor:** Usuario.

**Funciones:** Mostrar datos de un aula.

**Condición previa:** Deben existir aulas registradas en el sistema.

**Condición posterior:** Información de aulas en el sistema mostrada.

# **Curso normal de eventos.**

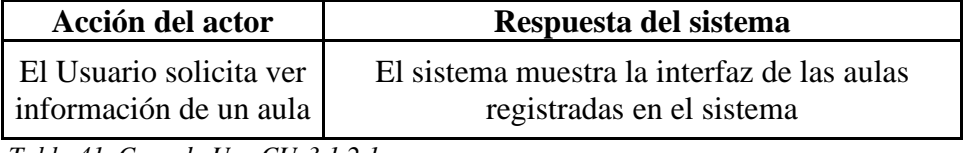

 *Tabla 41. Caso de Uso CU-3.1.2.1*

# **Caso de uso 3.1.2.1.1 Grado.**

Se muestra la información correspondiente a los grados registrados en el sistema.

**Actor:** Usuario.

**Funciones:** Mostrar información de un grado.

**Condición previa:** Debe existir el grado registrado en el sistema.

**Condición posterior:** Información de grados mostrada.

**Curso normal de eventos.**

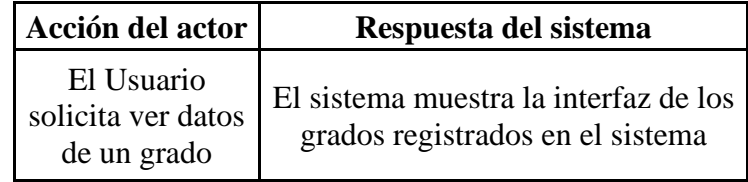

 *Tabla 42. Caso de Uso CU-3.1.2.1.1*

# **Caso de uso 3.1.3 Docente.**

Se muestra la información de los docentes registrados en el sistema.

**Actor:** Usuario.

**Funciones:** Mostrar datos de un docente.

**Condición previa:** Debe existir el docente en el sistema.

**Condición posterior:** Información del docente mostrado.

**Curso normal de eventos.**

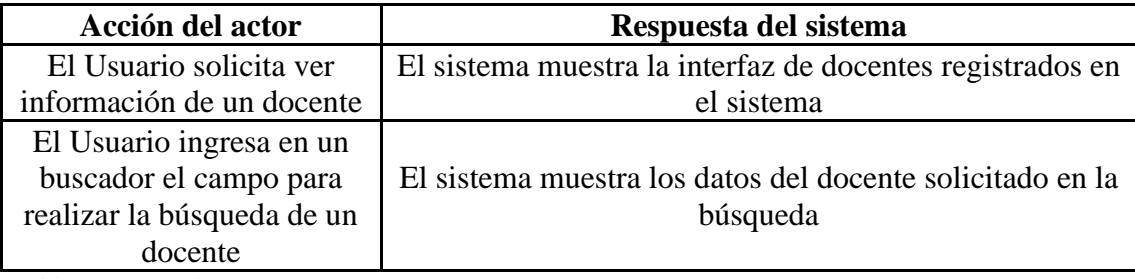

*Tabla 43. Caso de Uso CU-3.1.3*

### **Caso de uso 3.1.3.1 Evaluación.**

Se muestran las evaluaciones que han sido realizadas a un docente.

**Actor:** Usuario.

**Funciones:** Mostrar datos de una valuación.

**Condición previa:** Deben existir evaluaciones registradas en el sistema.

**Condición posterior:** Información de evaluaciones realizadas a un docente mostrado.

#### **Curso normal de eventos.**

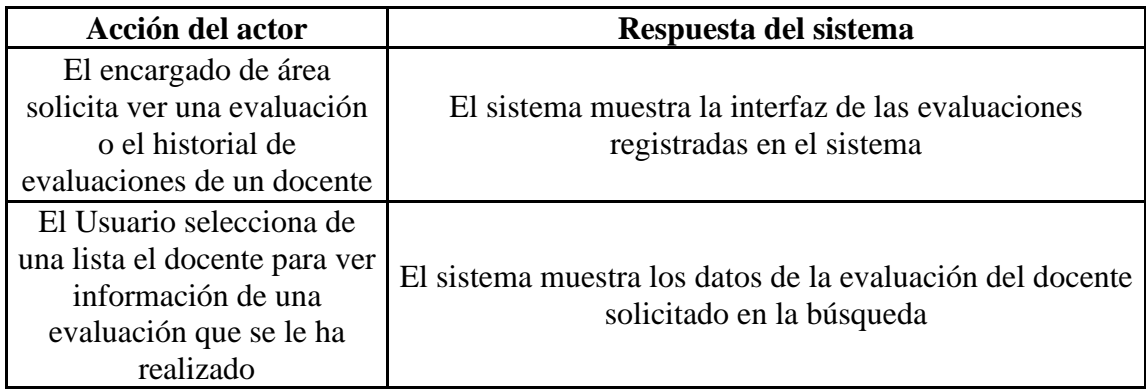

*Tabla 44. Caso de Uso CU-3.1.3.1*

#### **Caso de uso 3.1.3.2 Materia.**

Se muestran los datos de una materia la cual ha sido asignada a un docente.

**Actor:** Usuario.

**Funciones:** Mostrar datos de una materia.

**Condición previa:** Debe existir la materia registrada en el sistema.

**Condición posterior:** Información de una materia mostrada.

**Curso normal de eventos.**

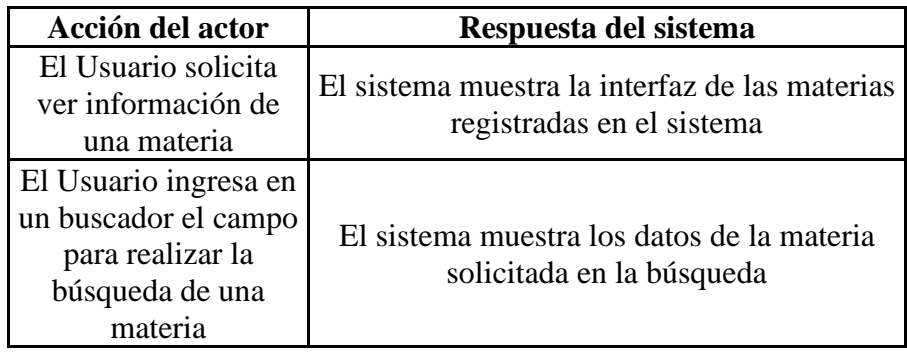

*Tabla 45. Caso de Uso CU-3.1.3.2*

#### **Caso de uso 3.1.3.2.1 Horario.**

Se muestra el horario de una materia que imparte un docente.

**Actor:** Usuario.

**Funciones:** Mostrar horario.

**Condición previa:** Debe existir el horario registrado en el sistema.

**Condición posterior:** Información del horario mostrada.

**Curso normal de eventos.**

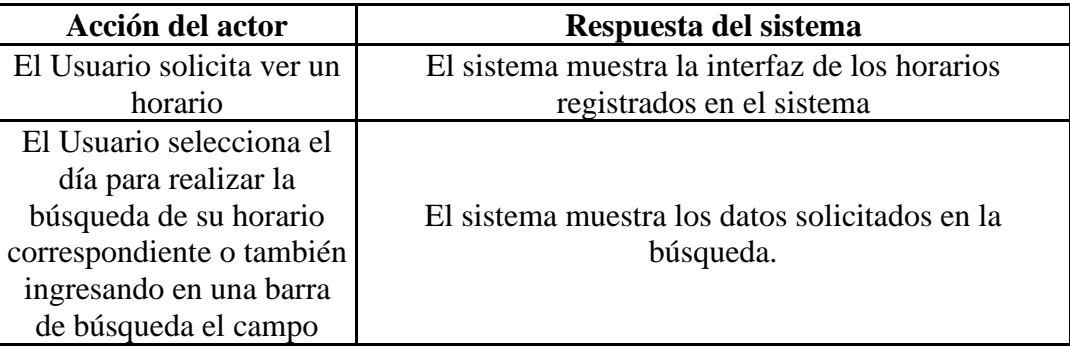

*Tabla 46. Caso de Uso CU-3.1.3.2*

#### **Caso de uso 3.1.3.2.1.1 Grado.**

Se muestran los datos de un grado.

**Actor:** Usuario.

**Funciones:** Mostrar datos de un grado.

**Condición previa:** Debe existir el horario de la materia que será impartida en un grado

**Condición posterior:** Información del grado mostrada.

**Curso normal de eventos.**

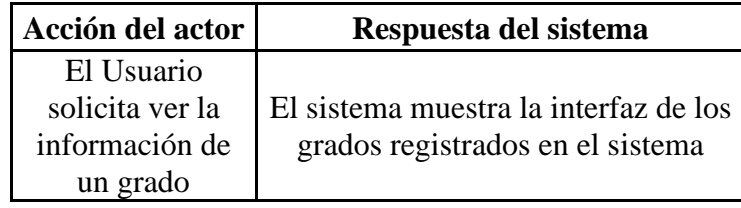

*Tabla 47. Caso de Uso CU-3.1.3.2.1.1*

#### **Caso de uso 3.1.3.3 Permiso.**

Se muestran los permisos que un docente ha solicitado

**Actor:** Usuario.

**Funciones:** Mostrar permiso.

**Condición previa:** Deben existir permisos registrados

**Condición posterior:** Información de permisos mostrada.

#### **Curso normal de eventos.**

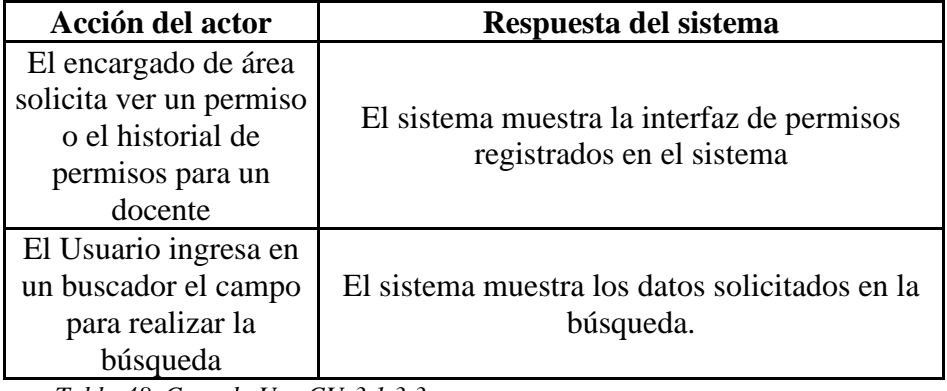

*Tabla 48. Caso de Uso CU-3.1.3.3*

# **Caso de uso 3.1.4 Representante**

Se muestra información del representante de un estudiante

**Actor:** Usuario.

**Funciones:** Mostrar datos del representante.

**Condición previa:** Debe existir un alumno y el representante registrados

**Condición posterior:** Información del representante solicitado mostrado

#### **Curso normal de eventos.**

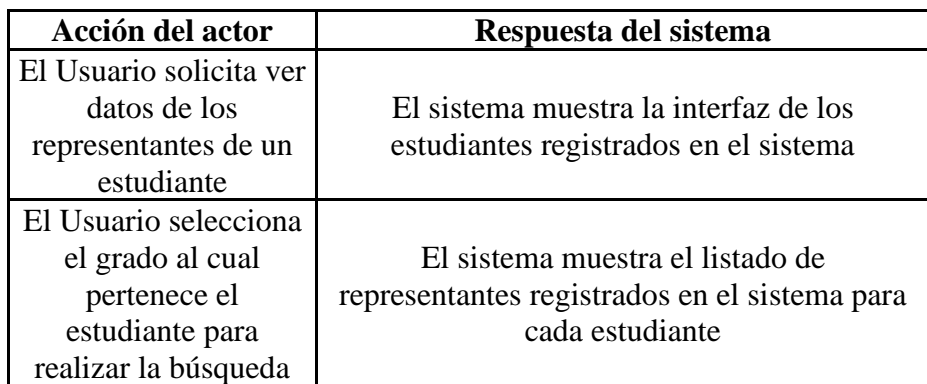

*Tabla 49. Caso de Uso CU-3.1.4*

### **Caso de uso 3.1.3.3 Permiso.**

Se muestra la información de un permiso para un estudiante solicitado por su representante

**Actor:** Usuario.

**Funciones:** Mostrar permiso.

**Condición previa:** Debe existir el representante y el estudiante al cual se le asignó un permiso **Condición posterior:** Información del permiso mostrada.

**Curso normal de eventos.**

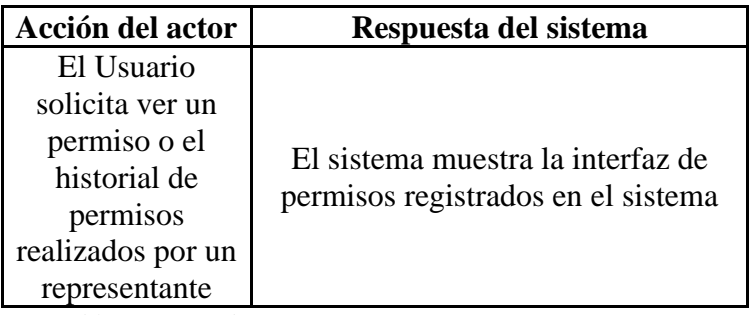

*Tabla 50. Caso de Uso CU-3.1.3.3*

#### **Caso de uso 3.1.5 Estudiante.**

Se muestran la información de un estudiante registrado en el sistema

**Actor:** Usuario.

**Funciones:** Mostrar datos del estudiante.

**Condición previa:** Debe existir un estudiante

**Condición posterior:** Información del estudiante mostrado.

**Curso normal de eventos.**

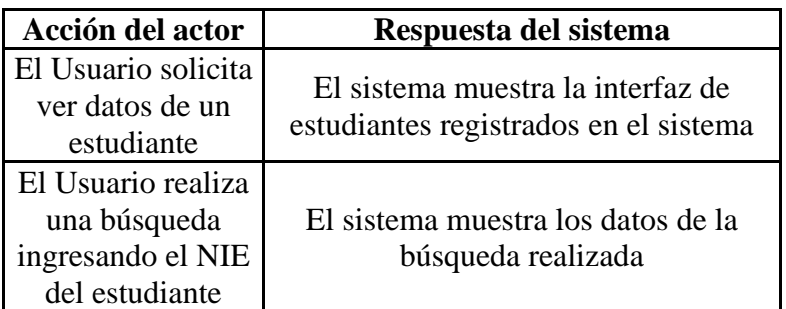

*Tabla 51. Caso de Uso CU-3.1.5*

#### **Caso de uso 3.1.5.1 Permiso.**

Se muestran los permisos que un estudiante ha solicitado

**Actor:** Usuario.

**Funciones:** Mostrar permisos para estudiante.

**Condición previa:** Debe existir el estudiante y permisos registrados

**Condición posterior:** Información de permisos de estudiantes mostrada.

**Curso normal de eventos.**

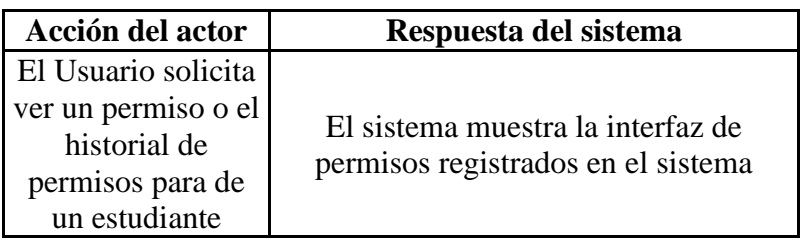

*Tabla 52. Caso de Uso CU-3.1.5.1*

# **Caso de uso 3.1.5.2 Matricula.**

Se muestra la información de una matrícula realizada

**Actor:** Usuario.

**Funciones:** Mostrar datos de una matrícula.

**Condición previa:** Debe existir el estudiante matriculado

**Condición posterior:** Información de la matrícula mostrada

**Curso normal de eventos.**

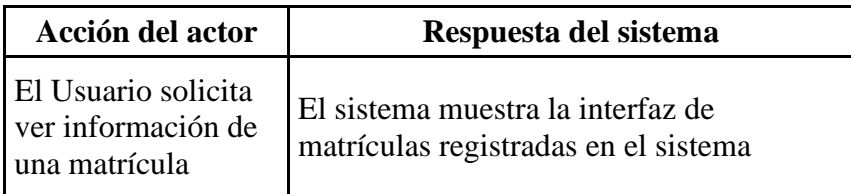

*Tabla 53. Caso de Uso CU-3.1.5.2*

# **Caso de uso 3.1.5.2.1 Grado.**

Se muestra la información del grado en el cual el estudiante se matriculó

**Actor:** Usuario.

**Funciones:** Mostrar los datos del grado

**Condición previa:** Debe existir el estudiante matriculado

**Condición posterior:** Información del grado mostrado.

#### **Curso normal de eventos.**

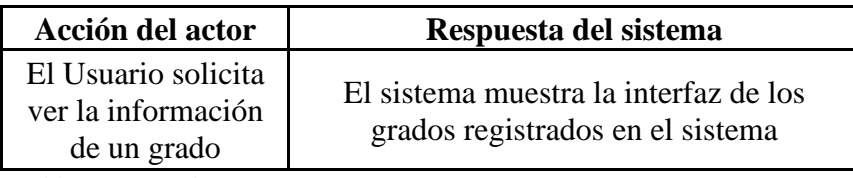

*Tabla 54. Caso de Uso CU-3.1.5.2.1* 

#### **Caso de uso 3.1.5.3 Expediente psicológico.**

Se muestra el expediente psicológico registrado para un estudiante

**Actor:** Usuario.

**Funciones:** Mostrar expediente psicológico.

**Condición previa:** Debe existir el estudiante y su expediente

**Condición posterior:** Expediente mostrado

# **Curso normal de eventos.**

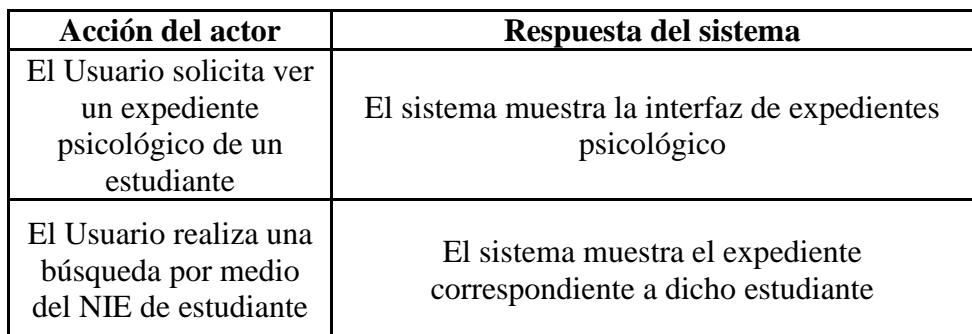

*Tabla 55. Caso de Uso CU-3.1.5.3*

# **Caso de uso 3.1.5.3.1 Cita.**

Se muestra la información de una cita agregada al expediente psicológico de un estudiante

**Actor:** Usuario.

**Funciones:** Mostrar la cita

**Condición previa:** Debe existir el expediente del estudiante

**Condición posterior:** Información de la cita mostrada

**Curso normal de eventos.**

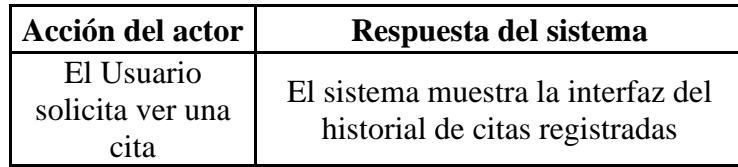

*Tabla 56.Caso de Uso CU-3.1.5.3.1*

### **Caso de uso 3.1.6 Recurso.**

Se muestra los recursos registrados en el sistema, como recursos tecnológicos, bibliotecarios y

científicos.

**Actor:** Usuario.

**Funciones:** Mostrar recursos.

**Condición previa:** Debe existir un recurso

**Condición posterior:** Información de recursos mostrada

#### **Curso normal de eventos.**

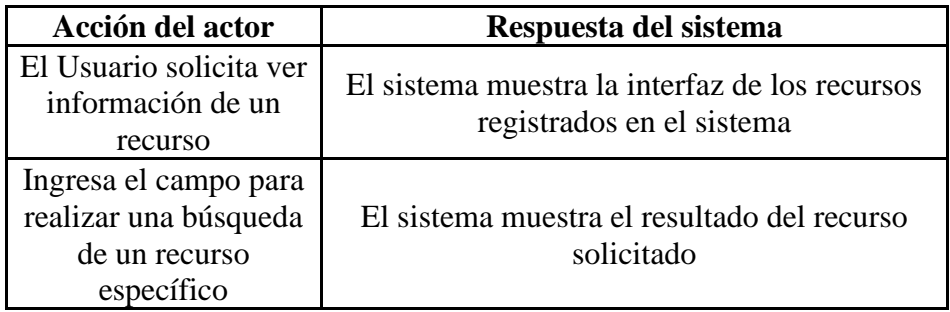

*Tabla 57. Caso de Uso CU-3.1.6*

# **Caso de uso 3.1.6.1 Solicitud.**

Se muestran las solicitudes que se han hecho de recursos al sistema, como recursos

tecnológicos, bibliotecarios y científicos.

**Actor:** Usuario.

**Funciones:** Mostrar solicitudes

**Condición previa:** Debe existir el recurso registrado

**Condición posterior:** Información de las solicitudes mostrada

**Curso normal de eventos.**

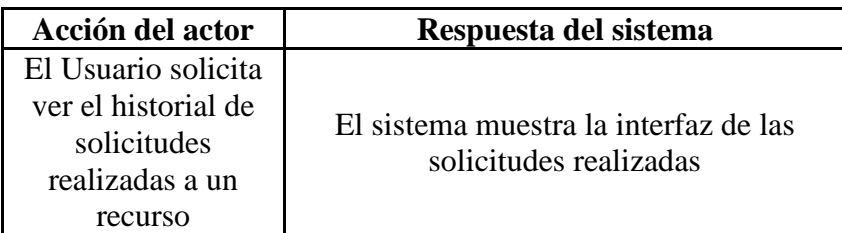

*Tabla 58. Caso de Uso CU-3.1.6.1*

# **Caso de uso 3.1.6.1.1 Entrega/Devolución.**

Se muestra el historial de entregas o devoluciones de un recurso previamente solicitado al

sistema, como recursos tecnológicos, bibliotecarios y científicos.

**Actor:** Usuario.

**Funciones:** Mostrar una entrega o devolución de recursos al sistema.

**Condición previa:** Debe existir el recurso

**Condición posterior:** Información de entrega o devolución mostrada

**Curso normal de eventos.**

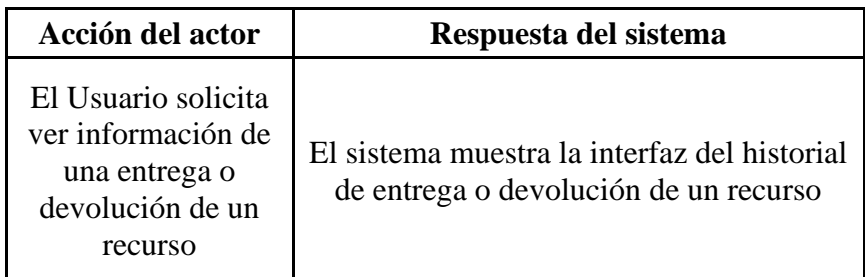

*Tabla 59. Caso de Uso CU-3.1.6.1.1*
# **3.5.3 Editar**

SISTEMA SAITAE

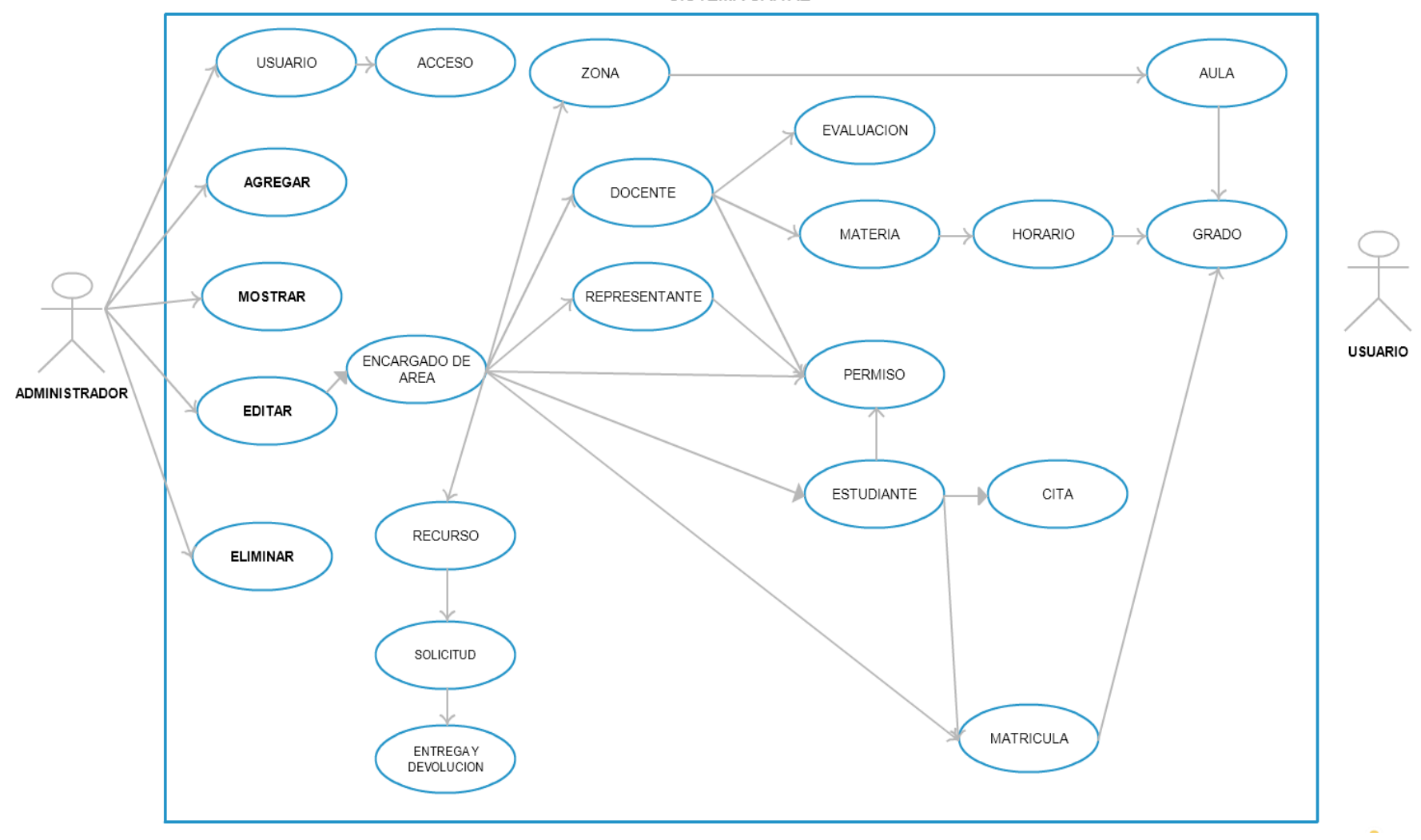

*Diagrama 4. Diagrama Editar*

# **Caso de uso 4.0 Editar.**

Se podrá editar información de los registros almacenados en el sistema ya sea por medio del administrador del sistema o un usuario, esto dependerá del tipo de información que se requiera editar

**Actor:** Administrador del sistema, Usuario.

**Funciones:** Editar información.

**Condición previa:** Debe existir el administrador del sistema.

**Condición posterior:** usuarios y otros elementos del sistema editados.

**Curso normal de eventos.**

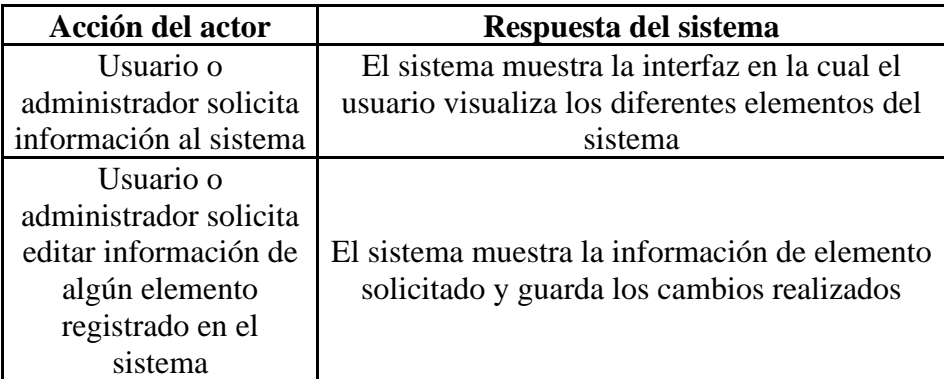

*Tabla 60. Caso de Uso CU-4.0* 

# **Caso de uso 4.1 Encargado de área.**

Este caso de uso tiene como función editar información de todos los encargados de área

registrador en el sistema, como psicólogo, bibliotecario, laboratorista, encargado de CRA, secretaria.

**Actor:** Administrador del sistema.

**Funciones:** Editar información de un encargado de área.

**Condición previa:** Deben existir Encargados de área agregados en el sistema.

**Condición posterior:** Información de un encargado de área editada

**Curso normal de eventos.**

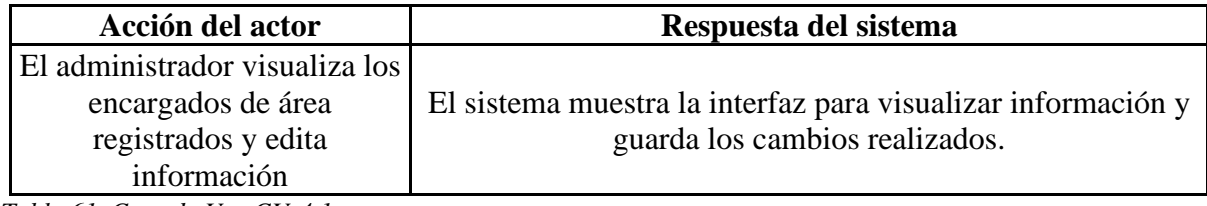

*Tabla 61. Caso de Uso CU-4.1*

## **Caso de uso 4.1.1 Zona.**

Se editan las zonas en las que está dividido el instituto, registradas en el sistema.

**Actor:** Usuario.

**Funciones:** Editar información de una zona.

**Condición previa:** Debe existir la zona en el sistema.

**Condición posterior:** Información de zonas en el sistema editada.

**Curso normal de eventos.**

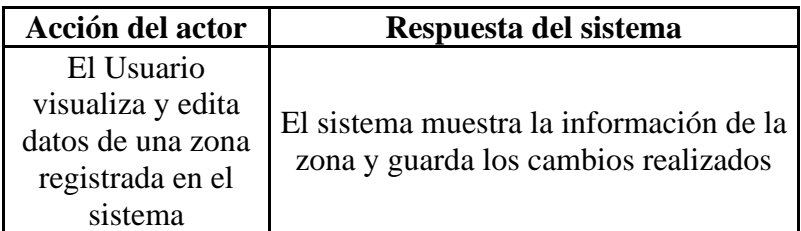

 *Tabla 62. Caso de Uso CU-4.1.1*

#### **Caso de uso 4.1.2.1 Aula.**

Se edita información sobre de las aulas que posee la institución.

**Actor:** Usuario.

**Funciones:** Editar datos de un aula.

**Condición previa:** Deben existir aulas registradas en el sistema.

**Condición posterior:** Información de aulas en el sistema editada.

**Curso normal de eventos.**

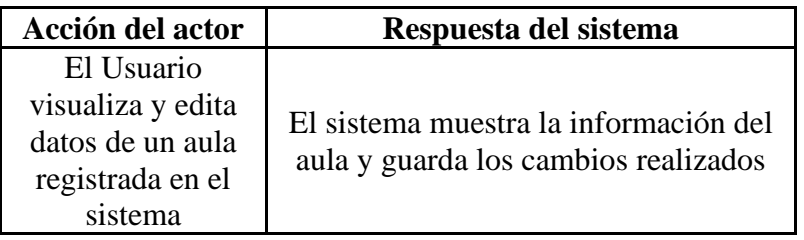

 *Tabla 63. Caso de Uso CU-4.1.2.1*

#### **Caso de uso 4.1.2.1.1 Grado.**

Se edita la información correspondiente a los grados registrados en el sistema.

**Actor:** Usuario.

**Funciones:** Editar información de un grado.

**Condición previa:** Debe existir el grado registrado en el sistema.

**Condición posterior:** Información de grados editada.

#### **Curso normal de eventos.**

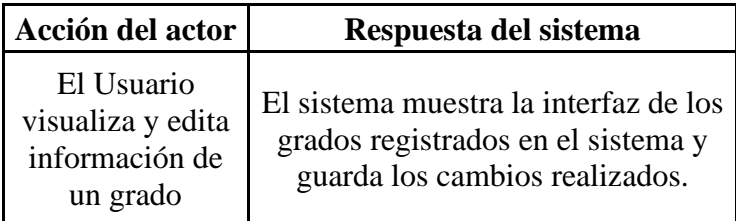

*Tabla 64. Caso de Uso CU-4.1.2.1.1*

## **Caso de uso 4.1.2 Docente.**

Se edita la información de los docentes registrados en el sistema.

**Actor:** Usuario.

**Funciones:** Editar datos de un docente.

**Condición previa:** Debe existir el docente en el sistema.

**Condición posterior:** Información del docente editado.

**Curso normal de eventos.**

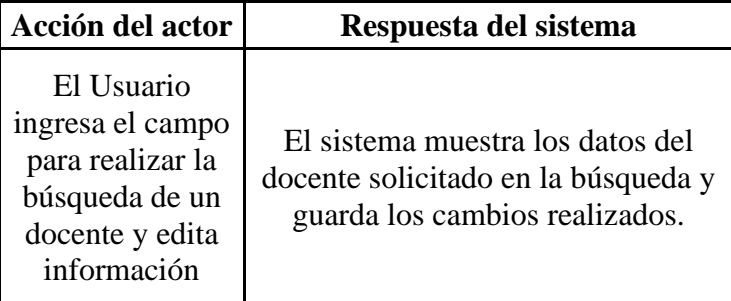

*Tabla 65. Caso de Uso CU-4.1.2*

# **Caso de uso 4.1.2.2 Materia.**

Se editan los datos de una materia la cual ha sido asignada a un docente.

**Actor:** Usuario.

**Funciones:** Mostrar datos de una materia.

**Condición previa:** Debe existir la materia registrada en el sistema.

**Condición posterior: Información** de una materia editada.

**Curso normal de eventos.**

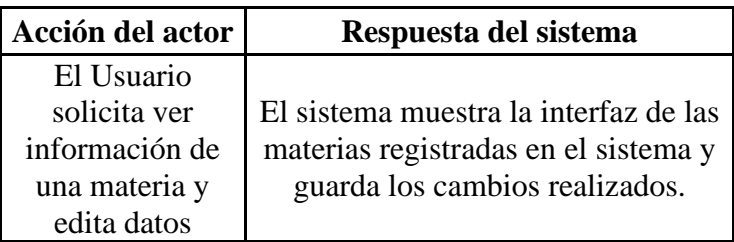

*Tabla 66. Caso de Uso CU-4.1.2.2*

# **Caso de uso 4.1.2.2.1 Horario.**

Se edita información del horario de una materia que imparte un docente.

**Actor:** Usuario.

**Funciones:** Editar horario.

**Condición previa:** Debe existir el horario registrado en el sistema.

**Condición posterior:** Información del horario editada.

**Curso normal de eventos.**

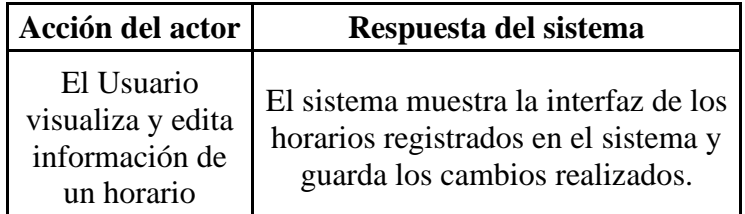

*Tabla 67. Caso de Uso CU-4.1.2.2.1*

# **Caso de uso 4.1.2.2.1.1 Grado.**

Se editan datos de un grado.

**Actor:** Usuario.

**Funciones:** Editar un grado.

**Condición previa:** Debe existir el horario de la materia que será impartida en un grado

**Condición posterior:** Información del grado editada.

**Curso normal de eventos.**

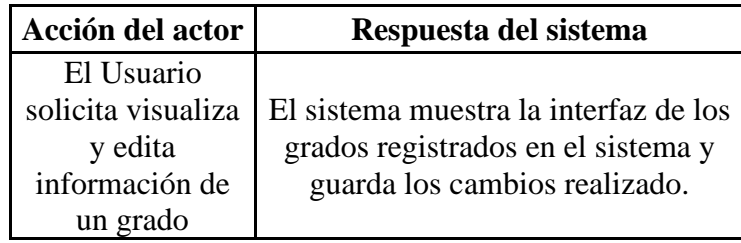

*Tabla 68. Caso de Uso CU-4.1.2.2.1.1* 

## **Caso de uso 4.1.2.3 Permiso.**

Se edita información de los permisos que un docente ha solicitado

**Actor:** Usuario.

**Funciones:** Editar permiso.

**Condición previa:** Deben existir permisos registrados

**Condición posterior:** Información de permisos editada.

# **Curso normal de eventos.**

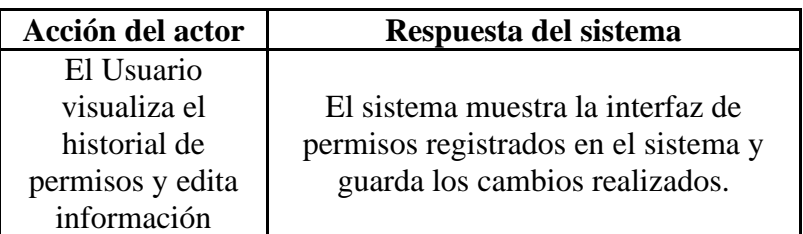

*Tabla 69. Caso de Uso CU-4.1.2.3*

# **Caso de uso 4.1.3 Representante**

Se edita información del representante de un estudiante

**Actor:** Usuario.

**Funciones:** Editar datos del representante.

**Condición previa:** Debe existir un alumno y el representante registrados

**Condición posterior:** Información del representante editado

# **Curso normal de eventos.**

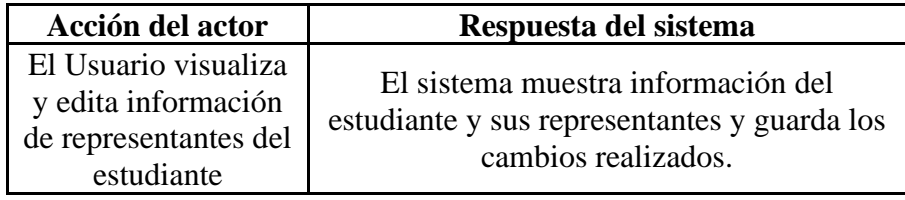

*Tabla 70. Caso de Uso CU-4.1.3*

# **Caso de uso 4.1.3.1 Permiso.**

Se edita la información de un permiso para un estudiante solicitado por su representante

**Actor:** Usuario.

**Funciones:** Editar permiso.

**Condición previa:** Debe existir el representante y el estudiante al cual se le asignó un permiso

**Condición posterior:** Información del permiso editada.

## **Curso normal de eventos.**

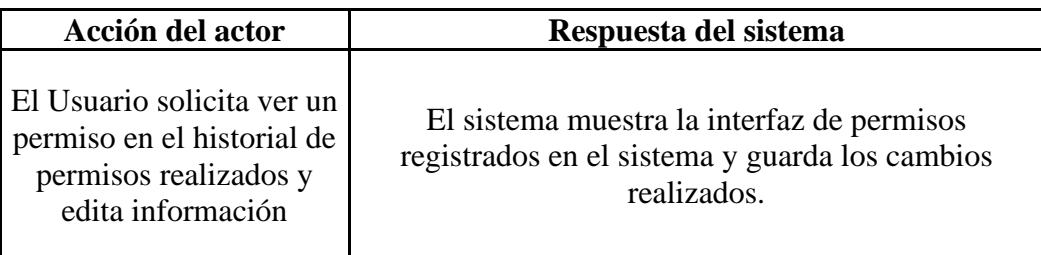

*Tabla 71. Caso de Uso CU-4.1.3.1*

# **Caso de uso 4.1.4 Estudiante.**

Se edita la información de un estudiante registrado en el sistema

**Actor:** Usuario.

**Funciones:** Editar datos del estudiante.

**Condición previa:** Debe existir un estudiante

**Condición posterior:** Información del estudiante editado.

**Curso normal de eventos.**

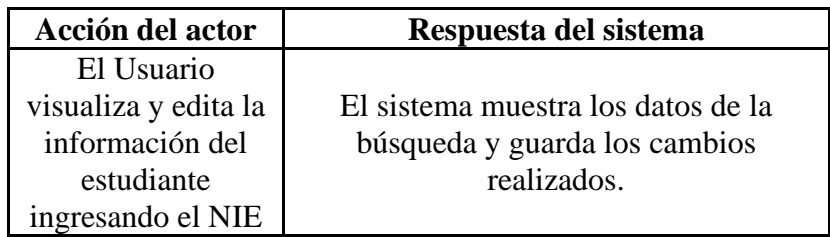

*Tabla 72. Caso de Uso CU-4.1.4* 

# **Caso de uso 4.1.4.1 Permiso.**

Se edita información de los permisos que un estudiante ha solicitado

**Actor:** Usuario.

**Funciones:** Editar permisos para estudiante.

**Condición previa:** Debe existir el estudiante y permisos registrados

**Condición posterior:** Información de permisos de estudiantes editada.

# **Curso normal de eventos.**

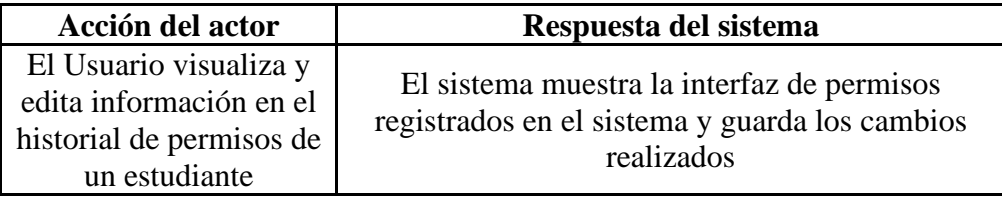

*Tabla 73. Caso de Uso CU-4.1.4.1*

# **Caso de uso 4.1.4.2 Cita.**

Se edita la información de una cita realizada

**Actor:** Usuario.

**Funciones:** editar datos de una cita.

**Condición previa:** Debe existir la cita

**Condición posterior:** Información de la cita editada

**Curso normal de eventos.**

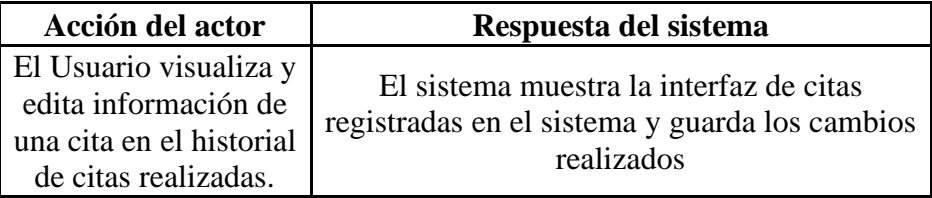

*Tabla 74. Caso de Uso CU-4.1.4.2*

# **Caso de uso 4.1.4.3 Matricula.**

Se edita la información de una matrícula realizada

**Actor:** Usuario.

**Funciones:** Editar datos de una matrícula.

**Condición previa:** Debe existir el estudiante matriculado

**Condición posterior:** Información de la matrícula editada

# **Curso normal de eventos.**

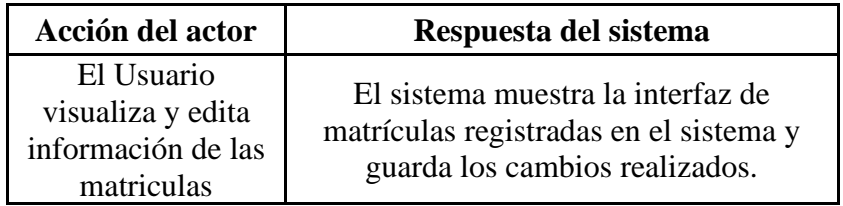

*Tabla 75. Caso de Uso CU-4.1.4.3*

# **Caso de uso 4.1.4.3.1 Grado.**

Se edita la información del grado en el cual el estudiante se matriculó

**Actor:** Usuario.

**Funciones:** Editar los datos del grado

**Condición previa:** Debe existir el estudiante matriculado

**Condición posterior:** Información del grado editada

#### **Curso normal de eventos.**

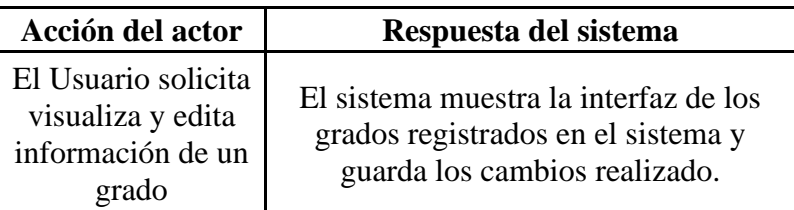

*Tabla 76. Caso de Uso CU-4.1.4.3.1*

#### **Caso de uso 4.1.5 Recurso.**

Se editan los recursos registrados en el sistema, como recursos tecnológicos, bibliotecarios y científicos.

**Actor:** Usuario.

**Funciones:** Editar recursos.

**Condición previa:** Debe existir un recurso

**Condición posterior:** Información de recursos editada

**Curso normal de eventos.**

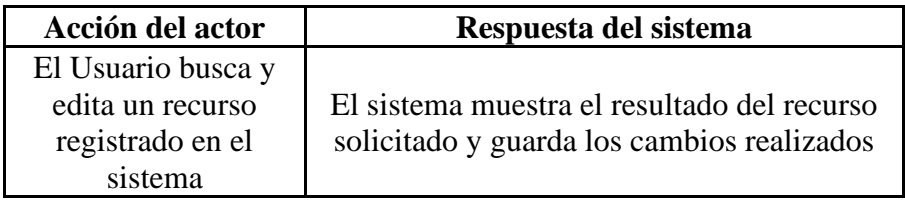

*Tabla 77. Caso de Uso CU-4.1.5*

#### **Caso de uso 4.1.5.1 Solicitud.**

Se editan las solicitudes que se han hecho de recursos al sistema, como recursos tecnológicos,

bibliotecarios y científicos.

**Actor:** Usuario.

**Funciones:** Editar solicitudes

**Condición previa:** Debe existir el recurso registrado

**Condición posterior:** Información de las solicitudes editada

**Curso normal de eventos.**

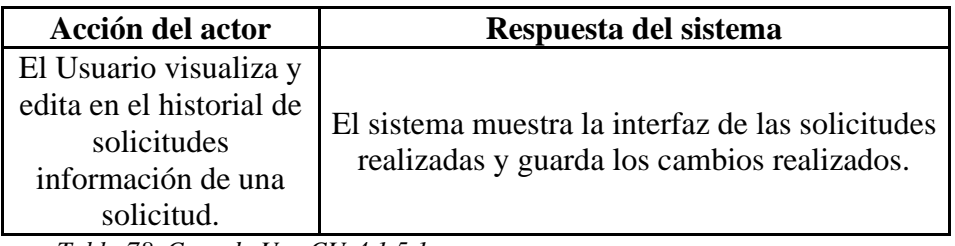

*Tabla 78. Caso de Uso CU-4.1.5.1*

# **Caso de uso 4.1.5.1.1 Entrega/Devolución.**

Se edita el historial de entregas o devoluciones de un recurso previamente solicitado al

sistema, como recursos tecnológicos, bibliotecarios y científicos.

**Actor:** Usuario.

**Funciones:** Editar una entrega o devolución de recursos al sistema.

**Condición previa:** Debe existir el recurso

**Condición posterior:** Información de entrega o devolución editada

**Curso normal de eventos.**

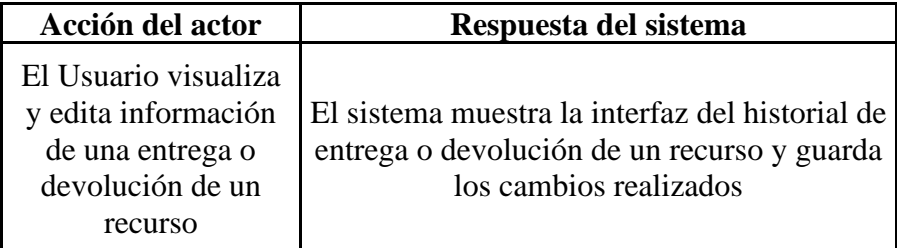

*Tabla 79. Caso de Uso CU- 4.1.5.1.1*

#### **3.5.4 Eliminar**

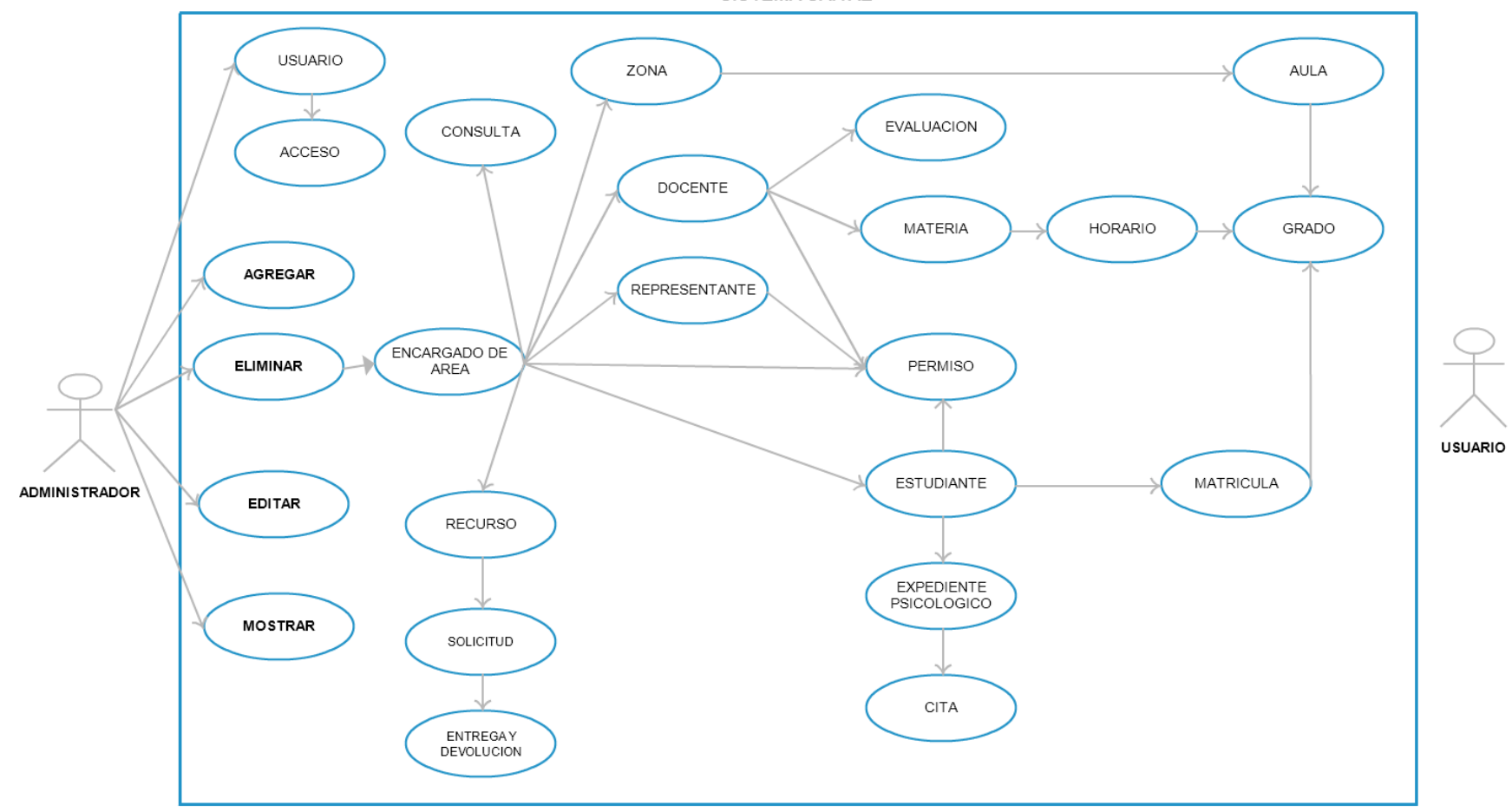

SISTEMA SAITAE

*Diagrama 5 .Diagrama Eliminar*

## **Caso de uso 5.0 Eliminar**

La información registrada en el sistema podrá desactivarse de manera temporal o permanente depende de qué información o a qué elemento del sistema se refiera, la cual ya no será visible para el usuario final, ningún registro se eliminará de dicho sistema.

**Actor:** Administrador del sistema, Usuario.

**Funciones:** Agregar información.

**Condición previa:** Debe existir el administrador del sistema.

**Condición posterior:** usuarios y otros elementos agregados al sistema.

## **Curso normal de eventos.**

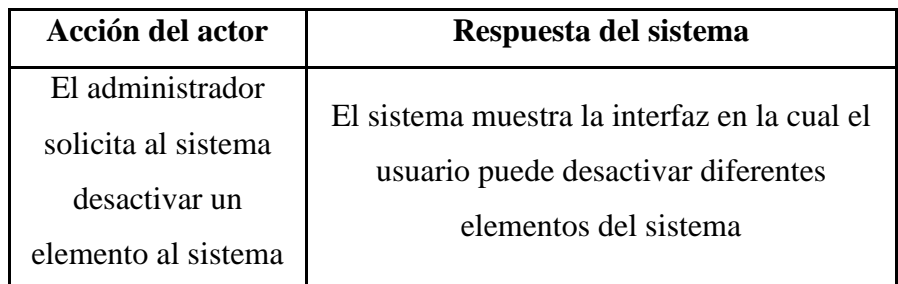

*Tabla 80. Caso de Uso CU-5.0*

# **Caso de uso 5.1 Encargado de área.**

Se podrá desactivar a un encargado de área del sistema

**Actor:** Administrador del sistema, Usuario.

**Funciones:** Desactivar un encargado de área.

**Condición previa:** Debe existir el encargado del área.

**Condición posterior:** usuarios desactivados.

# **Curso normal de eventos.**

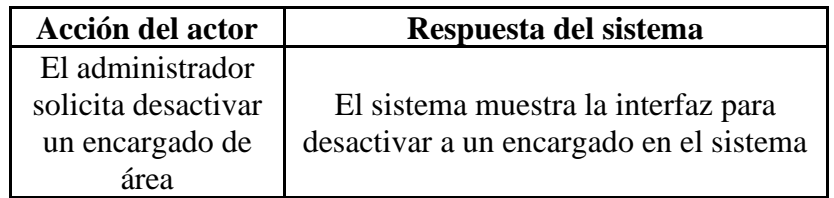

*Tabla 81. Caso de Uso CU-5.1*

#### **Caso de uso 5.1.1 Consulta.**

Se podrá desactivar una consulta psicológica

**Actor:** Usuario.

**Funciones:** Desactivar consulta.

**Condición previa:** Debe existir la consulta.

**Condición posterior:** consultas desactivadas en el sistema.

**Curso normal de eventos.**

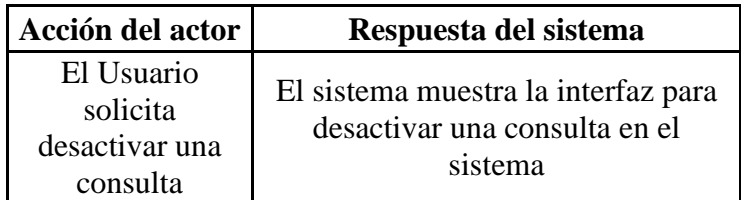

*Tabla 82. Caso de Uso CU-5.1.1*

#### **Caso de uso 5.1.2 Zona.**

Se podrá desactivar una zona

**Actor:** Usuario.

**Funciones:** Desactivar zona.

**Condición previa:** Debe existir la zona

**Condición posterior:** zonas desactivadas en el sistema.

## **Curso normal de eventos.**

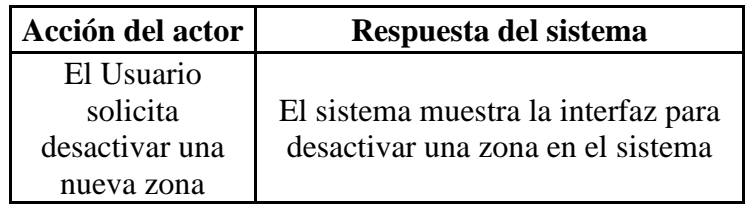

*Tabla 83. Caso de Uso CU-5.1.2*

#### **Caso de uso 5.1.2.1 Aula.**

Se podrá desactivar un aula

**Actor:** Usuario.

**Funciones:** desactivar aula.

**Condición previa:** Debe existir el aula registrada

**Condición posterior:** Aula desactivada.

**Curso normal de eventos.**

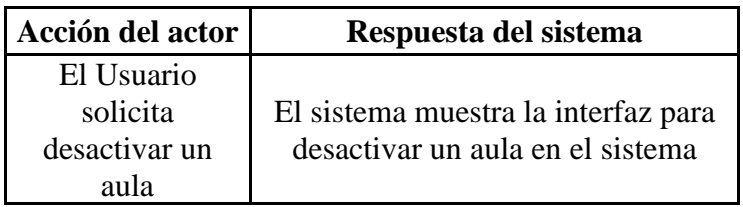

*Tabla 84. Caso de Uso CU-5.1.2.1*

#### **Caso de uso 5.1.2.1.1 Grado.**

Se podrá desactivar un grado

**Actor:** Usuario.

**Funciones:** Desactivar grado.

**Condición previa:** Debe existir un grado.

**Condición posterior:** Grado desactivado.

#### **Curso normal de eventos.**

| Acción del actor    | Respuesta del sistema               |
|---------------------|-------------------------------------|
| El Usuario solicita | El sistema muestra la interfaz para |
| desactivar un grado | desactivar un grado en el sistema   |

*Tabla 85. Caso de Uso CU-5.1.2.1.1*

#### **Caso de uso 5.1.3 Docente.**

Se podrá desactivar un docente

**Actor:** Usuario.

**Funciones:** desactivar docente.

**Condición previa:** Debe existir un docente.

**Condición posterior:** Docentes desactivados en el sistema.

## **Curso normal de eventos.**

| Acción del actor                                  | Respuesta del sistema                                                      |
|---------------------------------------------------|----------------------------------------------------------------------------|
| El Usuario solicita 1<br>desactivar un<br>docente | El sistema muestra la interfaz para<br>desactivar un docente en el sistema |

*Tabla 86. Caso de Uso CU-5.1.3*

#### **Caso de uso 5.1.3.1 Evaluación.**

Se podrán desactivar las evaluaciones realizadas a un docente.

**Actor:** Usuario.

**Funciones:** Desactivar evaluación de un docente.

**Condición previa:** Debe existir la evaluación.

**Condición posterior:** Evaluaciones a docentes desactivadas en el sistema.

**Curso normal de eventos.**

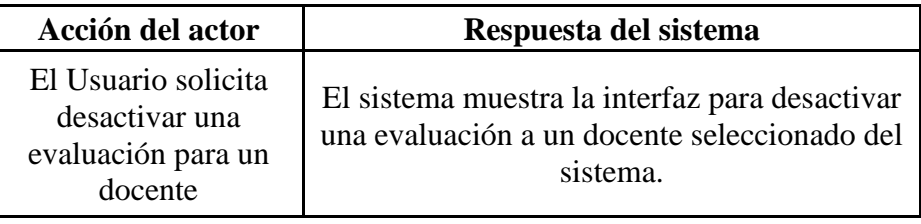

*Tabla 87. Caso de Uso CU-5.1.3.1*

# **Caso de uso 5.1.3.2 Materia.**

Se podrá desactivar la materia asignada a un docente.

**Actor:** Usuario.

**Funciones:** Desactivar materia.

**Condición previa:** Debe existir la materia

**Condición posterior:** Materias desactivadas en el sistema.

**Curso normal de eventos.**

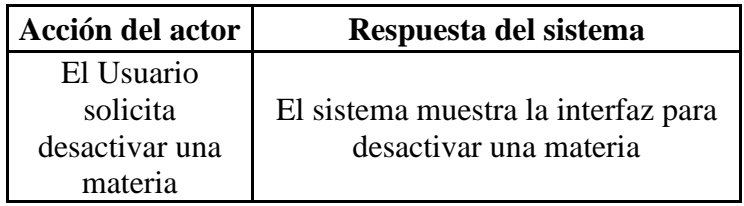

*Tabla 88. Caso de Uso CU-5.1.3.2*

# **Caso de uso 5.1.3.2.1 Horario.**

Se podrá desactivar el horario que tendrá una materia que impartirá un docente.

**Actor:** Usuario.

**Funciones:** Desactivar horario.

**Condición previa:** Debe existir una materia con su horario.

**Condición posterior:** Horarios desactivados en el sistema.

**Curso normal de eventos.**

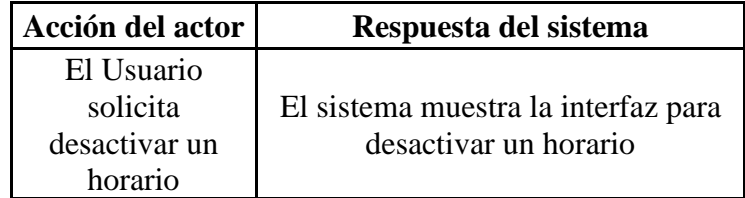

*Tabla 89. Caso de Uso CU-5.1.3.2.1*

## **Caso de uso 5.1.3.2.1.1 Grado.**

El usuario podrá desactivar un grado

**Actor:** Usuario.

**Funciones:** Desactivar grado.

**Condición previa:** Debe existir el horario de la materia que será impartida en un grado

**Condición posterior: Grado** desactivado

**Curso normal de eventos.**

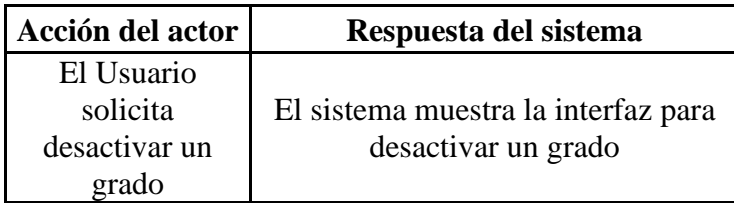

*Tabla 90. Caso de Uso CU-5.1.3.2.1.1*

## **Caso de uso 5.1.3.3 Permiso.**

Se podrá solicitar desactivar un permiso

**Actor:** Usuario.

**Funciones:** Desactivar permiso.

**Condición previa:** Debe existir un permiso

**Condición posterior:** Permisos de docentes desactivados en el sistema.

# **Curso normal de eventos.**

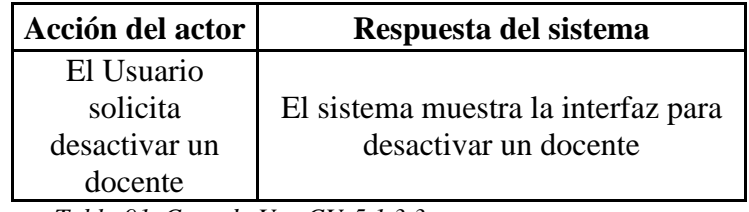

*Tabla 91. Caso de Uso CU-5.1.3.3*

#### **Caso de uso 5.1.4 Representante**

Un representante podrá ser desactivado

**Actor:** Usuario.

**Funciones:** Desactivar representante.

**Condición previa:** Debe existir un representante

**Condición posterior:** Representantes desactivados del sistema.

## **Curso normal de eventos.**

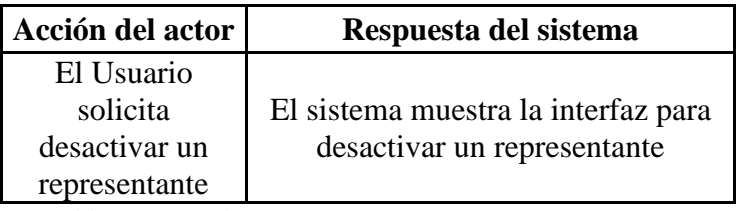

*Tabla 92. Caso de Uso CU-5.1.4*

# **Caso de uso 5.1.3.3 Permiso.**

Se podrá desactivar los permisos solicitados por el representante

**Actor:** Usuario.

**Funciones:** desactivar permiso.

**Condición previa:** Debe existir un representante y un permiso

**Condición posterior:** Permisos desactivados en el sistema.

## **Curso normal de eventos.**

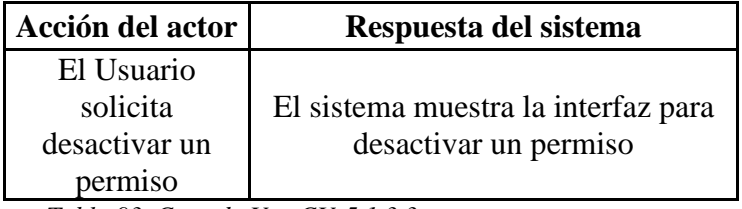

*Tabla 93. Caso de Uso CU-5.1.3.3*

# **Caso de uso 5.1.5 Estudiante.**

Se podrá desactivar un estudiante del sistema

**Actor:** Usuario.

**Funciones:** desactivar estudiante.

**Condición previa:** Debe existir un estudiante

**Condición posterior:** Estudiantes desactivados en el sistema.

# **Curso normal de eventos.**

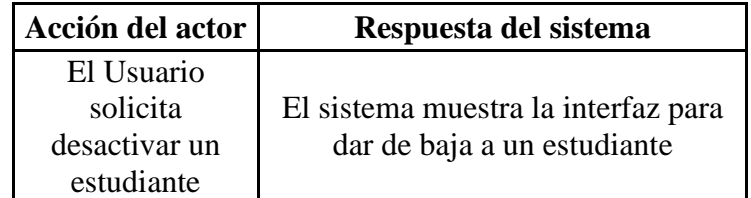

*Tabla 94. Caso de Uso CU-5.1.5*

# **Caso de uso 5.1.5.1 Permiso.**

Un permiso solicitado por el estudiante se podrá desactivar

**Actor:** Usuario.

**Funciones:** desactivar permiso para estudiante.

**Condición previa:** Debe existir un permiso

**Condición posterior:** Permisos de estudiantes desactivados.

**Curso normal de eventos.**

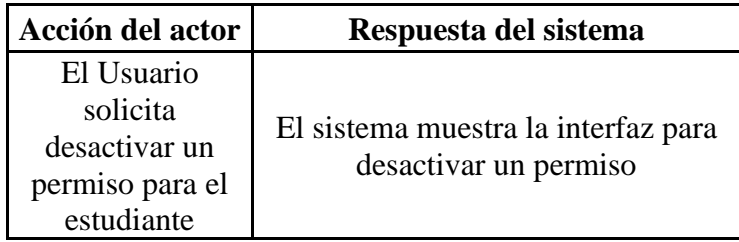

*Tabla 95. Caso de Uso CU-5.1.5.1*

# **Caso de uso 5.1.5.2 Matricula.**

La información de una matrícula podrá ser desactivada

**Actor:** Usuario.

**Funciones:** desactivar una nueva matrícula.

**Condición previa:** Debe existir la matrícula

**Condición posterior:** Matrícula desactivada

**Curso normal de eventos.**

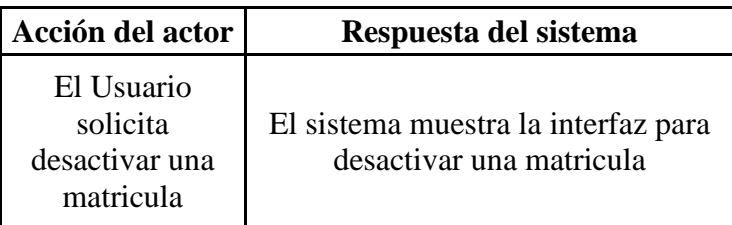

*Tabla 96. Caso de Uso CU-5.1.5.2*

# **Caso de uso 5.1.5.2.1 Grado.**

El grado en el cual el estudiante se matricula podrá ser desactivado

**Actor:** Usuario.

**Funciones:** desactivar el grado.

**Condición previa:** Debe existir el estudiante matriculado en un grado

**Condición posterior:** Grado desactivado

**Curso normal de eventos.**

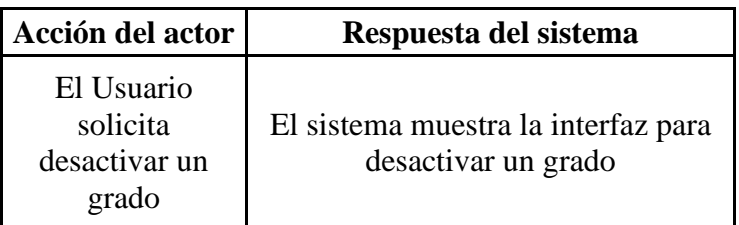

*Tabla 97. Caso de Uso CU-5.1.5.2.1*

# **Caso de uso 5.1.5.3 Expediente psicológico.**

Desactivación de un expediente psicológico al estudiante

**Actor:** Usuario.

**Funciones:** Desactivar un expediente psicológico al estudiante.

**Condición previa:** Debe existir el expediente

**Condición posterior:** Expediente desactivado

**Curso normal de eventos.**

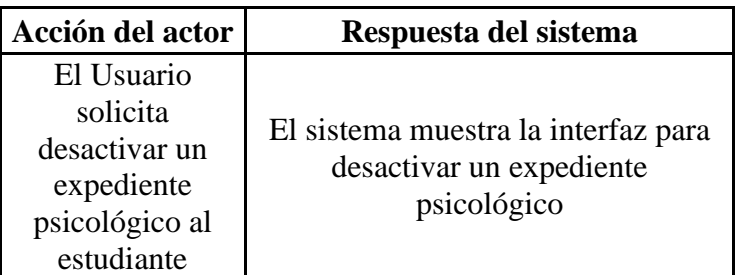

*Tabla 98. Caso de Uso CU-5.1.5.3*

## **Caso de uso 5.1.5.3.1 Cita.**

Desactivar una cita a su expediente psicológico del estudiante

**Actor:** Usuario.

**Funciones:** Desactivar una cita

**Condición previa:** Debe existir la cita en expediente del estudiante

**Condición posterior:** Cita desactivada

**Curso normal de eventos.**

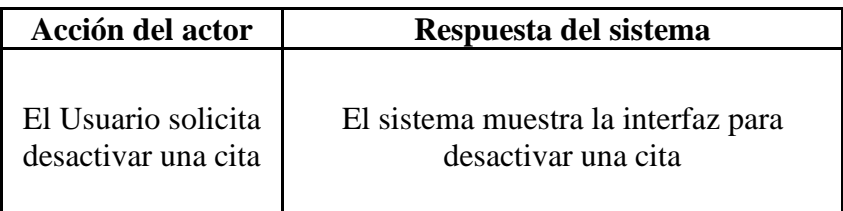

*Tabla 99. Caso de Uso CU-5.1.5.3.1*

#### **Caso de uso 5.1.6 Recurso.**

Se desactivan recursos al sistema, como recursos tecnológicos, bibliotecarios y científicos.

**Actor:** Usuario.

**Funciones:** Desactivar recursos al sistema.

**Condición previa:** Debe existir el recurso

**Condición posterior:** Recursos desactivados

**Curso normal de eventos.**

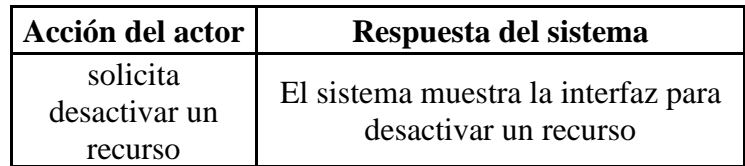

*Tabla 100. Caso de Uso CU-5.1.6*

## **Caso de uso 5.1.6.1 Solicitud.**

Se desactivan solicitudes de recursos al sistema, como recursos tecnológicos, bibliotecarios y científicos.

**Actor:** Usuario.

**Funciones:** Desactivar solicitudes de recursos al sistema.

**Condición previa:** Debe existir el recurso que se desea desactivar

**Condición posterior:** Solicitudes de recursos desactivadas

**Curso normal de eventos.**

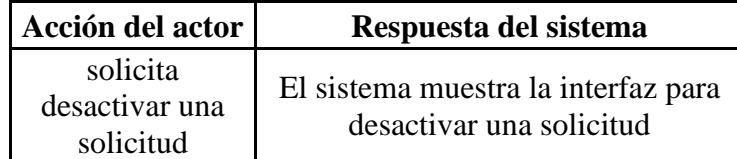

*Tabla 101. Caso de Uso CU-5.1.6.1*

## **Caso de uso 5.1.6.1.1 Entrega/Devolución.**

Se podrá desactivar una entrega o devolución de un recurso previamente solicitado al

sistema, como recursos tecnológicos, bibliotecarios y científicos.

**Actor:** Usuario.

**Funciones:** Desactivar entrega o devolución de recursos al sistema.

**Condición previa:** Debe existir el recurso

**Condición posterior:** Solicitudes de recursos desactivadas

**Curso normal de eventos.**

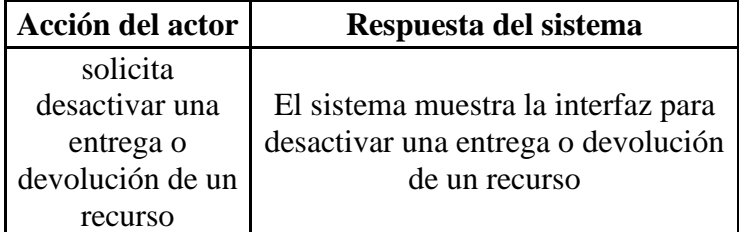

*Tabla 102. Caso de Uso CU-5.1.6.1.1*

# **CAPITULO IV DESARROLLO DEL SOFTWARE**

#### **4.1 Método de Desarrollo (SCRUM)**

Para la realización del software se implementó el método de desarrollo SCRUM, para lo cual se tomaron en cuenta los requerimientos del sistema con los cuales se cubrirán todas las necesidades que la institución solicitaba cubrir con el desarrollo de dicho sistema, priorizando así los requerimientos principales o que son de vital importancia para poder crear todo el sistema propuesto, cada requerimiento fue divido en tareas, y asignando un tiempo estimado en horas para la finalización de cada una. Para este proceso se dividió el trabajo en varios Sprint cada uno con un número estimado de tareas, cada Sprint tiene un resumen de las horas, tareas y requerimientos avanzados en el transcurro de todo el Sprint, de estos datos se generó un gráfico para ilustrar mejor el avance del proceso llevado a cabo.

El proceso se dividió entre dos personas (Desarrolladores), estimando 6 horas diarias de trabajo cada uno, siendo así 12 horas de trabajo diarias, lo cual generó 57 días de trabajo.

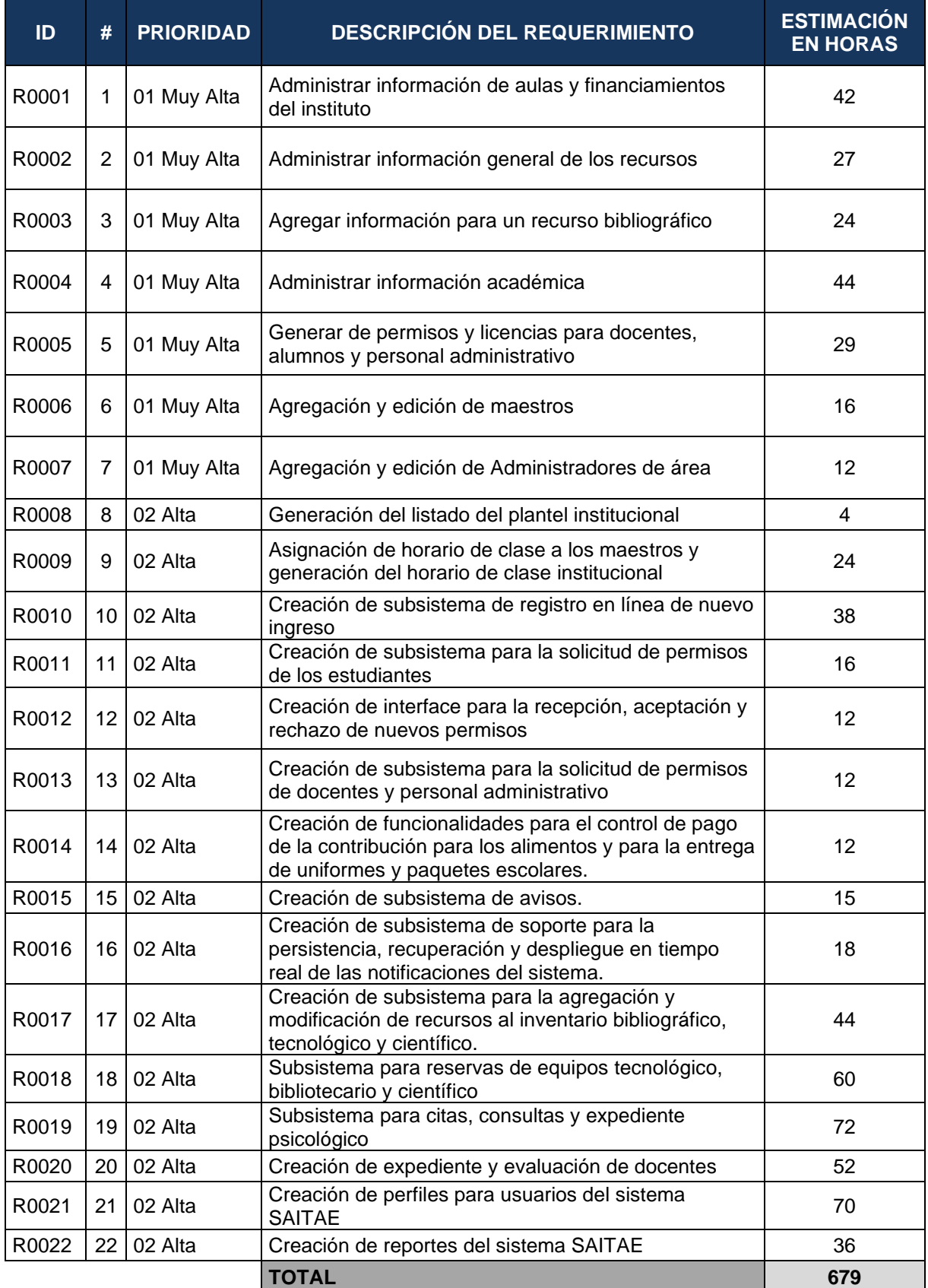

*Tabla 103. Sprint Backlog*

# **4.1.1 Sprint 1**

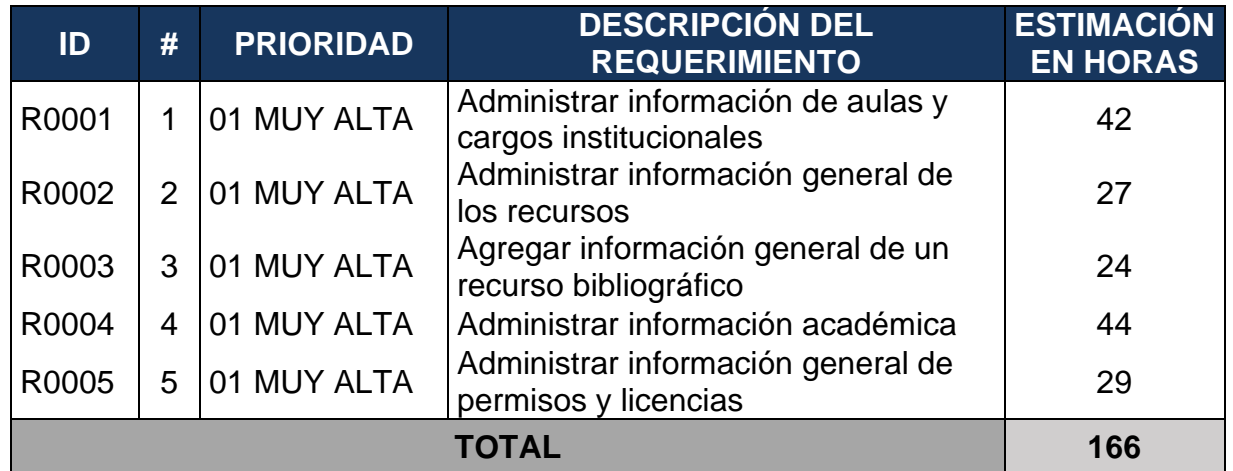

*Tabla 104. Product Backlog 1*

Horas al día por cada desarrollador: 6

Desarrolladores: 2

Horas totales trabajadas: 12

Días trabajados: 15

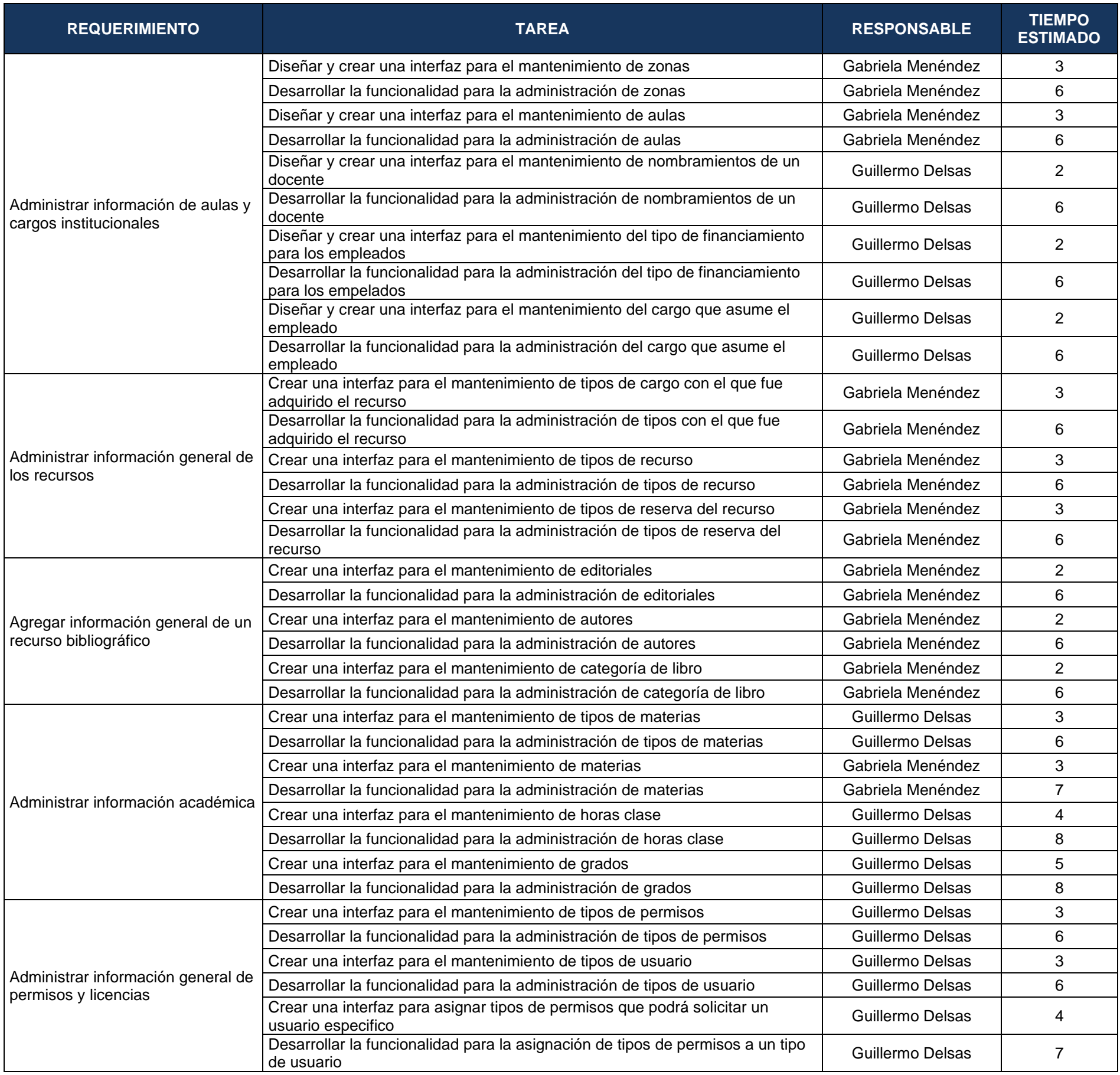

*Tabla 105. Sprint Backlog 1*

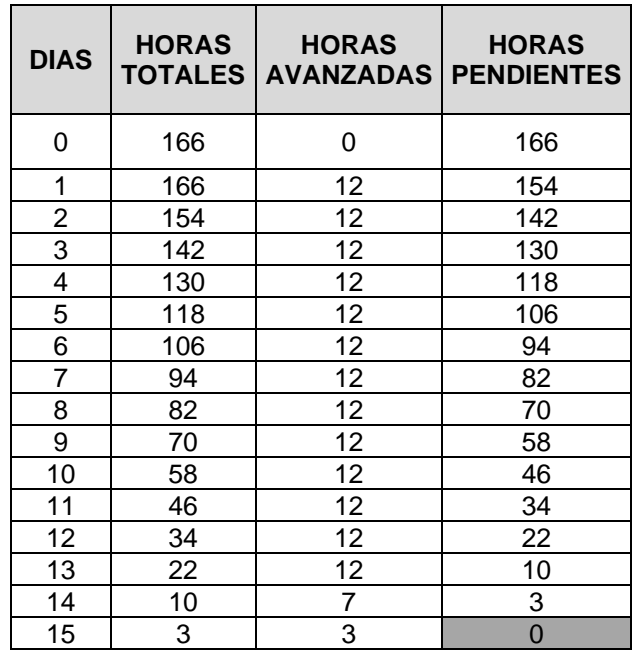

*Tabla 106. Resumen de Horas Sprint 1*

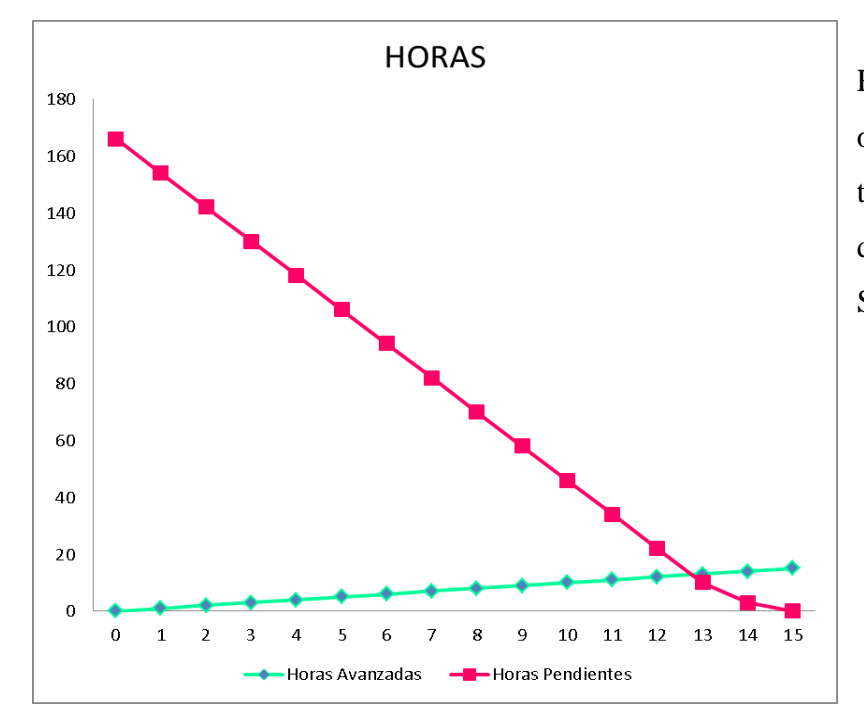

Resumen del avance diario obtenido en horas trabajadas por los desarrolladores para el Sprint 1.

*Figura 3. Resumen de Horas Sprint 1*

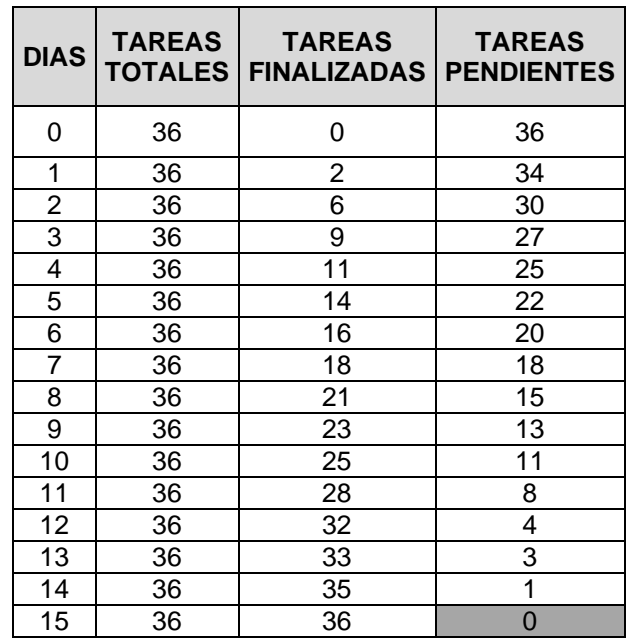

*Tabla 107. Resumen de Tareas Sprint 1*

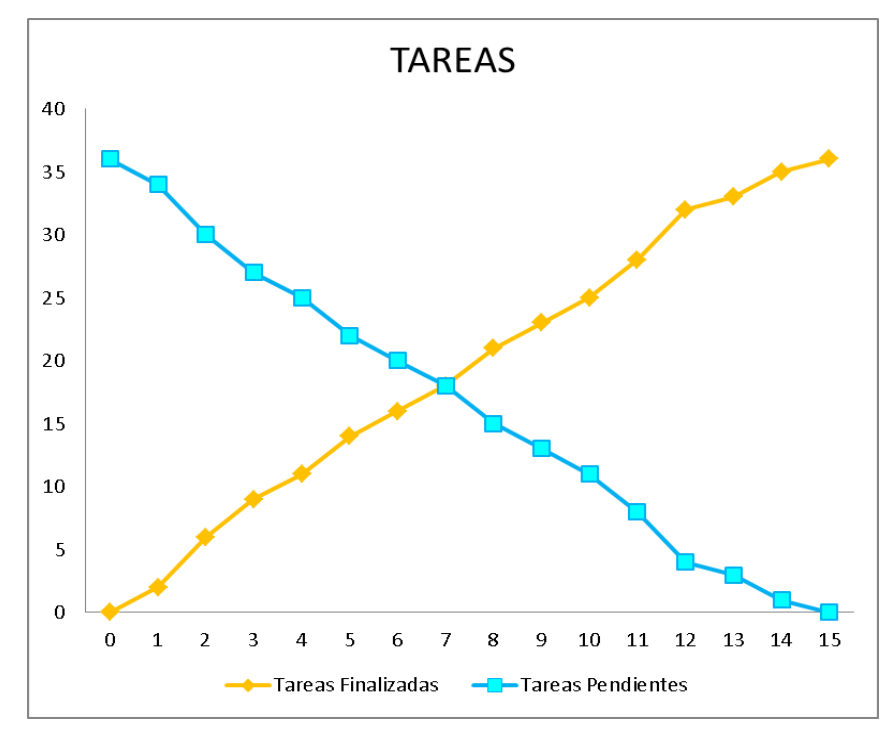

Resumen del avance diario obtenido en tareas avanzadas y pendientes por los desarrolladores para el Sprint 1.

*Figura 4. Resumen de Tareas Sprint 1*

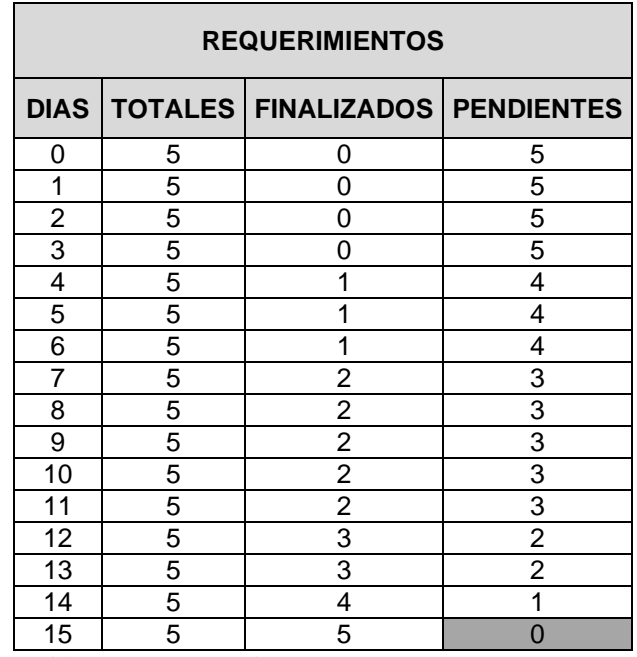

 *Tabla 108. Resumen de Requerimientos Sprint 1*

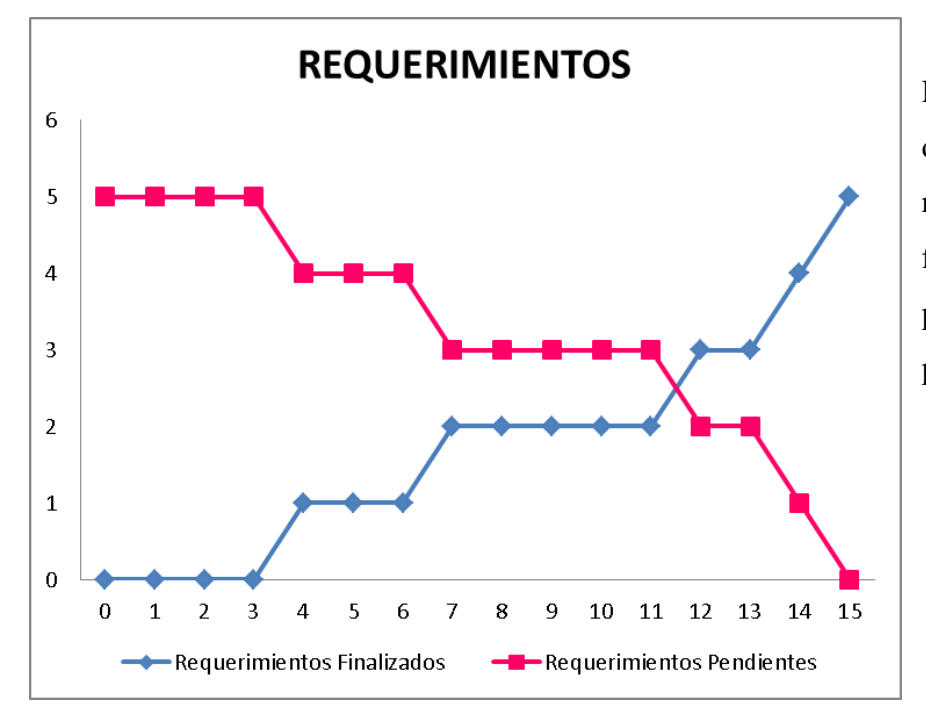

Resumen del avance diario obtenido en requerimientos finalizados y pendientes por los desarrolladores para el Sprint 1.

*Figura 5. Resumen de Requerimientos Sprint 1*

# **4.1.2 Sprint 2**

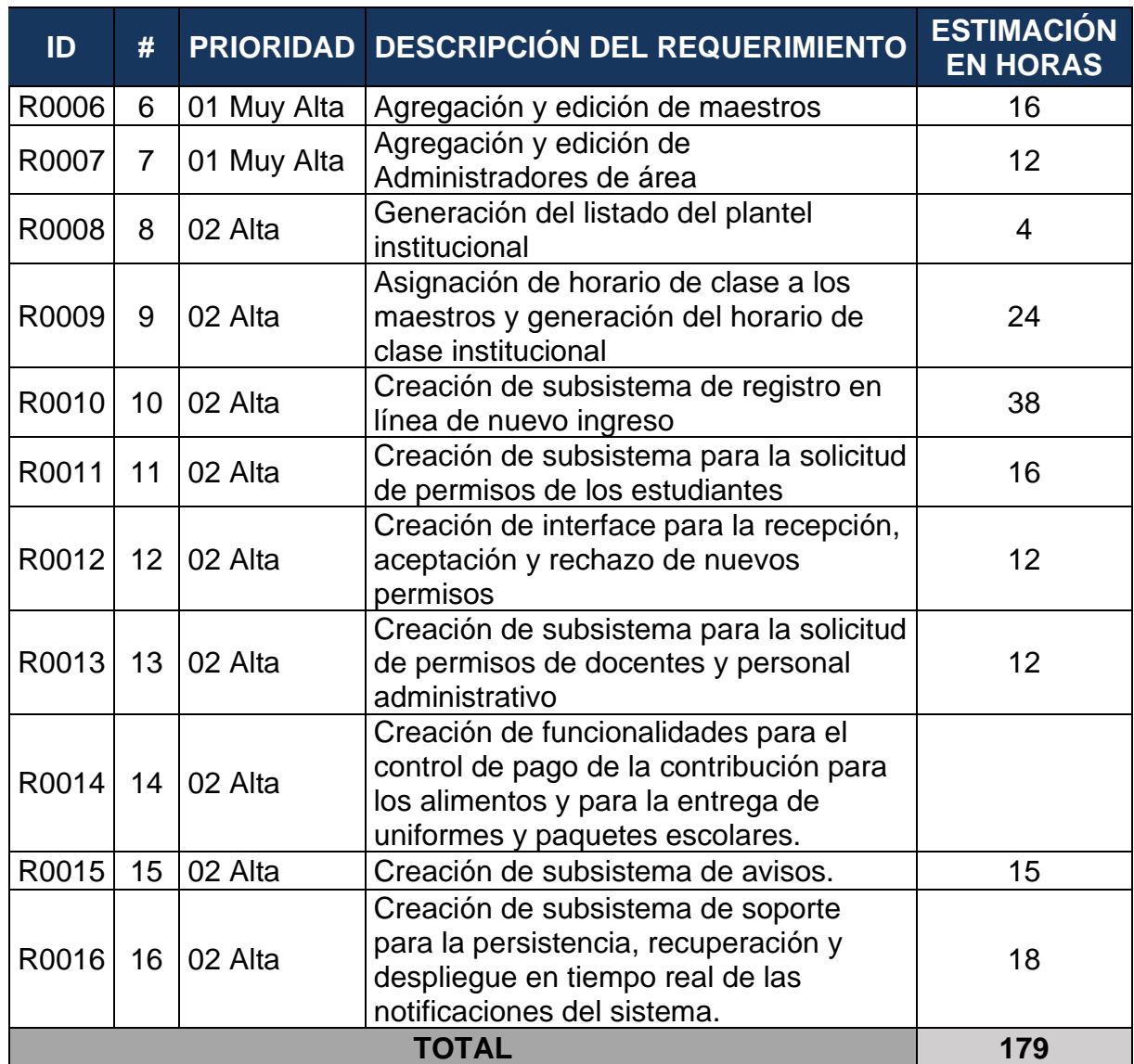

 *Tabla 109. Product Backlog 2*

Horas al día por cada desarrollador: 6

Desarrolladores: 2

Horas totales trabajadas: 12

Días trabajados: 15

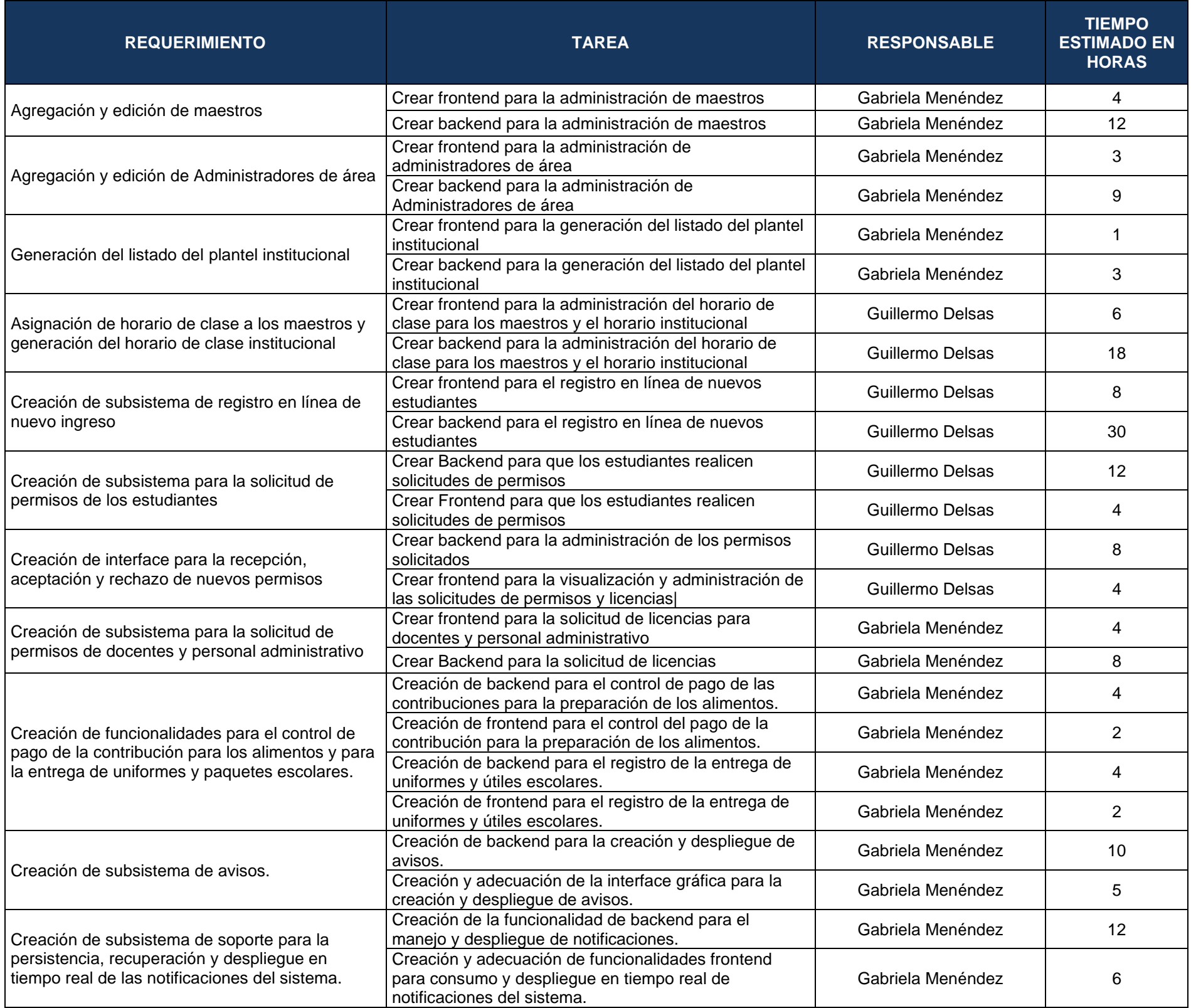

*Tabla 110. Sprint Backlog 2*

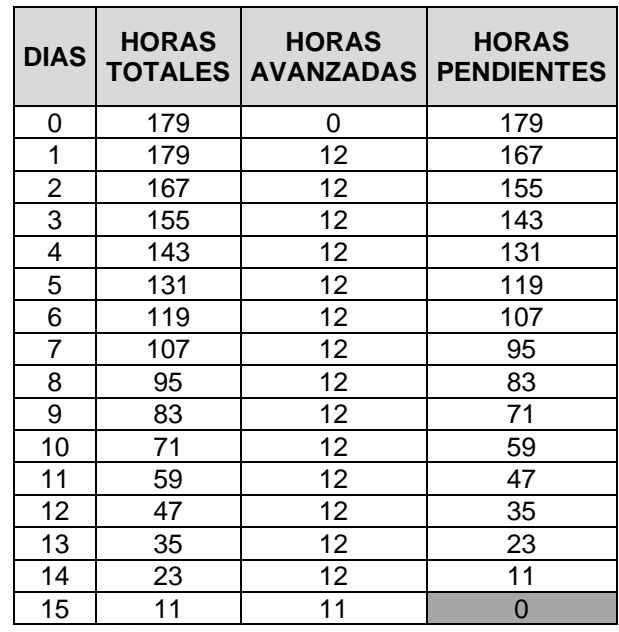

*Tabla 111. Resumen de Horas Sprint 2*

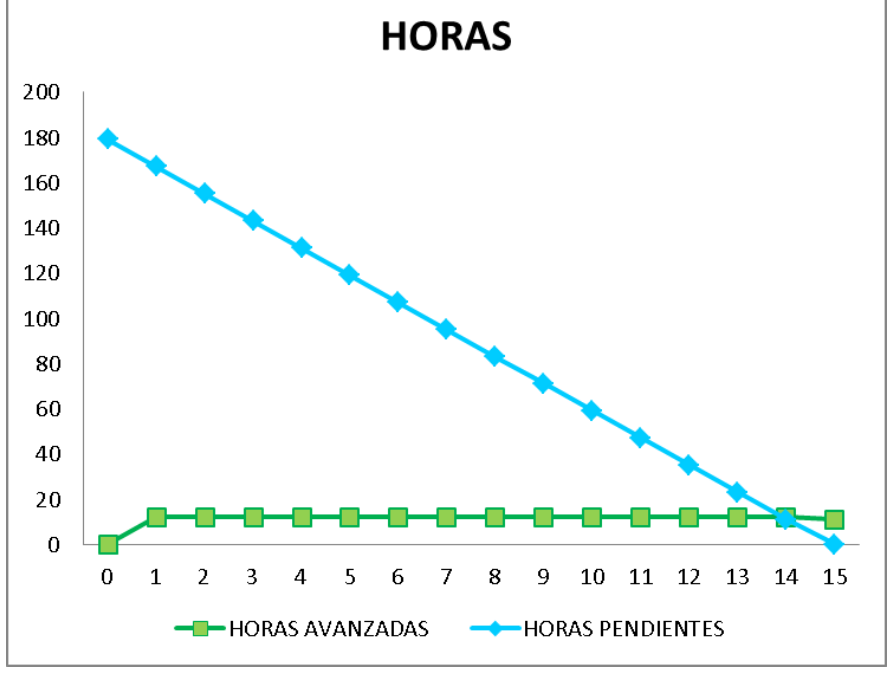

Resumen del avance diario obtenido en horas trabajadas por los desarrolladores para el Sprint 2.

*Figura 6. Resumen de Horas Sprint 2*

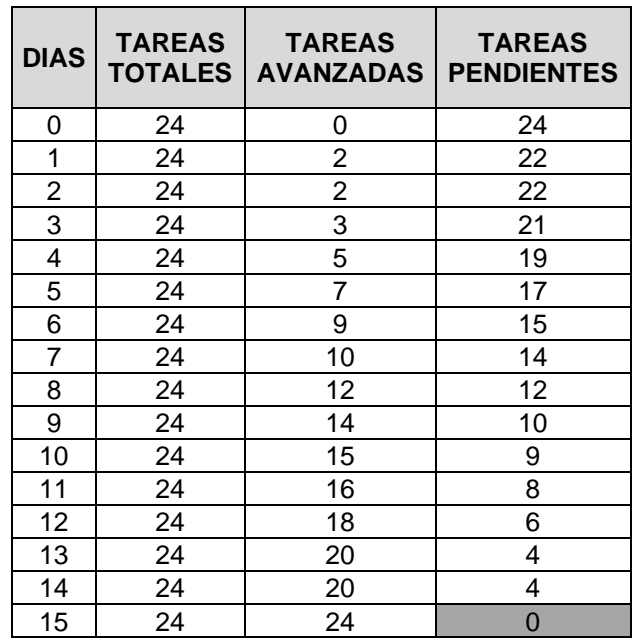

*Tabla 112. Resumen de Tareas Sprint 2*

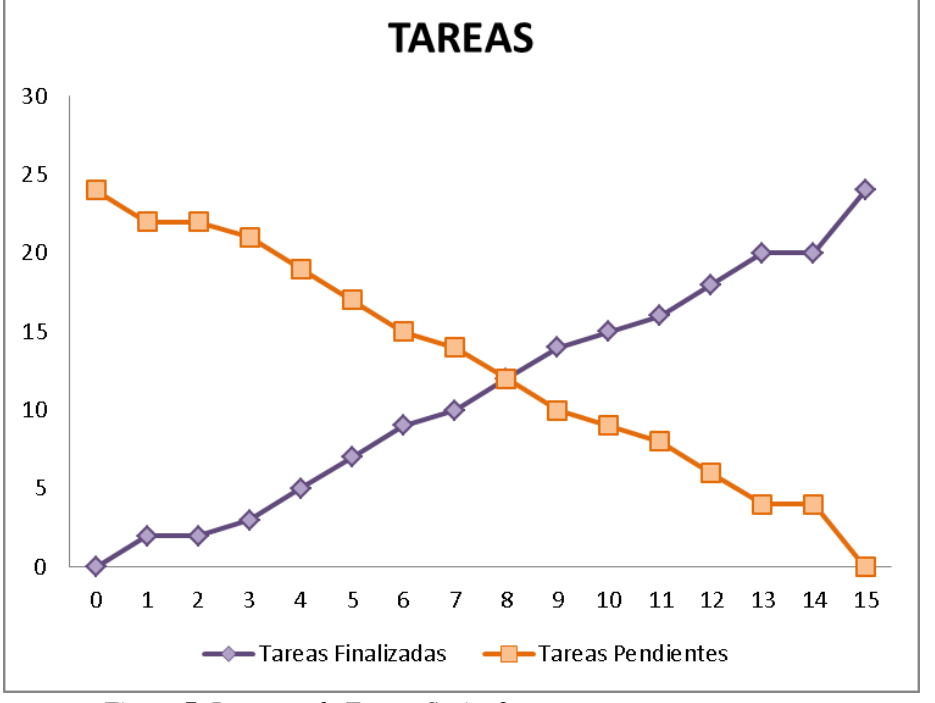

Resumen del avance diario obtenido en tareas avanzadas y pendientes por los desarrolladores para el Sprint 2.

*Figura 7. Resumen de Tareas Sprint 2*

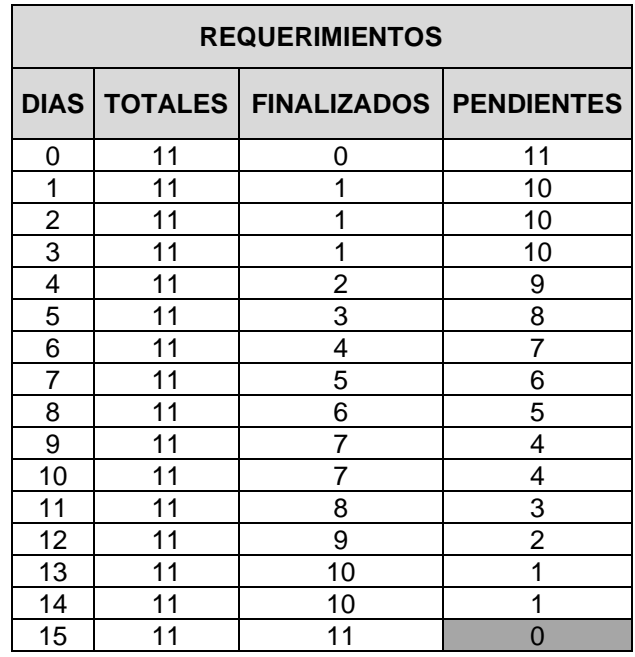

*Tabla 113. Resumen de Requerimientos Sprint 2*

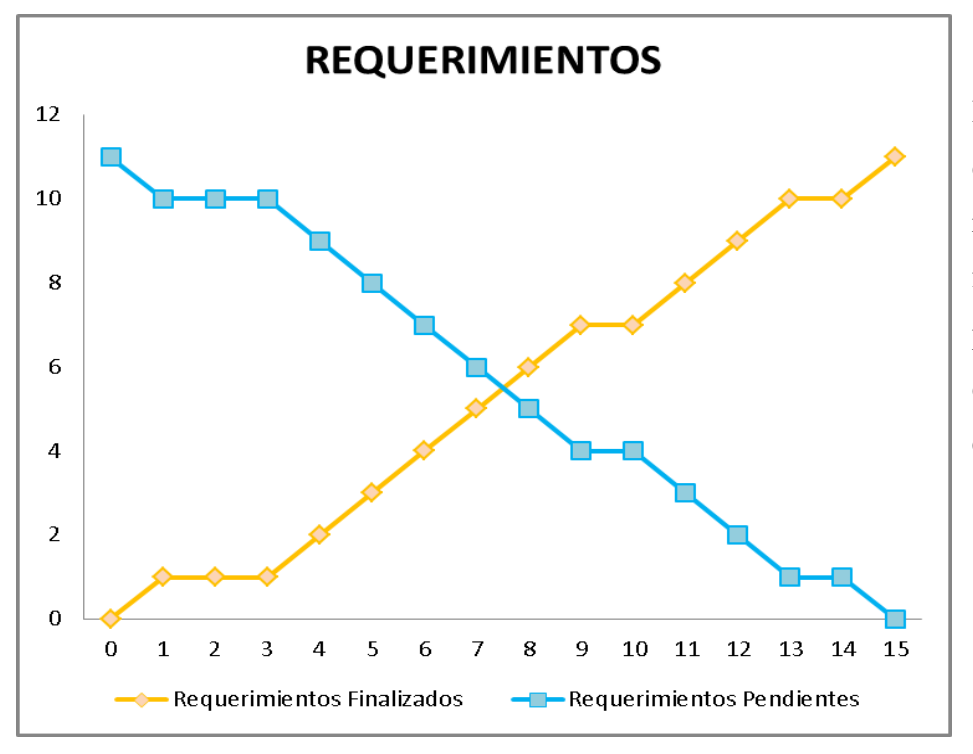

Resumen del avance diario obtenido en requerimientos finalizados y pendientes por los desarrolladores para el Sprint 2.

*Figura 8. Resumen de Requerimientos Sprint 2*

# **4.1.3 Sprint 3**

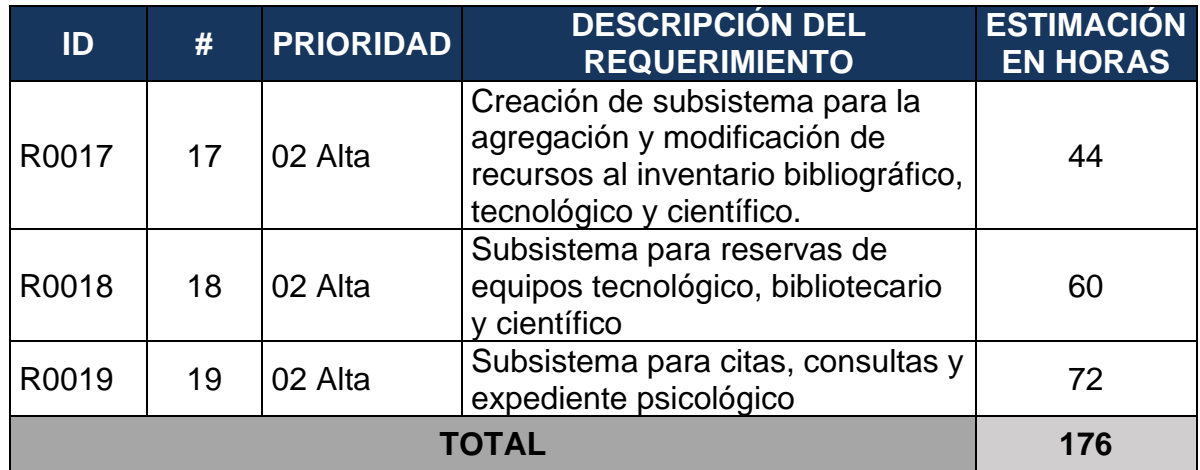

*Tabla 114. Product Backlog 3*

Horas al día por cada desarrollador: 6

Desarrolladores: 2

Horas totales trabajadas: 12

Días trabajados: 15

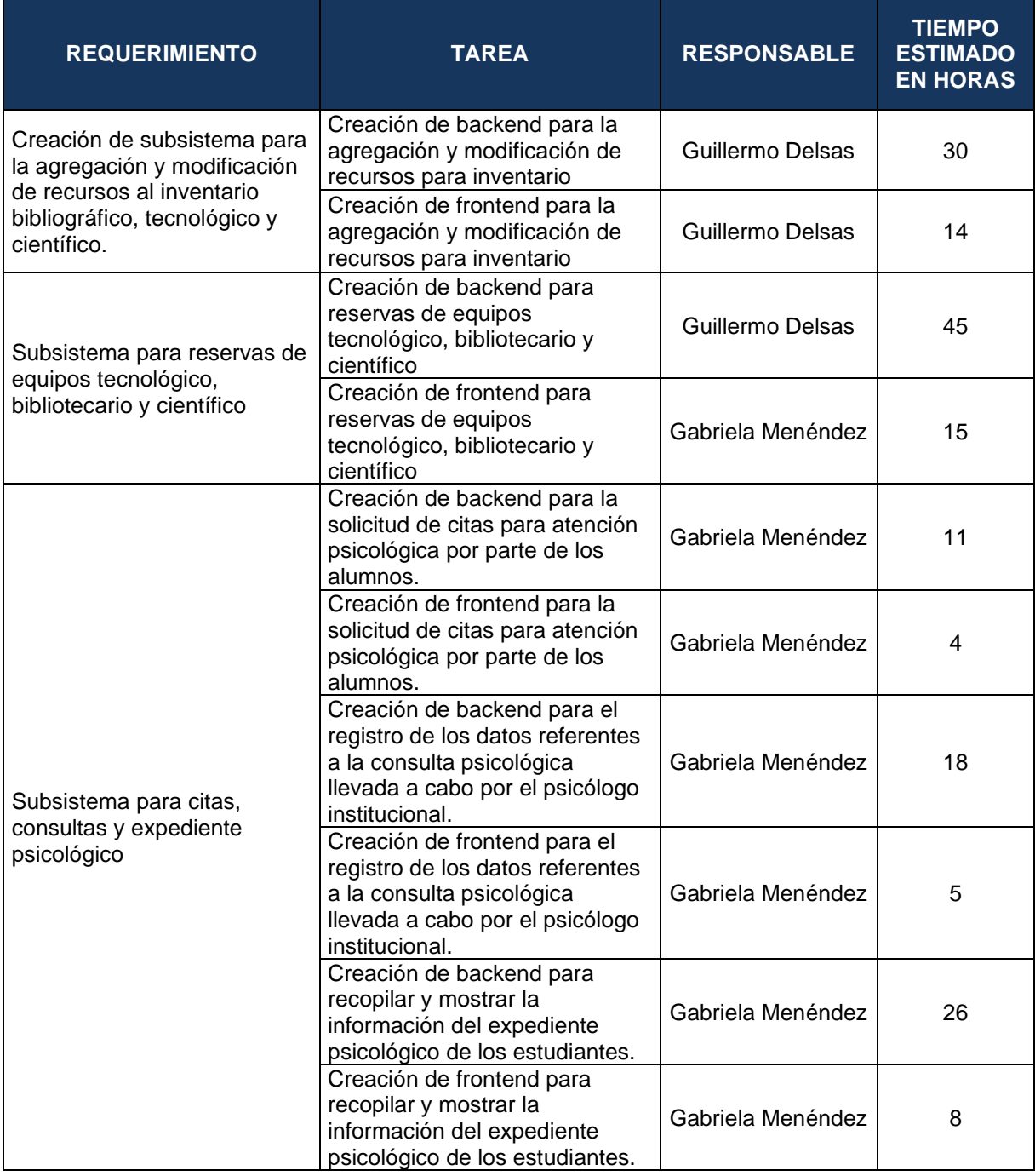

*Tabla 115. Sprint Backlog 3*
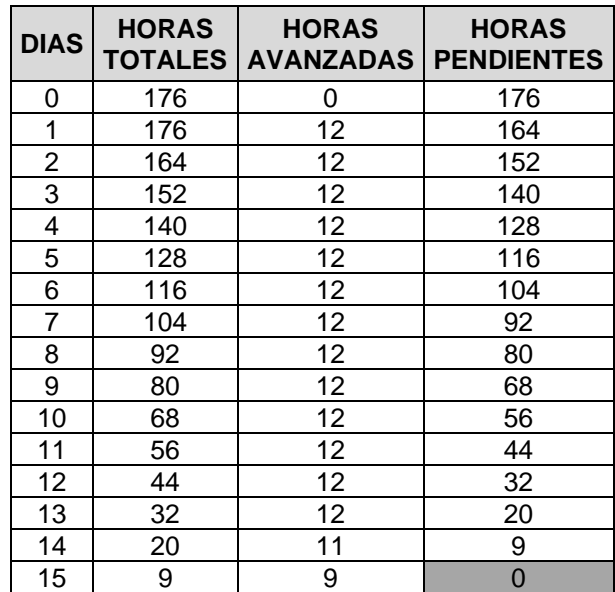

*Tabla 116. Resumen de Horas Sprint 3*

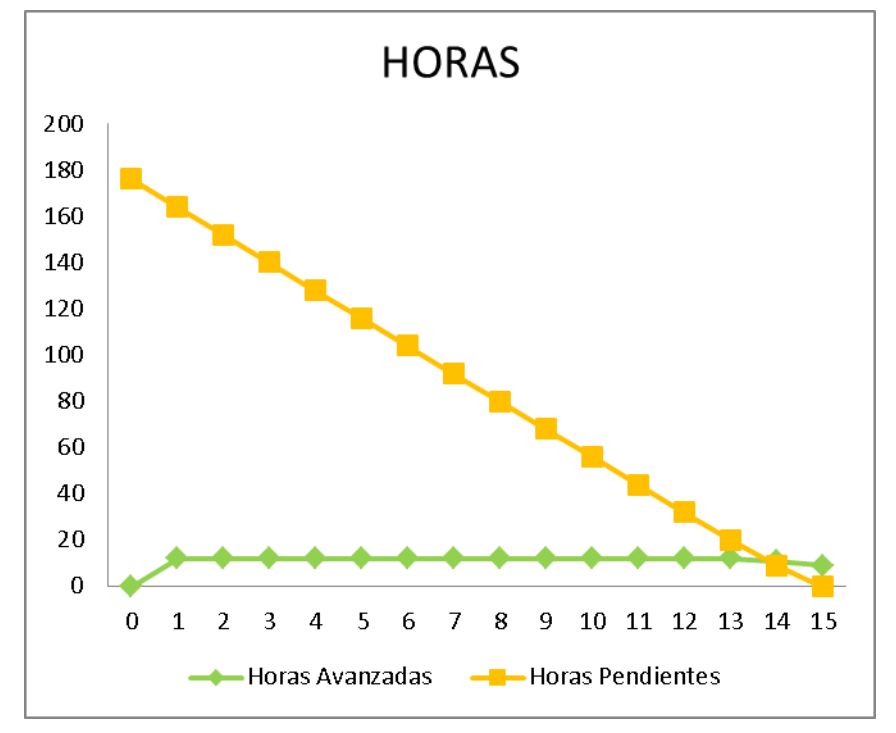

Resumen del avance diario obtenido en horas trabajadas por los desarrolladores para el Sprint 3.

*Figura 9***.** *Resumen de Horas Sprint 3*

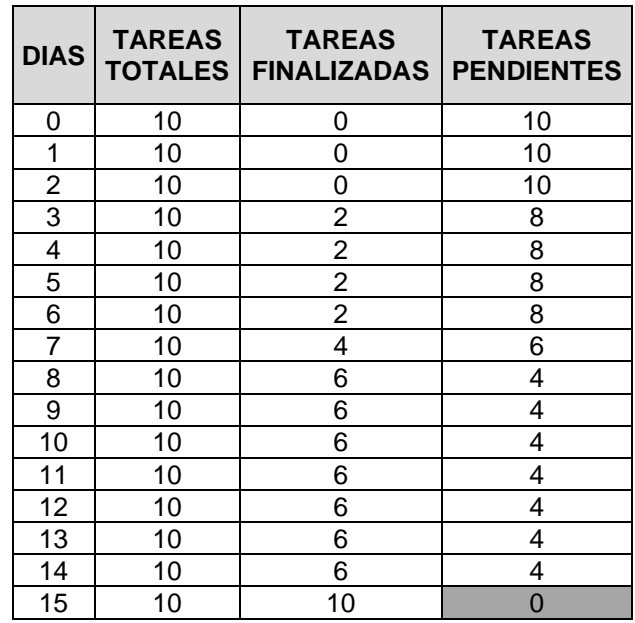

*Tabla 117***.** *Resumen de Tareas Sprint 3*

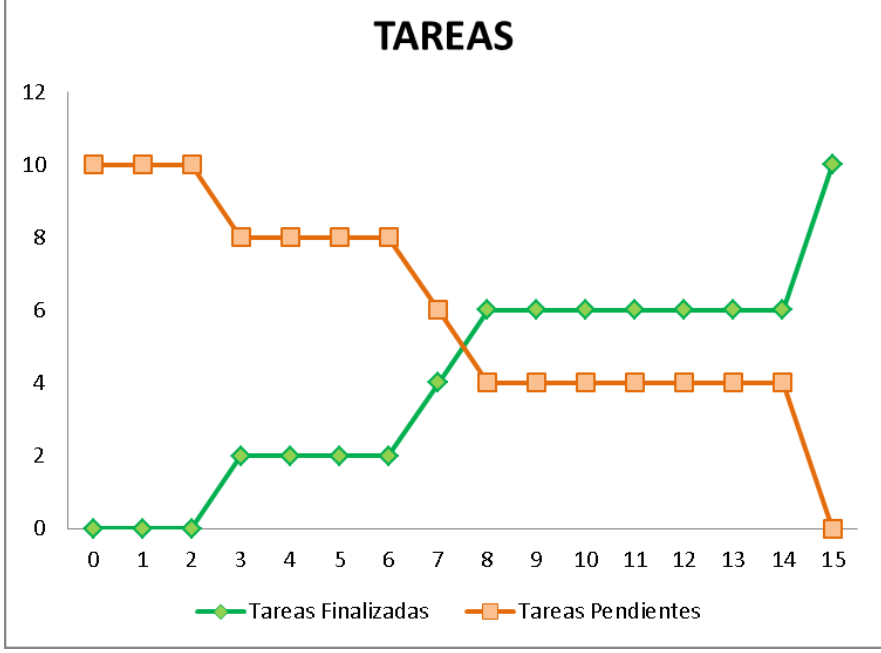

Resumen del avance diario obtenido en tareas avanzadas y pendientes por los desarrolladores para el Sprint 3.

*Figura 10. Resumen de Tareas Sprint 3*

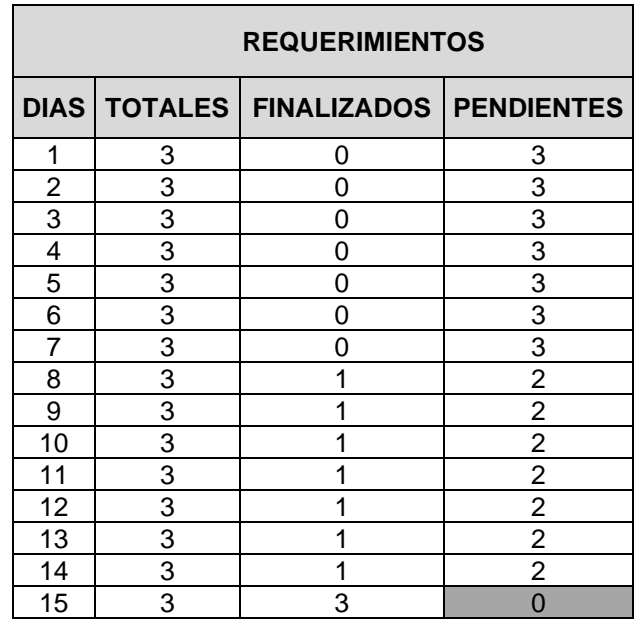

*Tabla 118. Resumen de Requerimientos Sprint 3*

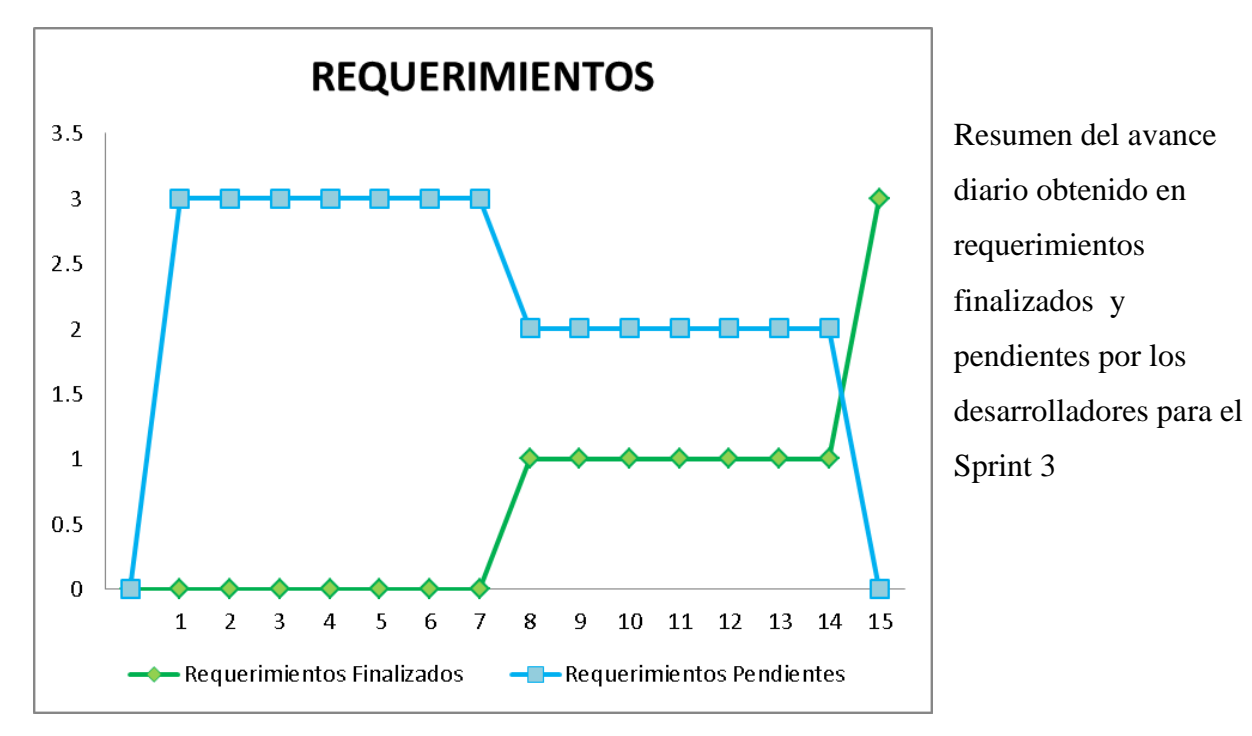

*Figura 11. Resumen de Requerimientos Sprint 3*

## **4.1.4 Sprint 4**

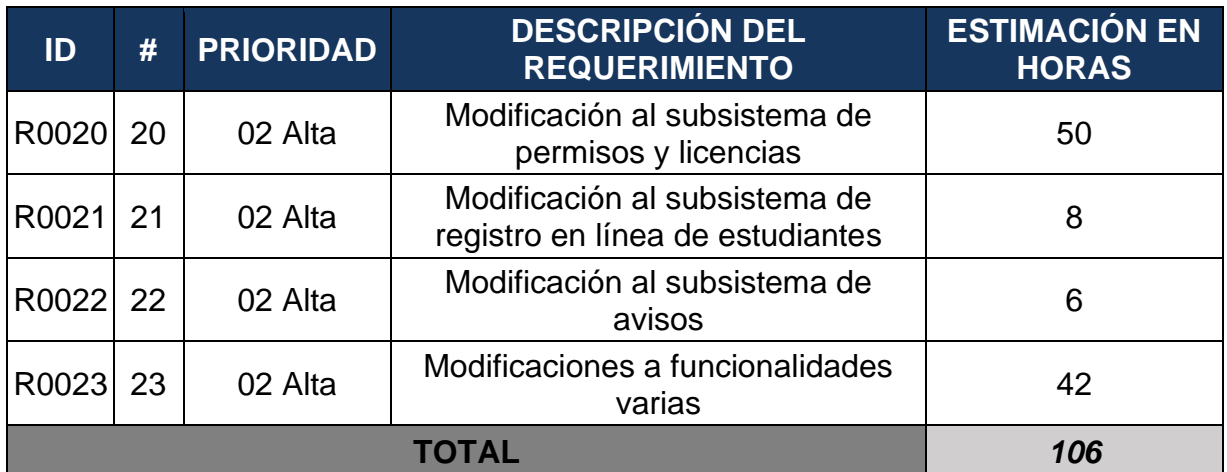

*Tabla 119. Product Backlog 4*

Horas al día por cada desarrollador: 6

Desarrolladores: 2

Horas totales trabajadas: 12

Días trabajados: 9

| <b>REQUERIMIENTO</b>                                                 | <b>TAREA</b>                                                                                                    | <b>RESPONSABLE</b> | <b>TIEMPO</b><br><b>ESTIMADO</b><br><b>EN HORAS</b> |
|----------------------------------------------------------------------|----------------------------------------------------------------------------------------------------|--------------------|-----------------------------------------------------|
| Modificación al subsistema de<br>permisos y licencias                | Modificación del backend<br>para permitir la carga de<br>documentos como<br>constancias médicas                                                              | Guillermo Delsas   | 10                                                  |
|                                                                      | Modificación del frontend<br>para habilitar la carga y<br>visualización de documentos<br>como constancias médicas                                            | Guillermo Delsas   | 10                                                  |
|                                                                      | Modificación del backend<br>para permitir la modificación<br>o negociación de los<br>permisos rechazados                                                     | Guillermo Delsas   | 22                                                  |
|                                                                      | Modificación del frontend<br>para permitir la modificación<br>de permisos                                                                                    | Guillermo Delsas   | 8                                                   |
| Modificación al subsistema de<br>registro en línea de<br>estudiantes | Permitir que los datos del<br>padre del alumno sean de<br>ingreso opcional                                                                                   | Guillermo Delsas   | 3                                                   |
|                                                                      | Agregar funcionalidad para<br>copiar datos del<br>representante en la<br>información del padre o la<br>madre cundo estos sean el<br>representante del alumno | Gabriela Menéndez  | 5                                                   |
| Modificación al subsistema de<br>avisos                              | Modificación del backend<br>para permitir la modificación y<br>desactivación de los avisos                                                                   | Gabriela Menéndez  | 4                                                   |
|                                                                      | Modificación del frontend<br>para aceptar la modificación y<br>desactivación de los<br>anuncios.                                                             | Gabriela Menéndez  | 2                                                   |
| Modificaciones a<br>funcionalidades varias                           | Habilitar la modificación de<br>las fechas en las que se<br>realiza el pago de la<br>contribución para la<br>preparación de los alimentos                    | Gabriela Menéndez  | 2                                                   |
|                                                                      | Creación de backend para la<br>visualización y manejo<br>amigable del horario<br>institucional                                                               | Gabriela Menéndez  | 27                                                  |
|                                                                      | Creación de frontend para la<br>visualización y manejo<br>amigable del horario<br>institucional                                                              | Gabriela Menéndez  | 12                                                  |
|                                                                      | Integración del nuevo módulo<br>a la plataforma existente                                                                                                    | Gabriela Menéndez  | 1                                                   |

*Tabla 120. Sprint Backlog 4*

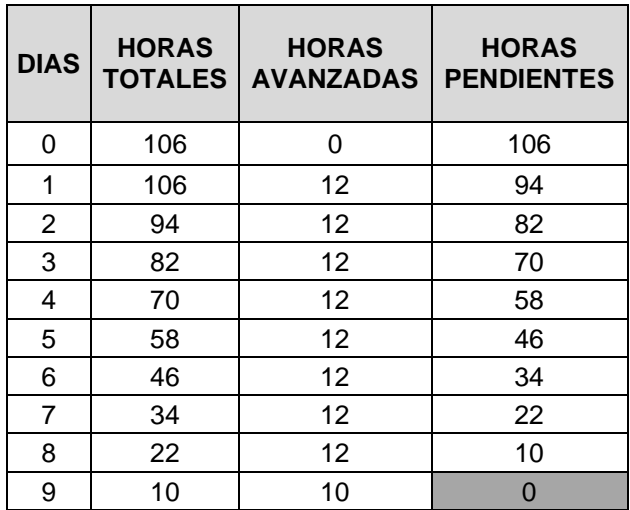

*Tabla 121. Resumen de Horas Sprint 4*

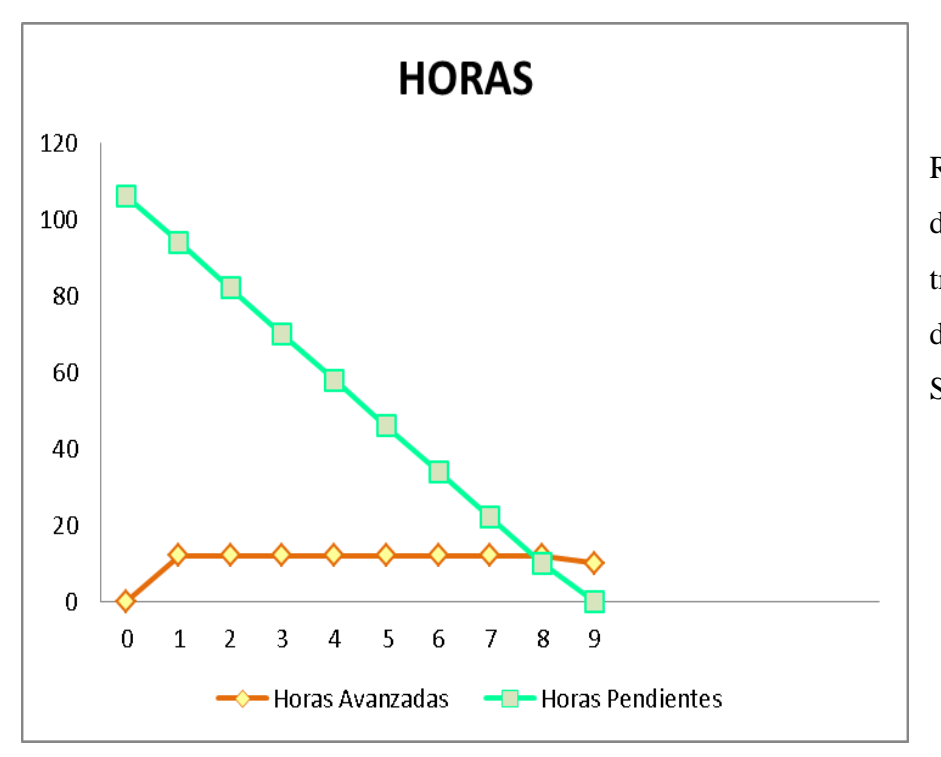

Resumen del avance diario obtenido en horas trabajadas por los desarrolladores para el Sprint 4.

 *Figura 12. Resumen de Horas Sprint 4*

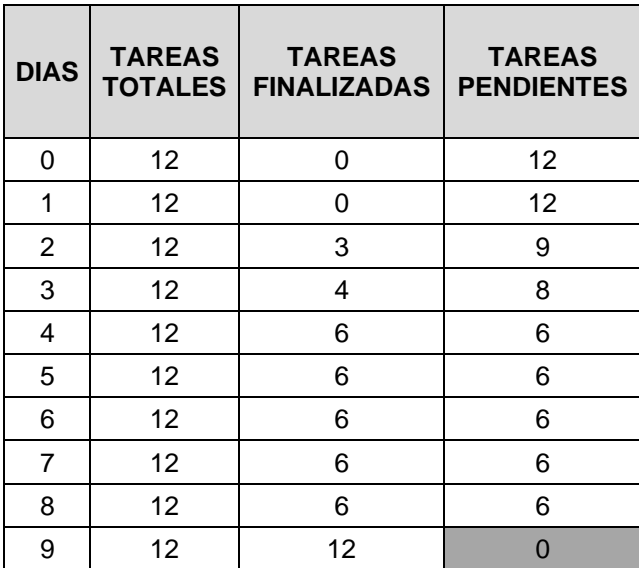

*Tabla 122. Resumen de Tareas Sprint 4*

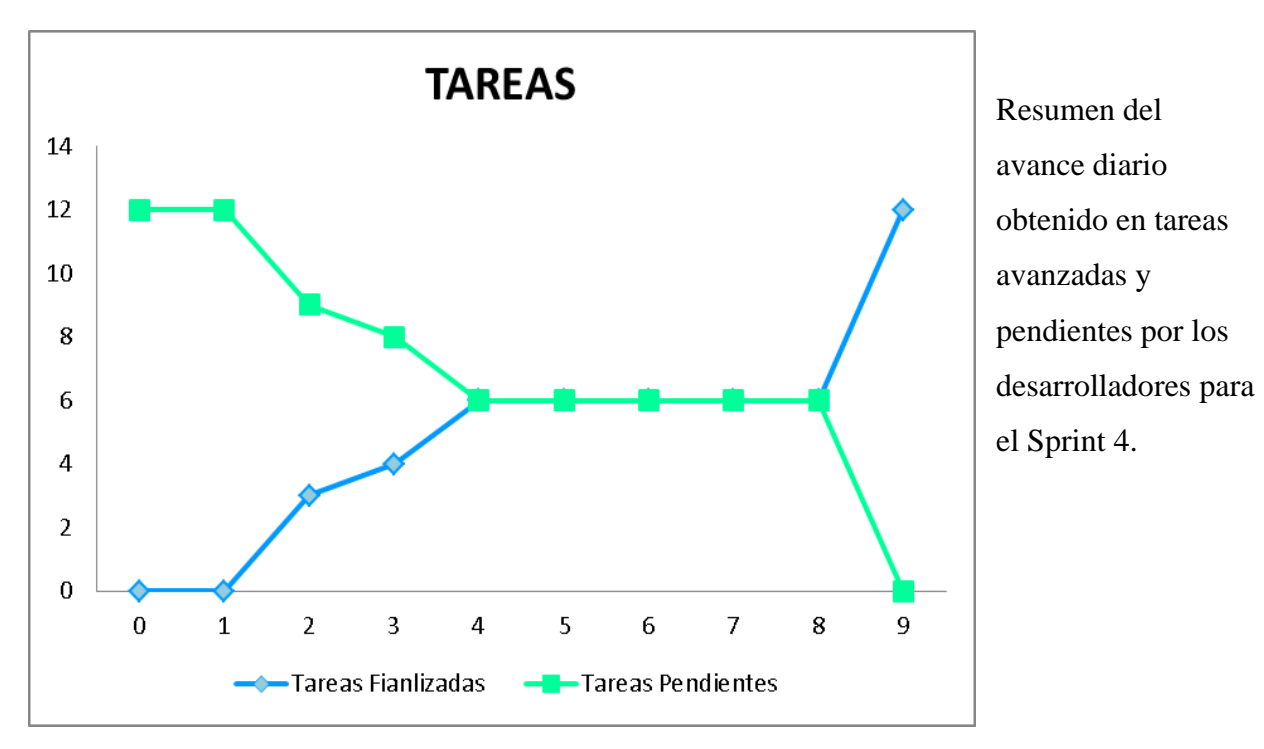

*Figura 13. Resumen de Tareas Sprint 4*

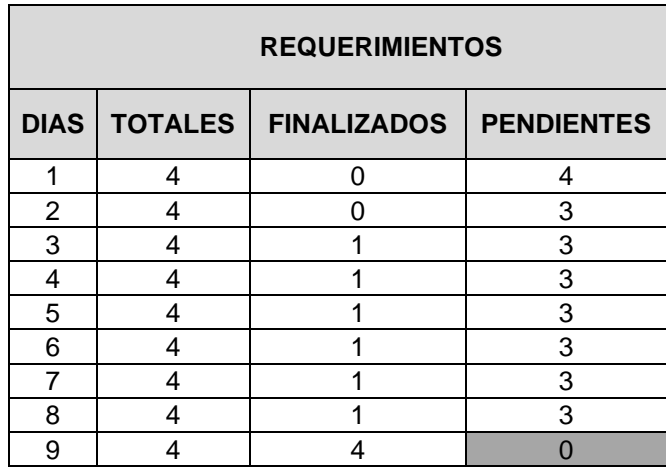

*Tabla 123. Resumen de Requerimientos Sprint 4*

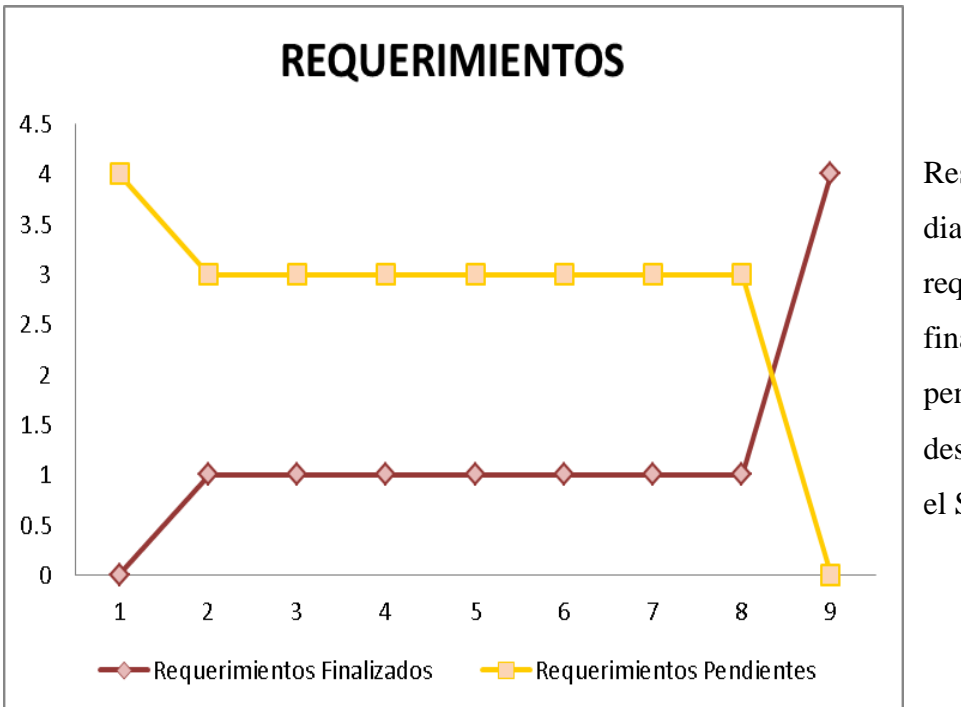

Resumen del avance diario obtenido en requerimientos finalizados y pendientes por los desarrolladores para el Sprint 4.

*Figura 14. Resumen de Requerimientos Sprint 4*

## **4.1.5 Sprint 5**

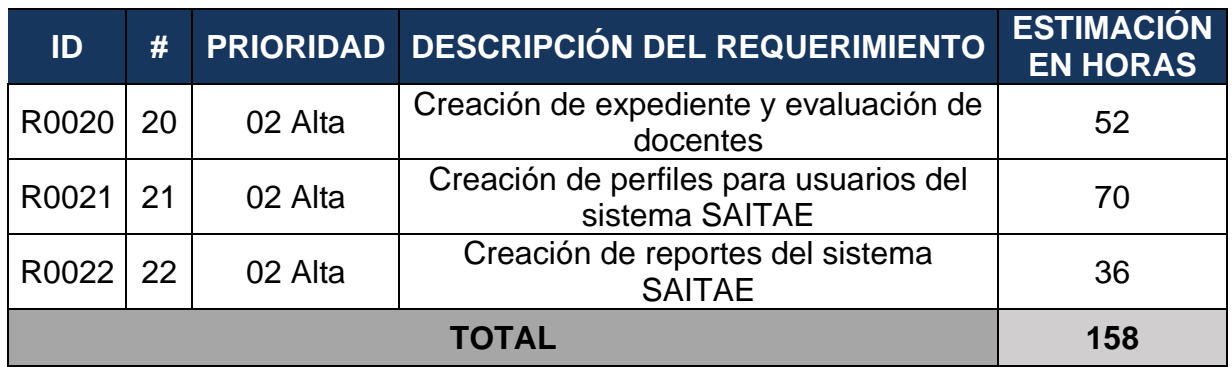

*Tabla 124. Product Backlog 5*

Horas al día por cada desarrollador: 6

Desarrolladores: 2

Horas totales trabajadas: 12

Días trabajados: 14

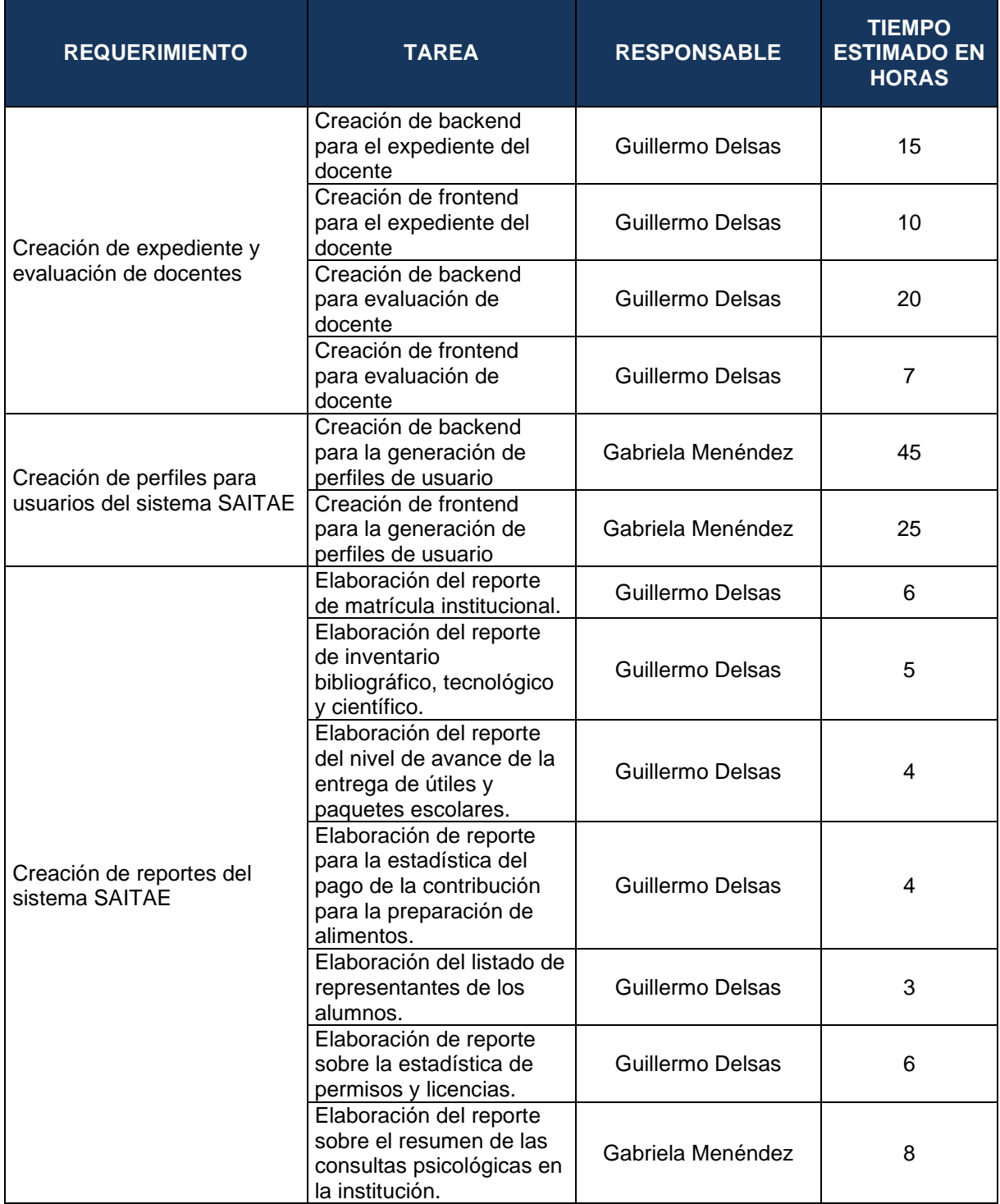

*Tabla 125. Sprint Backlog 5*

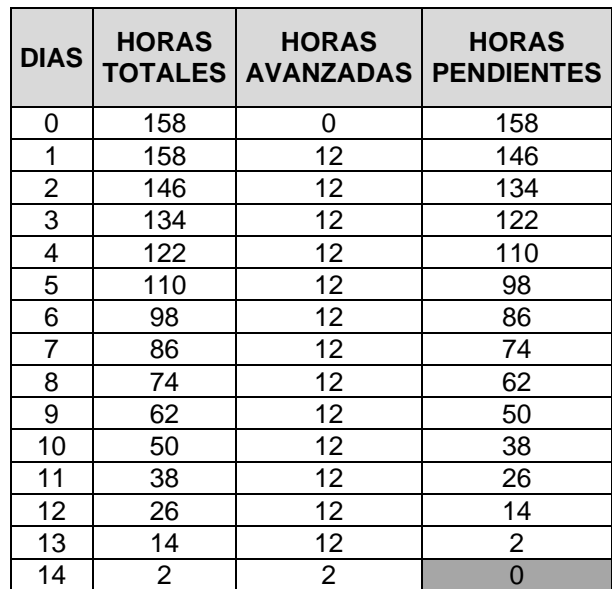

*Tabla 126. Resumen de Horas Sprint 5*

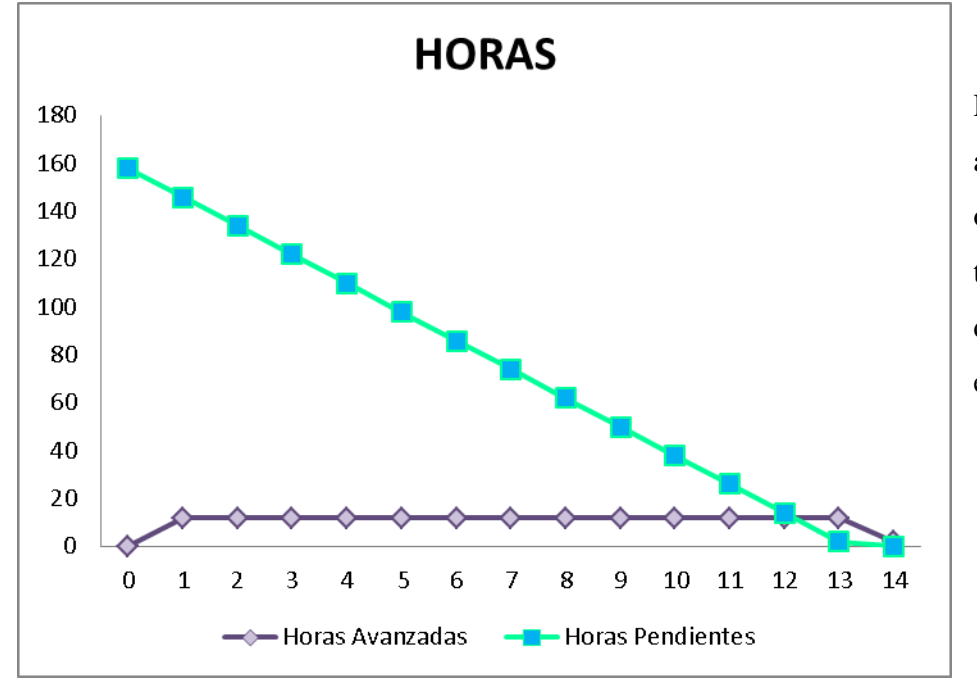

Resumen del avance diario obtenido en horas trabajadas por los desarrolladores para el Sprint 5.

*Figura 15. Resumen de Horas Sprint 5*

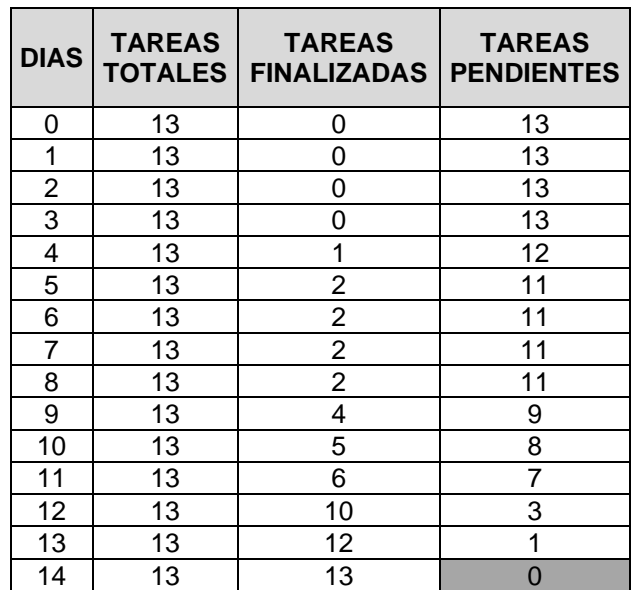

*Tabla 127***.** *Resumen de Horas Sprint 5*

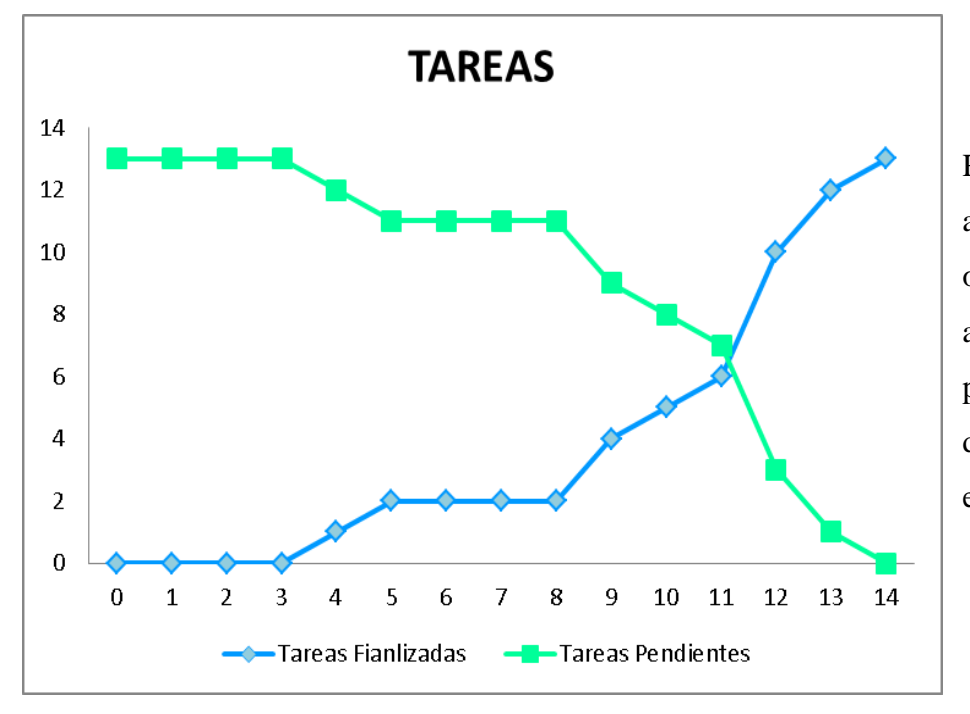

Resumen del avance diario obtenido en tareas avanzadas y pendientes por los desarrolladores para el Sprint 5.

*Figura 16. Resumen de Tareas Sprint 5*

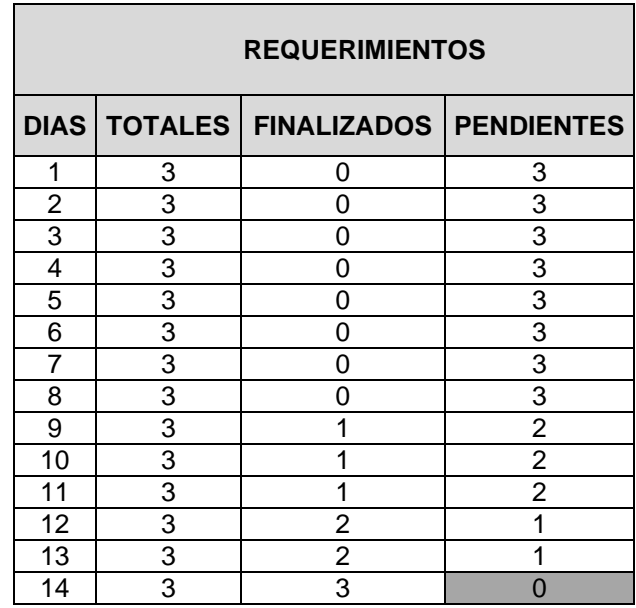

 *Tabla 128. Resumen de Requerimientos Sprint 5*

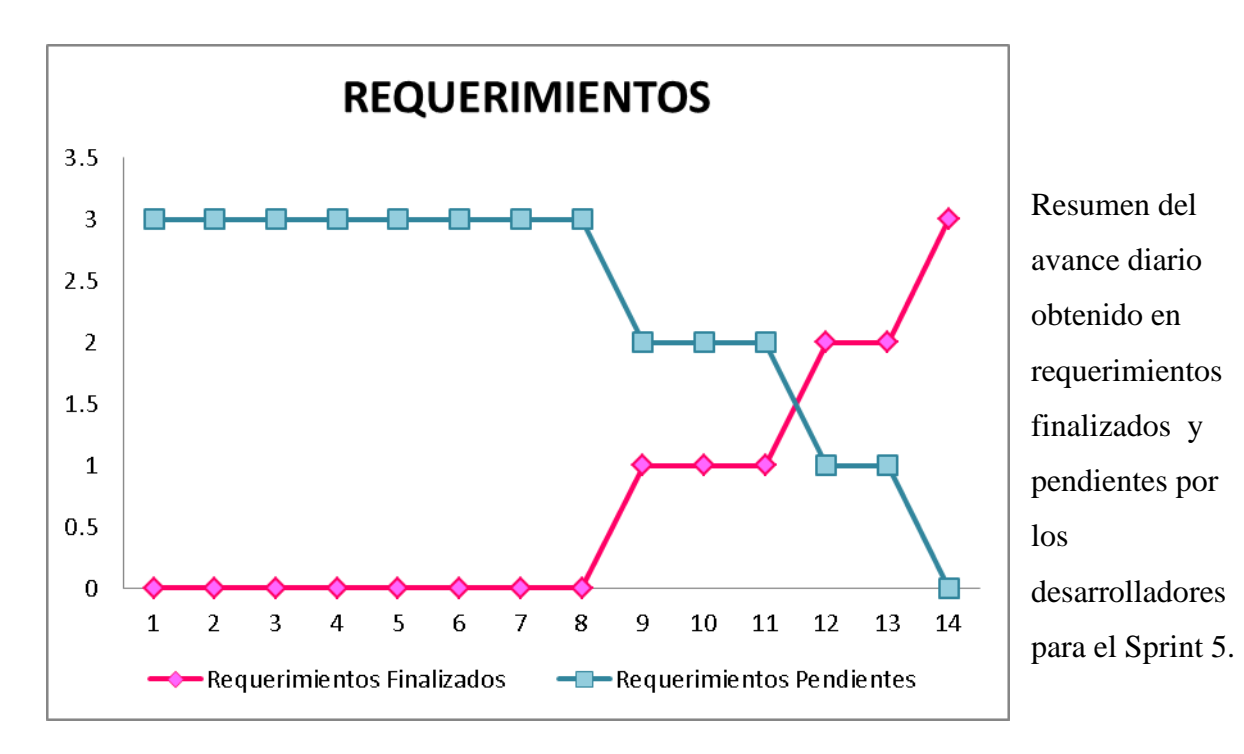

*Figura 17. Resumen de Requerimientos Sprint 5*

# **CAPITULO V PROPUESTA DE IMPLEMENTACIÓN**

#### **5.1 Implementación del software**

Como ya se ha mencionado, la implantación de software es un proceso complejo, y que necesita del total apoyo de la alta gerencia de la institución que recibirá la aplicación.

Este capítulo se concentrará en mostrar una guía para el despliegue del sistema SAITAE y dejaremos el desarrollo de las políticas institucionales para la gerencia del Instituto Nacional Texistepeque debido a que dichas políticas deben crearse, comunicarse e incentivar su aplicación dependiendo del tiempo y el contexto en el que se iniciará la implantación; y estos son constantemente mutables como para que cualquier política desarrollada en el presente capítulo pueda ser obsoleta e interferir, e incluso bloquear, la correcta consecución de la implantación del sistema.

Por tanto, presentamos una guía para implementar SAITAE en el servidor.

#### **5.1.1 Configuraciones básicas del servidor.**

Dado que el sistema está desarrollado en Java, este puede ser ejecutado en cualquier entorno de sistema operativo, debido a que se ejecuta realmente en una máquina virtual llamada jvm (Java Virtual Machine), y esta es multiplataforma. Por lo anterior la jvm Se puede instalar en el sistema operativo que más le convenga a los administradores; sin embargo, se recomienda el uso de sistemas dedicados a servidores y, de entre ellos, GNU/DEBIAN.

- Primero descargue el jdk en formato tar.gz desde el siguiente enlace: **[https://www.oracle.com/java/technologies/javase/javase-jdk8-downloads.html.](https://www.oracle.com/java/technologies/javase/javase-jdk8-downloads.html)**
- Una vez se complete la descarga, mueva el archivo al siguiente directorio: **/usr/lib/jvm** ( sudo mv jdk-8u251-linux-x64.tar.gz /usr/lib/jvm/).
- Descomprima el archivo usando **tar -zxf** (sudo tar -zxf jdk-8u251-linux-x64.tar.gz).
- Después de terminada la descompresión, deberá hacer que debian reconozca el jdk usando el comando **update-alternatives** (sudo update-alternatives --install /usr/bin/java java /usr/lib/jvm/jdk1.8.0\_251/bin/java 100).
- Luego, establezca el jdk recién instalado como el predeterminado para cada ejecución de un programa en java mediante el comando: **sudo update-alternatives --config java**
- Presione el número que identifica al jdk que descargó y luego la tecla enter.
- Por último, verifique que el jdk se ejecuta correctamente. Use el comando **java -version** . Deberá ver algo parecido a esto:

*java version "1.8.0\_251" Java(TM) SE Runtime Environment (build 1.8.0\_251-b08) Java HotSpot(TM) 64-Bit Server VM (build 25.251-b08, mixed mode)*

#### **5.1.2 Instalación del servidor de base de datos.**

El servidor de base de datos que deberá utilizar es uno relacional. Se recomienda MariaDB o MySQL. Para instalar el servidor en debian siga los pasos detallados a continuación:

- Actualice el índice de sus repositorios e instale el softare mediante el siguiente comando: *sudo apt update && sudo apt install mariadb-server*.
- Configure la contraseña: *sudo mysql\_secure\_installation*.

• Cree o edite el archivo */etc/mysql/debian.cnf* , modificando la cadena "*\${su\_contraseña}* por la contraseña que eligió con anterioridad; de forma que quede como sigue:

*# Automatically generated for Debian scripts. DO NOT TOUCH! [client] host = localhost user = root password = \${su\_contraseña} socket = /var/run/mysqld/mysqld.sock [mysql\_upgrade] host = localhost user = root password = \${su\_contraseña} socket = /var/run/mysqld/mysqld.sock basedir = /usr.*

- Ingrese a la terminal de mariadb usando *mysql -u root -p*.
- En la terminal ejecute: *GRANT ALL ON \*.\* TO 'admin'@'localhost' IDENTIFIED BY 'password' WITH GRANT OPTION;* (cambie la cadena *'password'* por la contraseña que eligió).
- Luego ejecute *FLUSH PRIVILEGES;*
- Cree la base de datos: **create database intex;**
- Salga de la consola de mysql: *exit;*
- Suponiendo que el script de la base de datos se encuentra en la ruta */home/delsas/Descargas/intex.sql*, ejecute el siguiente comando para cargar los datos: *mysql -u root -p intex < /home/delsas/Descargas/intex.sql*

#### **5.1.3 Configuración y puesta en marcha del servidor de aplicaciones.**

Para ejecutar la aplicación de SAITAE necesitaremos descargar e instalar el servidor Payara, descárguelo en el siguiente enlace: **[https://www.payara.fish/downloads/payara](https://www.payara.fish/downloads/payara-platform-community-edition/)[platform-community-edition/](https://www.payara.fish/downloads/payara-platform-community-edition/)**

Seleccione la versión completa y al terminar la descarga, siga los pasos detallados a continuación:

- Instale el descompresor de archivos *.zip* : *sudo apt install unzip*
- Descargue el driver jdbc para MySQL desde el siguiente enlace: *<https://dev.mysql.com/downloads/connector/j/5.1.html>* y al terminar la descarga, descomprímalo: *unzip mysql-connector-java-5.1.49.zip*.
- Cree la carpeta en donde se alojará el servidor payara: *sudo mkdir /usr/local/GlassFish && sudo chmod 777 /usr/local/GlassFish.*
- Suponiendo que el archivo descargado está en */home/delsas/Descargas* , copie el archivo comprimido de payara al directorio recién creado: *cp /home/delsas/Descargas/payara-5.201.zip /usr/local/GlassFish/*.
- Desplácese al directorio de payara: *cd /usr/local/GlassFish/*
- Descomprima el archivo que contiene el servidor: *unzip payara-5.201.zip*
- ●
- Suponiendo que el driver de mysql se encuentra en

*/home/delsas/Descargas/mysql-connector-java-5.1.49/*, copie el jdbc al directorio

 */usr/local/GlassFish/payara5/glassfish/modules/*: *(cp /home/delsas/Descargas/mysql-connector-java-5.1.49/mysqlconnector-java-5.1.49.jar /usr/local/GlassFish/payara5/glassfish/modules/)*

- Desplácese al *directorio /usr/local/GlassFish/payara5/bin/ cd /usr/local/Glassfish/payara5/bin*
- Cree un archivo de texto llamado *pass***,** en donde la cadena *\${PASSWORD}* sea la contraseña que utilizará payara.

Deberá quedar como sigue:

*AS\_ADMIN\_PASSWORD=* 

*AS\_ADMIN\_NEWPASSWORD=\${PASSWORD}* 

- Ejecute el siguiente comando: *./asadmin --user=admin - passwordfile=pass change-admin-password --domain\_name domain1*.
- Borre el archivo *pass* : *rm pass*
- Ponga en marcha el servidor payara: ./*asadmin start-domain* .
- Habilite la administración segura de payara: *./asadmin --user=admin enable-secure-admin*
- Cree el pool de conexiones para el servidor de bases de datos:

*./asadmin --user=admin create-jdbc-connection-pool - datasourceclassname com.mysql.jdbc.jdbc2.optional.MysqlDataSource --restype javax.sql.DataSource --steadypoolsize 2 --maxpoolsize 4 - poolresize 1 --idletimeout 300 --maxwait 60000 --ping true --property user=root:password=\${pass\_maria}:servername=\${Host\_maria}:portn*

*umber= 3306:databasename=intex intex-pool*, en donde la cadena *\${pass\_maria}* es la contraseña configurada para el servidor de bases de datos y la cadena *\${Host\_maria}* es la dirección ip del servidor de bases de datos.

- Cree el recurso jdc así: *./asadmin --user=admin create-jdbc-resource - connectionpoolid intex-pool jdbc/intex*.
- Suponiendo que el archivo de aplicación *ear* que contiene el sistema SAITAE está alojado en */home/delsas/Descargas/* y que el archivo tiene el nombre de *saitae-1.0.ear*, Despliegue la aplicación en el servidor payara de la siguiente forma: *./asadmin --user=admin deploy /home/delsas/Descargas/saitae-1.0.ear*
- Puede acceder al sistema desde cualquier navegador usando el enlace *http://\${IP\_SERVER}:8080/saitae-web/*[,](http://localhost:8080/saitae-web/pages/infoPerfil.intex) en donde la cadena *\${IP\_SERVER}* es la ip del servidor payara.
- Para quitar el despliegue del sistema SAITAE ejecute: *./asadmin - user=admin undeploy saitae-1.0*.

#### **5.1.4 Manuales de usuario**

La dinámica de los manuales de usuario es a través de video tutoriales. Los videotutoriales que muestran la forma correcta de utilización de todas las funciones de la aplicación se encuentra en el canal de YouTube con el nombre 'SAITAE INTEX' y que se puede encontrar en el siguiente enlace: **[https://www.youtube.com/channel/UChDi5Y-](https://www.youtube.com/channel/UChDi5Y-WMDRFlwUW0oBijmQ)[WMDRFlwUW0oBijmQ.](https://www.youtube.com/channel/UChDi5Y-WMDRFlwUW0oBijmQ)** Todos los tutoriales pueden ser accedidos desde dentro de la aplicación haciendo clic en el submenú tutoriales del menú identificado con el nombre del usuario logueado.

# **5.1.5 Código Fuente**

El código de fuente completo del sistema está alojado en el siguiente enlace: **<https://github.com/GadMurcia/saitae>**

#### **Conclusiones**

Con el desarrollo del sistema se espera dar un paso más hacia el avance tecnológico para la institución y sus nuevas generaciones, contribuyendo a un mejor uso de los recursos tecnológicos que posee y aprovechando el potencial que pueden brindar.

Se estima disminuir en un gran porcentaje los tiempos de espera de los procesos y tareas dentro de la institución, haciendo el uso correcto del sistema.

Pero, aunque el sistema cumple con todos los requerimientos y permite la correcta realización de todas las funciones resultará inútil si no se crean las políticas necesarias para evitar que el personal de la institución siga utilizando la forma tradicional de realizar las funciones y tareas en la institución.

#### **Recomendaciones**

- Se debe garantizar el correcto uso del sistema por parte de todas las áreas involucradas, evitando las malas prácticas que puedan ocasionar fallas en el sistema.
- La implementación debe ser progresiva pero no reversible.
- Se recomienda ver los video tutoriales explicativos de cada una de las funciones del sistema previa al uso del mismo para una mejor compresión.
- Las contraseñas no deben ser divulgadas o compartidas entre los usuarios del sistema.

#### **REFERENCIAS BIBLIOGRAFICAS**

- -Ministerio de Educación, C. y. (12 de Abril de 2016). *SAE-NIE*. Recuperado de http://aplicaciones.mined.gob.sv/nie-mvn/login.mined
- -Ministerio de Educación, C. y. (28 de Mayo de 2020). *SIGES*. Recuperado de https://siges.sv/inicio
- -Softeng. (15 de Junio de 2019). *Softeng* . Recuperado de https://www.softeng.es/eses/empresa/metodologias-de-trabajo/metodologia-scrum.html
- -Texistepeque, I. N. (19 de Marzo de 2017). *Instituto Nacional Texistepeque*. Recuperado de http://www.institutonacionaltexis.epizy.com/resena-historica/
- -Turcios, M. M. (26 de Abril de 2019). *HNET*. Recuperado de https://hnetw.com/blog/nuestrosblogs-1/post/metodologia-scrum-2
- -Turcios, M. M. (26 de Abril de 2019). *HNET*. Recuperado de https://hnetw.com/blog/nuestrosblogs-1/post/metodologia-scrum-2
- -Wikipedia. (19 de Junio de 2020). *Wikipedia*. Recuperado de https://es.wikipedia.org/wiki/Java\_EE
- -Wikipedia. (17 de Junio de 2020). *Wikipedia*. Recuperado de https://es.wikipedia.org/wiki/Java\_EE
- -Wikipedia. (26 de Junio de 2020). *Wikipedia*. Recuperado de https://es.wikipedia.org/wiki/Factibilidad